# **ESCUELA POLITÉCNICA NACIONAL**

**FACULTAD DE INGENIERÍA MECÁNICA** 

## **DISEÑO Y SIMULACIÓN DE UN SISTEMA AUTOMATIZADO PARA EL CULTIVO VERTICAL HIDROPÓNICO DE BRÓCOLI**

**TRABAJO DE INTEGRACIÓN CURRICULAR PRESENTADO COMO REQUISITO PARA LA OBTENCIÓN DEL TÍTULO DE INGENIERO MECÁNICO** 

> **BRYAN ALEXIS MÉNDEZ TIRIRA [bryan.mendez@epn.edu.ec](mailto:bryan.mendez@epn.edu.ec)**

**DIRECTOR: ING. EDGAR HERNAN CANDO NARVAEZ, Ph.D.** 

**[edgar.cando@epn.edu.ec](mailto:edgar.cando@epn.edu.ec)** 

**DMQ, febrero 2022**

## **CERTIFICACIONES**

<span id="page-1-0"></span>Yo, BRYAN ALEXIS MÉNDEZ TIRIRA declaro que el trabajo de integración curricular aquí descrito es de mi autoría; que no ha sido previamente presentado para ningún grado o calificación profesional; y, que he consultado las referencias bibliográficas que se incluyen en este documento.

### **BRYAN ALEXIS MÉNDEZ TIRIRA**

Certifico que el presente trabajo de integración curricular fue desarrollado por BRYAN ALEXIS MÉNDEZ TIRIRA, bajo mi supervisión.

> **ING. EDGAR HERNÁN CANDO NARVÁEZ, PH.D. DIRECTOR**

## **DECLARACIÓN DE AUTORÍA**

<span id="page-2-0"></span>A través de la presente declaración, afirmamos que el trabajo de integración curricular aquí descrito, así como el (los) producto(s) resultante(s) del mismo, son públicos y estarán a disposición de la comunidad a través del repositorio institucional de la Escuela Politécnica Nacional; sin embargo, la titularidad de los derechos patrimoniales nos corresponde a los autores que hemos contribuido en el desarrollo del presente trabajo; observando para el efecto las disposiciones establecidas por el órgano competente en propiedad intelectual, la normativa interna y demás normas.

BRYAN ALEXIS MÉNDEZ TIRIRA

ING. EDGAR HERNÁN CANDO NARVÁEZ, PH.D.

ING. ÁLVARO GONZALO XAVIER AGUINAGA BARRAGÁN, PH.D.

## **DEDICATORIA**

<span id="page-3-0"></span>A mis padres Silvana y Edwin quienes han sido la parte fundamental en mi vida para seguir adelante, les dedico con todo el amor y cariño que les tengo por que han hecho de mi cada día una persona de bien para ofrecer algo nuevo al mundo, les dedico por tanta espera respecto a mi formación profesional.

A mis hermanos Dennis y Jimmy con quienes e pasado grandes momentos, les quiero dedicar por la paciencia, el apoyo y la sabiduría que me han sabido bridar como hermanos menores; ya que con ellos e vivido gran parte de mi vida y se merecen el orgullo de poder demostrarles que todo es posible con esfuerzo y sacrificio en esta vida.

A mi novia Verónica quien llego en un momento circunstancial de mi vida a brindarme todo su amor, paciencia y compresión, a pesar de todo en este corto tiempo, quiero enorgullecerla de que puedo ser una persona de bien para ella y ofrecerle cada día una estabilidad mejor donde podamos disfrutar cada momento mi dedicación.

Con amor para Silvana, Edwin, Dennis, Jimmy y Verónica.

Bryan Alexis Méndez Tirira

## **AGRADECIMIENTO**

<span id="page-4-0"></span>A Dios, pues ha sido el primero en darme la oportunidad de seguir adelante bendiciéndome en cada paso de mi carrera para poder lograr el objetivo de ser un profesional capaz de aportar al mejoramiento de la sociedad y del mundo ofreciendo mi conocimiento y habilidades para crear nuevas cosas innovadoras que permitan mejorar la calidad de vida.

A mis padres Silvana y Edwin, quienes me han dado la oportunidad de seguir una carrera de prestigio de apoyarme económicamente como emocionalmente, porque cada día de lucha en su trabajo hicieron posible que yo pudiera continuar mi carrera y culminarla de la mejor manera para poder ofrecer algo nuevo al mundo, quedo eternamente agradecido. Por los consejos, por el amor y por el tiempo que me han regalado siempre les agradeceré haberme brindado la oportunidad de estudiar esta hermosa carrera llamada Mecánica.

A mis hermanos Dennis y Jimmy, quienes me apoyaron en momentos difíciles cuando mas necesitaba de alguien que me de un empuje y me aconseje de la mejor manera, pues han sido pacientes y comprensibles, gracias a ellos e aprendido a ser una mejor persona mas en el enfoque personal antes que considerar la parte profesional y con humildad las cosas.

A mi novia Verónica, quien llego en un momento crucial, cuando pierdo las energías de querer algo, llega para darme apoyo como más lo necesitaba por quedarse conmigo en el desarrollo de este trabajo para evidenciar la labor que e desarrollado con esfuerzo.

A mis profesores y tutores Edgar Cando y Álvaro Aguinaga, quienes me han brindado la oportunidad de compartir esta idea que pienso es necesaria para poder mejorar nuestro entorno nacional de nuestro país y tener una vía de desarrollo a futuro como país agrícola, gracias a ellos por brindarme su tiempo con sus consejos para desarrollar este trabajo y su paciencia para creer que esto es posible y necesario para que podamos surgir como país.

iiGracias!!

Bryan Alexis Méndez Tirira

## ÍNDICE DE CONTENIDO

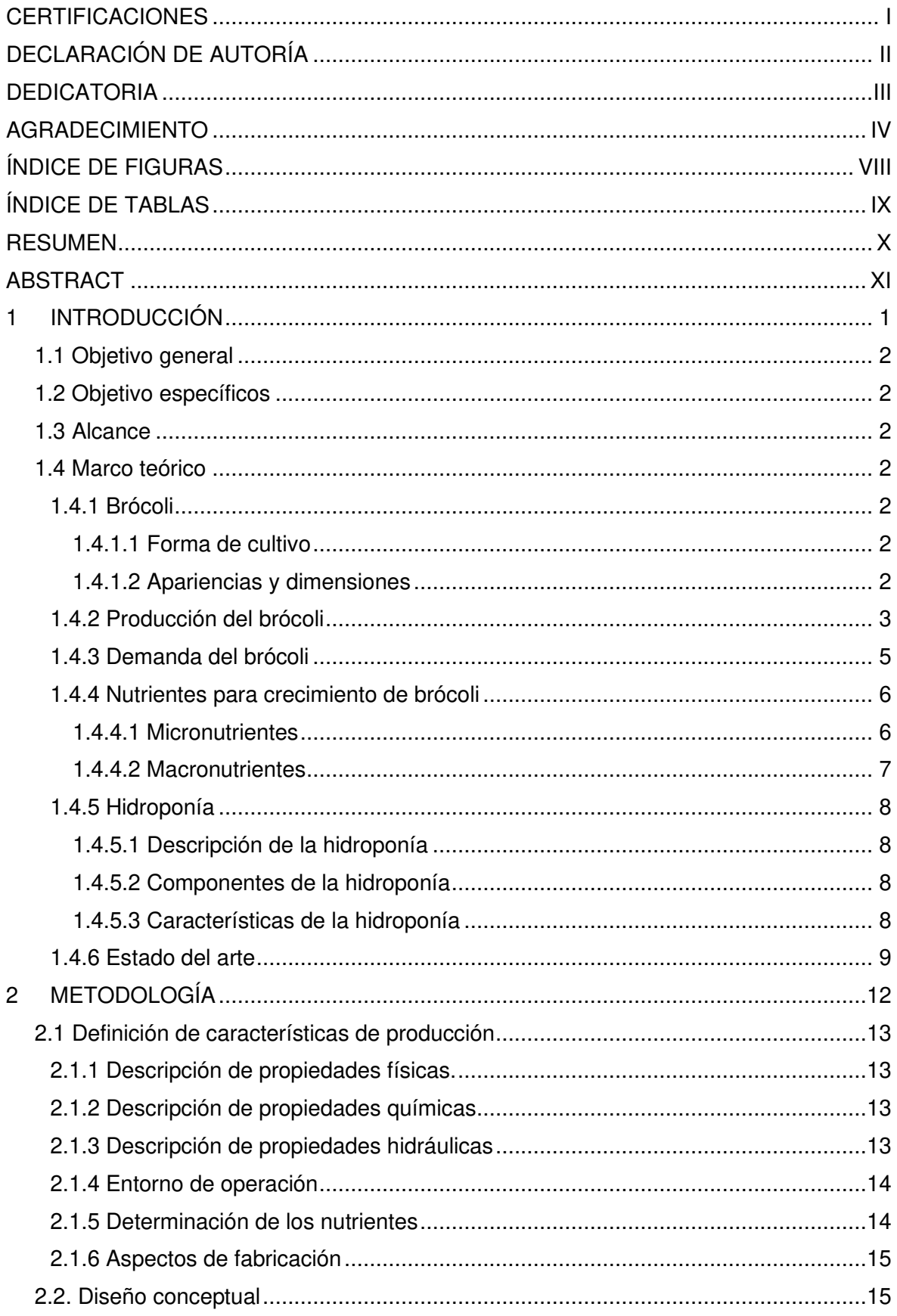

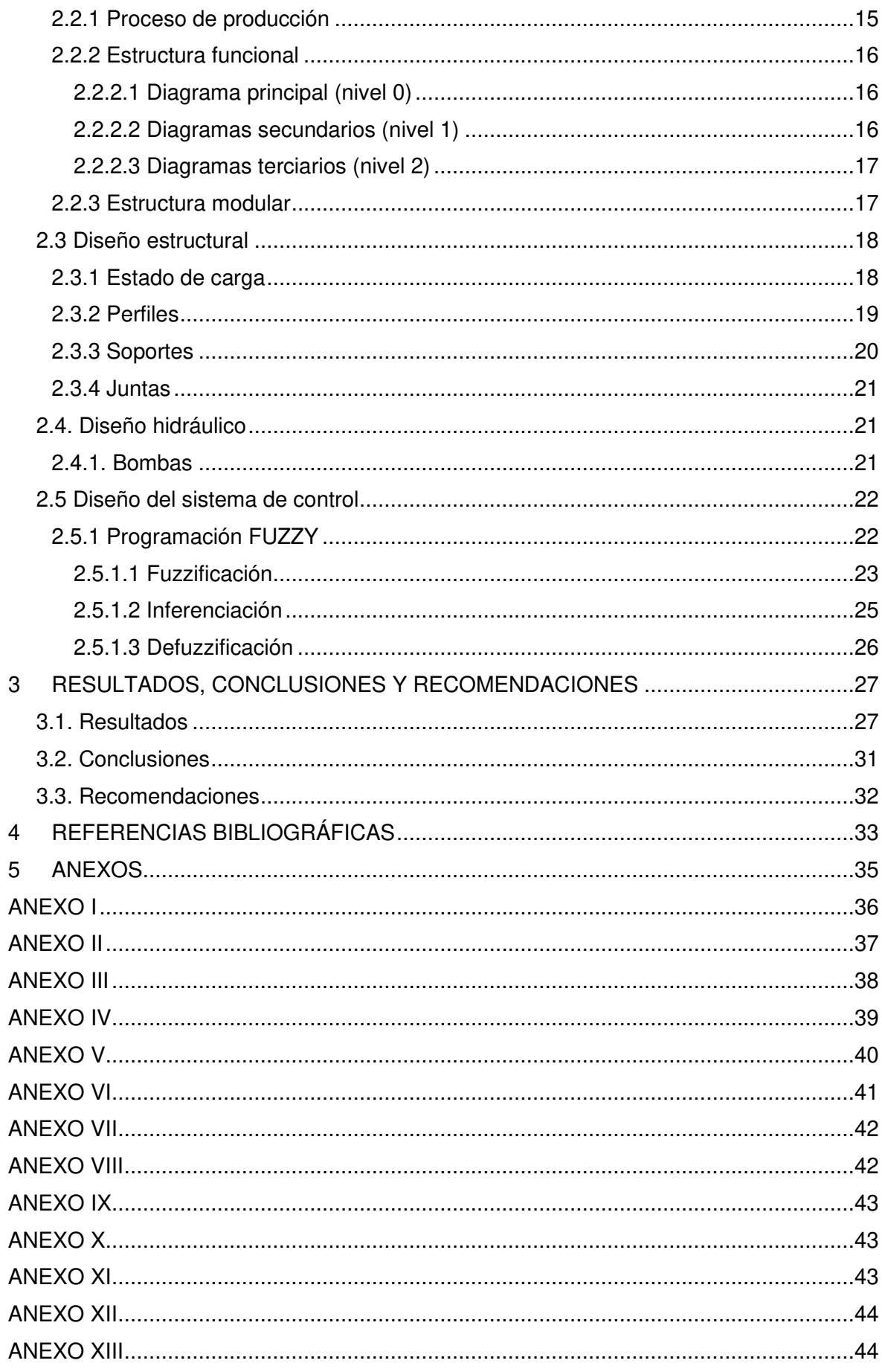

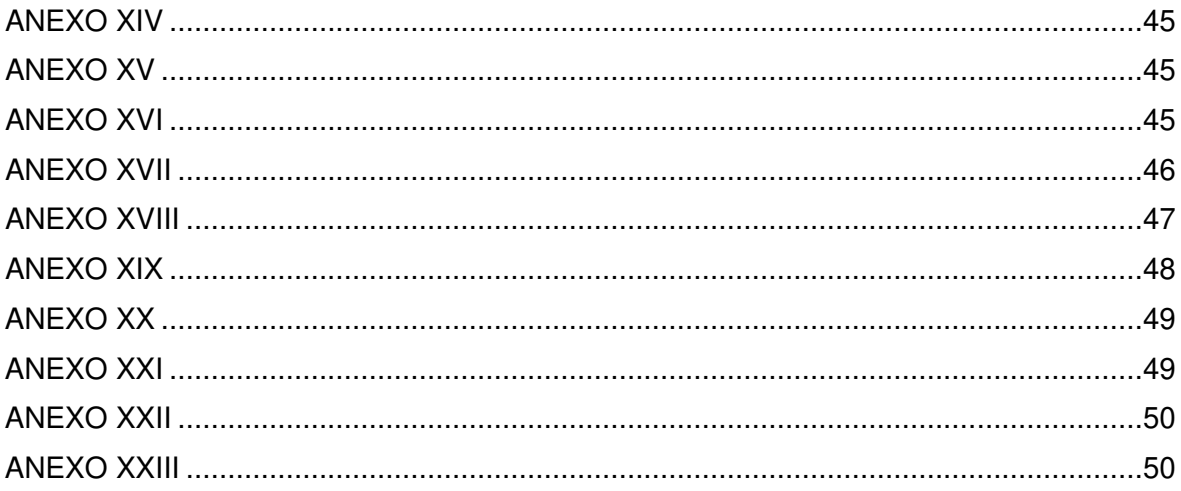

## **ÍNDICE DE FIGURAS**

<span id="page-8-0"></span>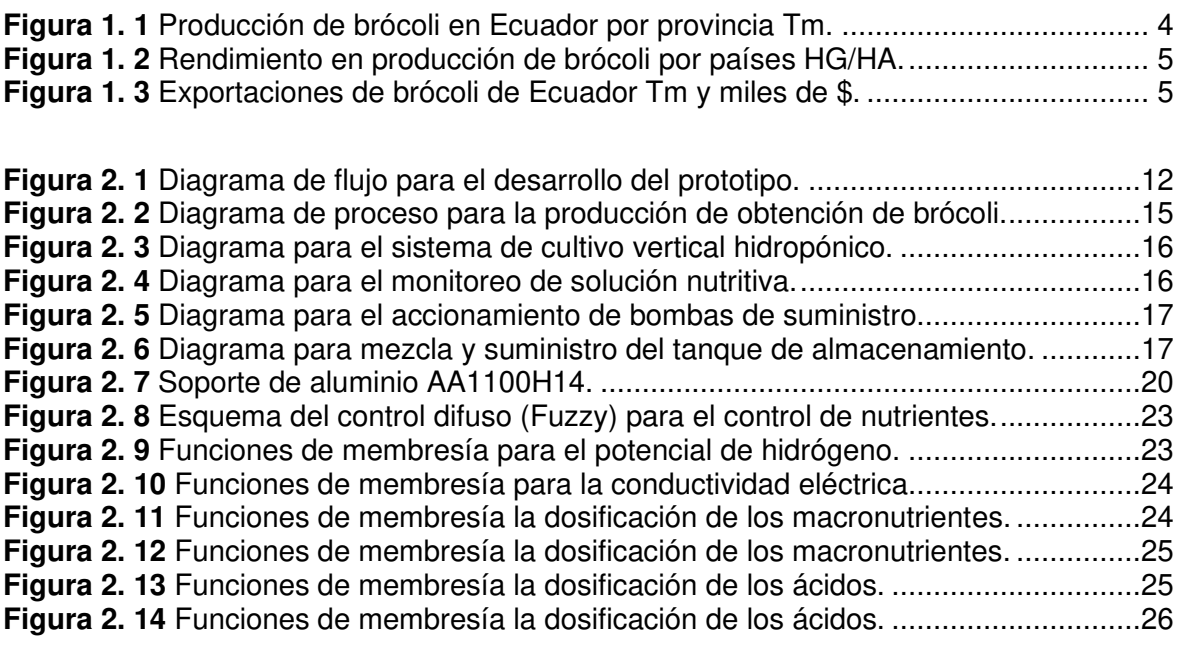

**Figura 3. 1** [Diseño conceptual final concebido luego de los cálculos realizados. ............27](#page-38-2) **Figura 3. 2** [Diseño de control final concebido luego de los cálculos realizados. ..............30](#page-41-0)

## **ÍNDICE DE TABLAS**

<span id="page-9-0"></span>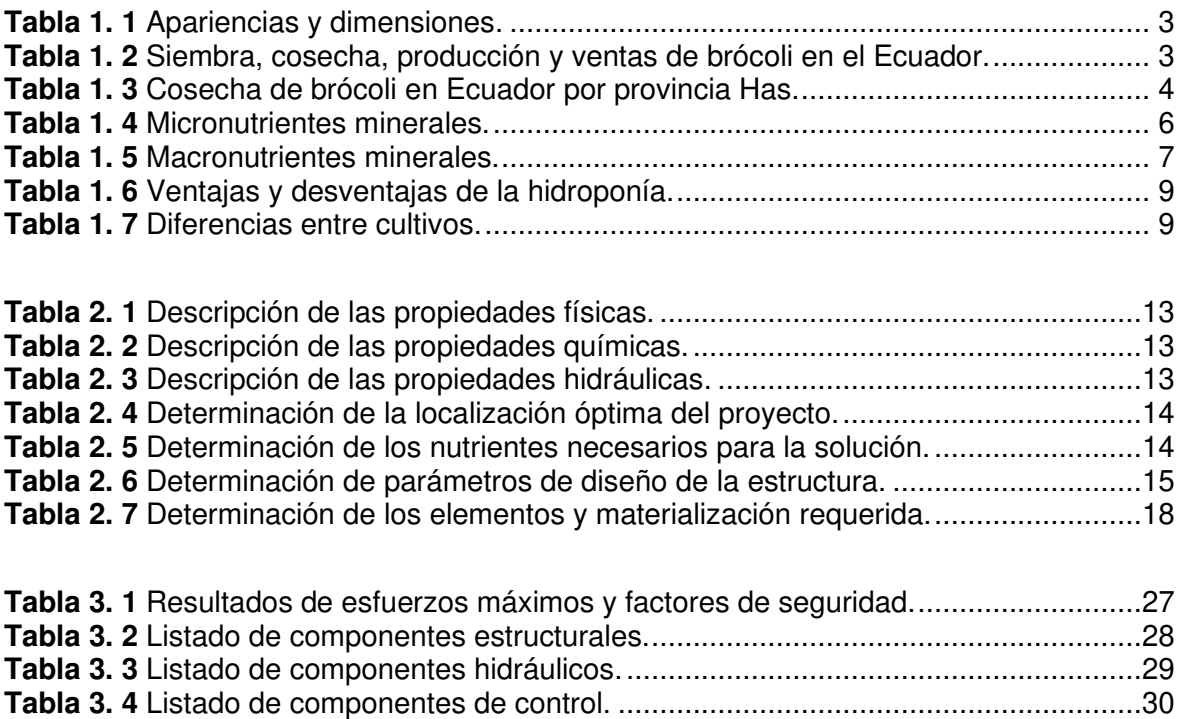

#### **RESUMEN**

<span id="page-10-0"></span>El presente trabajo pretende dar a conocer acerca del estudio de diseño y simulación de un sistema automatizado para el cultivo vertical hidropónico de brócoli, donde se detallan fundamentos relacionados al brócoli y los nutrientes necesarios. También se estudió la hidroponía como tal, siendo la descripción, componentes y características esenciales de esta tecnología innovadora. Terminando con el estado del arte de algunos trabajos relacionados a esta técnica en Ecuador.

En la metodología se desarrolla todos los estudios que fueron necesarios para la obtención del modelo deseado del prototipo como es la definición del producto, diseño conceptual, diseño de materialización y diseño de detalle; donde se tiene mucho énfasis en los tres diseños de materialización principales necesarios para obtener los elementos de funcionamiento para ello se desarrolla el diseño estructural, hidráulico y del sistema de control. Estos diseños empleados ayudan a determinar de los componentes estructurales e hidráulicos en base a formulaciones y cálculos, el sistema Ladder y Fuzzy que permite programar acciones de actuadores de los nutrientes.

Finalmente, en la sección de resultados se obtuvo el esquema general del sistema vertical hidropónico deseado; con los análisis de los esfuerzos máximos y factores de seguridad, análisis de potencias y dimensiones de bombas y tuberías requeridos y la defuzzificación del sistema Fuzzy que permite dar el suministro de nutrientes, sin dejar a un lado en la sección de anexos información requerida para la selección de las opciones para la implementación al sistema hidropónico con los planos necesarios para su posible manufacturación posterior.

**Palabras clave:** hidroponía, estructural, hidráulico, control, Fuzzy.

## **ABSTRACT**

<span id="page-11-0"></span>The present work intends to make known about the study of design and simulation of an automated system for vertical hydroponic cultivation of broccoli, where fundamentals related to broccoli and the necessary nutrients are detailed. Hydroponics as such was also studied, being the description, components, and essential characteristics of this innovative technology. Ending with the state of the art of some works related to this technique in Ecuador.

In the methodology, all the studies that were necessary to obtain the desired model of the prototype are developed, such as the definition of the product, conceptual design, materialization design and detailed design; where there is a lot of emphasis on the three main materialization designs necessary to obtain the operating elements for this, the structural, hydraulic and control system design is developed. These designs used help to determine the structural and hydraulic components based on formulations and calculations, the Ladder and Fuzzy system that allows programming actions of nutrient actuators.

Finally, in the results section, the general scheme of the desired vertical hydroponic system was obtained; with the analysis of the maximum efforts and safety factors, analysis of power and dimensions of pumps and pipes required and the defuzzification of the Fuzzy system that allows the supply of nutrients, without leaving aside in the annexes section information required for the selection of the options for the implementation to the hydroponic system with the necessary plans for its possible subsequent manufacture.

**Keywords:** hydroponics, structural, hydraulic, control, Fuzzy.

## <span id="page-12-0"></span>**1 INTRODUCCIÓN**

A nivel global, la agricultura sigue siendo una de las actividades económicas más importantes para la humanidad que dispone de alimentos que son necesarios para la supervivencia, según Reid [1] la productividad total debe aumentar de 1.4 a 1.75 para 2050, para ello se requiere de avances científicos y tecnológicos. Con lo cual se evidencia la creciente demanda y carencia, provocado por el aumento de la demanda poblacional mundial, cambios climáticos y escasez de espacios terrenales para desarrollar los procesos de cultivos y satisfacer las necesidades humanas. [2]

El principal problema de la agricultura en el Ecuador es la zonificación, pudiéndose evidenciar que algunos sectores productivos no están en zonas agroecológicas adecuadas, donde es notable que la tierra y el clima no es óptima para el cultivo en presencia de fenómenos ambientales que generan problemas durante el desarrollo. [3]

En el marco teórico se establecen fundamentos esenciales respecto al producto del brócoli con lo cual se establece la forma de cultivo, apariencias y dimensiones. Luego de ello se permite conocer respecto a la producción y demanda de este producto tanto nacional e internacionalmente de forma sectorial en relación con el rendimiento y costos asociados. Después se establecen los parámetros de nutrientes tanto micro como macro con relación al mineral, componente y función. Además, del estudio acerca de la hidroponía referente a la descripción componentes características. Culminando con el estado del arte que permite dar a conocer investigaciones relacionadas dentro del territorio nacional en el Ecuador.

En la metodología se establecen los estudios necesarios para llegar al prototipo deseado enfocado en aspectos como la definición del producto que contempla los modos de operación, entorno de operación y aspectos de fabricación, luego se permite establecer el diseño conceptual referente a el principio de solución, estructura funcional y estructura modular para seguir con el diseño de materialización y de detalle donde contempla los planos y simulación respecto al diseño estructural, hidráulico y sistema de control para la selección y cálculos de elementos que permitirán establecer el funcionamiento del sistema.

En los resultados se establecen el esquema general CAD 3D de los elementos seleccionados en las secciones estructurales, hidráulicos y de control, estos análisis obtenidos en base a parámetros como esfuerzos máximos y factores de seguridad; potencias de las bombas requeridas y el sistema de defuzzificación obtenido en base a las funciones de membrecía y reglas de inferenciación establecidas relacionados al pH y CE.

1

## **1.1 Objetivo general**

<span id="page-13-1"></span><span id="page-13-0"></span>Diseñar y simular un sistema automatizado para el cultivo vertical hidropónico de brócoli.

## **1.2 Objetivo específicos**

- 1. Realizar el levantamiento del estado del arte sobre sistemas automatizados de cultivo hidropónico;
- 2. Determinar los rangos de operación climáticos, hidráulicos y biológicos para el crecimiento adecuado de brócoli en Quito-Ecuador;
- 3. Determinar las variables de monitoreo y control, con sus respectivos puntos de adquisición de señales;
- 4. Diseñar y seleccionar los diferentes elementos mecánicos, hidráulicos, sensores y actuadores que permitan desarrollar un sistema automatizado hidropónico de cultivo en brócoli mediante la aplicación de control difuso (Fuzzy), admitiendo la operación y automatización del sistema para la localidad de Quito- Ecuador.

## **1.3 Alcance**

<span id="page-13-2"></span>El propósito de este proyecto es diseñar y simular un sistema automatizado para el cultivo hidropónico vertical escalonado de brócoli. El prototipo considerará el diseño mecánico, diseño hidráulico y diseño del sistema de control, donde se evidenciará los cálculos realizados acorde a la selección de los elementos y dispositivos para la correcta operación del sistema, mostrando parámetros esenciales para su consideración al momento de mejorar el rendimiento, previo levantamiento del estado del arte, así como la determinación de los rangos de operación para el crecimiento adecuado en Quito-Ecuador.

## **1.4 Marco teórico**

#### <span id="page-13-4"></span><span id="page-13-3"></span>**1.4.1 Brócoli**

El brócoli contiene muchos datos interesantes que sirven de base para el conocimiento de este vegetal, que promete ser uno de los componentes nutricionales más demandados.

#### <span id="page-13-5"></span>**1.4.1.1 Forma de cultivo**

El brócoli con un contenido de 50gr de semilla y 75% de germinación se puede producir 5000 plantas con un tiempo de 4-6 semanas; promedio alrededor de 250-300gr/ha. [14-16]

## <span id="page-13-6"></span>**1.4.1.2 Apariencias y dimensiones**

El brócoli presenta un crecimiento erecto con una altura que llega hasta 70cm, peso de la cabeza principal de 300/1500gr; promedio de 450gr. [5] Ver descripción en la Tabla 1.1.

<span id="page-14-1"></span>

| <b>Parte</b> |                        | <b>Dimensión</b> | Apariencia                                     |  |
|--------------|------------------------|------------------|------------------------------------------------|--|
|              |                        |                  |                                                |  |
| Semillas     |                        | $2-3$ [cm]       | Coloración rosácea y forma redonda.            |  |
| Raíces       | Principal              | $80$ [cm]        | Ramificadas para absorción de nutrientes       |  |
|              | Secundarias            | 20-60 [cm]       |                                                |  |
| Tallo        | Largo                  | 20-50cm          | Coloración verde oscuro y contextura gruesa.   |  |
|              | Diámetro               | $2-5$ [cm]       |                                                |  |
| Hojas        | Largo                  | 40-50 [cm]       | Coloración verde oscuro con pequeños folíolos. |  |
|              | Ancho                  | 30 [cm]          |                                                |  |
| Cabeza       | Pella                  | 20-35 [cm]       | Coloración grisáceo o morado de masa densa.    |  |
|              | Rebrotes               | $10$ [cm]        |                                                |  |
|              | <b>Fuente:</b> [6] [7] |                  |                                                |  |

**Tabla 1. 1** Apariencias y dimensiones.

#### <span id="page-14-0"></span>**1.4.2 Producción del brócoli**

El brócoli en Ecuador no es un cultivo estacional, permitiendo 3 cosechas al año; adaptándose de mejor manera en valles templados interandinos como provincias de Cotopaxi, Pichincha y Tungurahua. [8] La producción de brócoli para el ecuador es de 0,29 respecto al mundo, ubicándose en el 23vo puesto, 3 primeros en proveer al mundo y 13vo puesto concerniente a áreas de sembrío. [9] [10] El brócoli se encuentra dentro de los 25 productos principales no petroleros de exportación para los Estados Unidos, beneficiando con un 90% de producción nacional para exportación contribuyendo a los productos primarios no tradicionales. [9] En la Tabla 1.2, indica los índices para el brócoli en Ecuador

<span id="page-14-2"></span>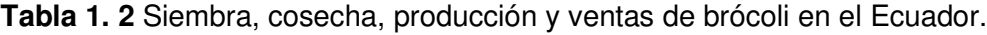

| Año  | Siembra [ha] | Cosecha [ha] | Producción [Tm] | Ventas [Tm] |
|------|--------------|--------------|-----------------|-------------|
| 2015 | 7.816,95     | 7.606,05     | 107.386,14      | 106.149,37  |
| 2016 | 5.520,26     | 5.519,02     | 74.190,08       | 73.110,59   |
| 2017 | 7.213,75     | 7.192,50     | 114.271,86      | 110.656,46  |
| 2018 | 11.461,84    | 11.431,27    | 188.095,55      | 186.755,96  |
| 2019 | 9.923,43     | 9.919,01     | 169.724,75      | 164.048,17  |

**Fuente:** INEC, ESPAC 2014 – 2019. [9]

Los productores de brócoli en la sierra ecuatoriana cuentan con ventajas geográficas frente al resto del mundo. Los rayos del sol producen un producto con tonalidades verdes y floretes compactos de gran calidad. [9] El cultivo en las alturas de 2700-3200m sobre el nivel del mar limita la presencia de plagas y la estabilidad de temperaturas en el año; permite tener una producción continua de alrededor de tres cosechas al año. [11]

La Figura 1.1 muestra la producción y la Tabla 1.3 muestra la cosecha por provincias a lo largo de 2014-2019.

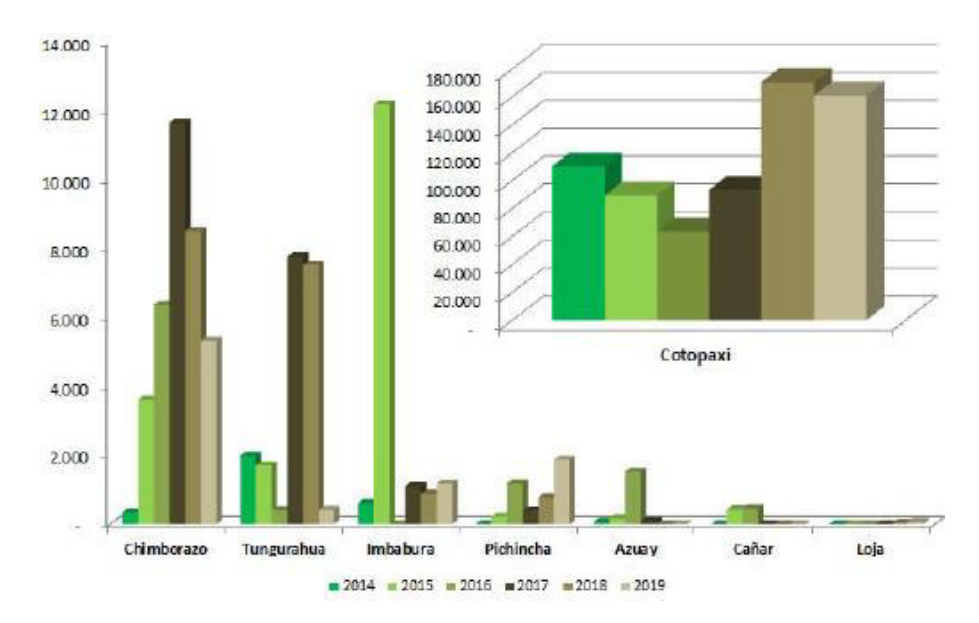

<span id="page-15-0"></span>**Figura 1. 1** Producción de brócoli en Ecuador por provincia Tm.

**Fuente:** INEC, ESPAC 2014 – 2019. [9]

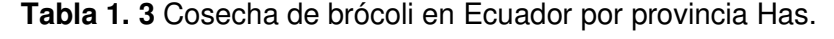

<span id="page-15-1"></span>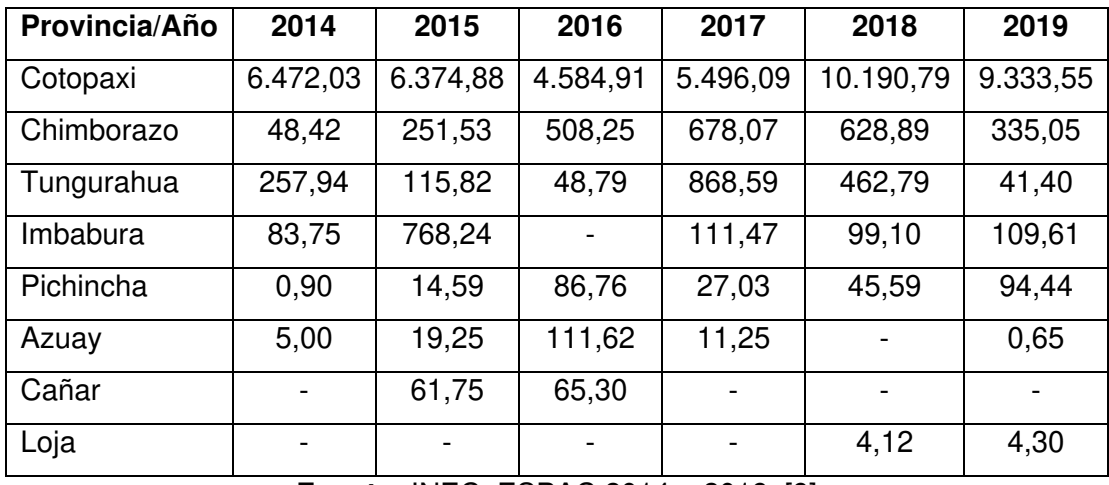

**Fuente:** INEC, ESPAC 2014 – 2019. [9]

La Figura 1.2 evidencia el rendimiento medido mediante hectogramos/hectáreas. Ecuador demuestra un decrecimiento de -0,02% por año desde el 2015.

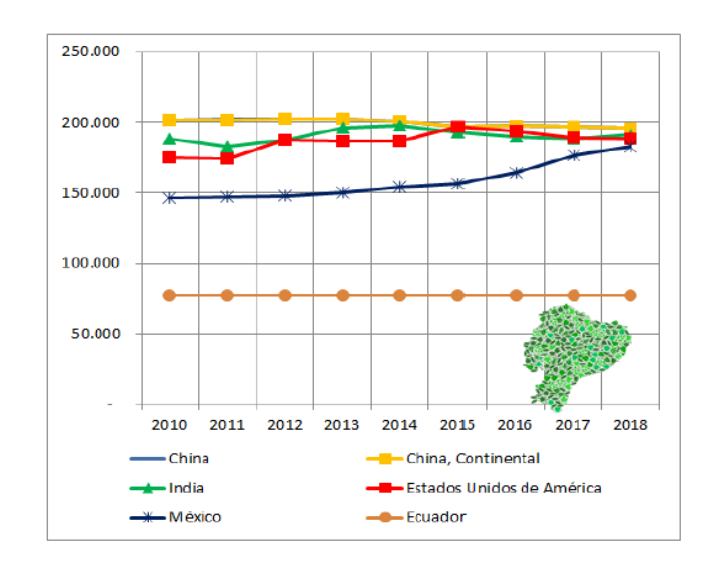

<span id="page-16-1"></span>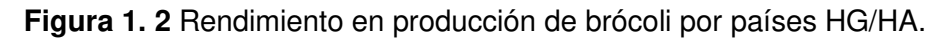

**Fuente:** FAO, reporte de rendimiento 2018. [9]

#### <span id="page-16-0"></span>**1.4.3 Demanda del brócoli**

El brócoli ofrece una contribución al desarrollo económico en Ecuador y aprovechamiento para la expansión de mercado hacia países de Estados Unidos, Reino Unido, Japón, Alemania, Francia, Bélgica, Corea del Sur, Canadá, Italia y Países Bajos. [9] La demanda de brócoli aumenta a nivel mundial cada día, especialmente en países desarrollados; gracias a los nuevos hábitos alimenticios. [11] El consumo de brócoli a nivel mundial es de 105gr por persona diario, en cambio en china este valor se ve duplicado por 300gr por persona diario. [9]

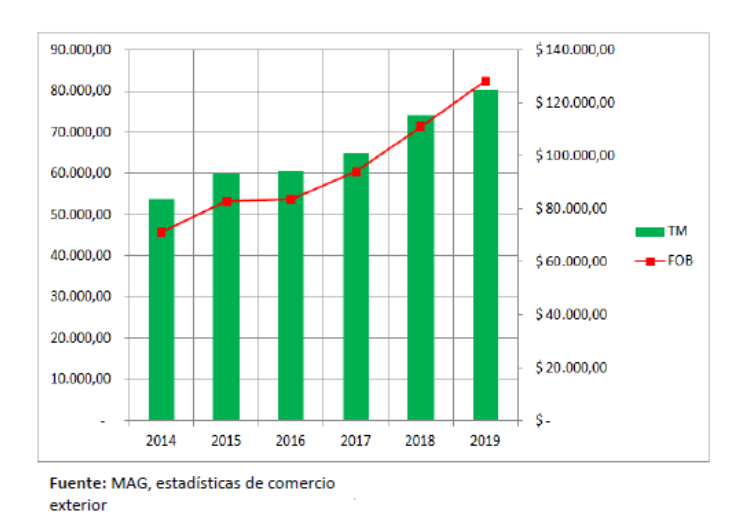

En la Figura 1.3 se evidencia un constante crecimiento de 8% al cierre del 2020.

<span id="page-16-2"></span>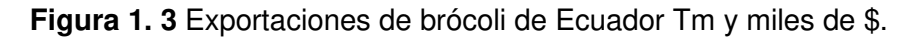

**Fuente:** MAG, estadísticas de comercio exterior. [9]

El Ministerio de Comercio Exterior e Inversiones para la Producción indica que se requiere de la creación de proyectos para la optimización del consumo de recursos naturales como es el agua, ya que requiere de abundante agua para riego en la producción. Para ello es necesario mecanismos que mejoren la creación con la misma calidad manteniendo la eficiencia en el desarrollo de formación de producto. [9]

### <span id="page-17-0"></span>**1.4.4 Nutrientes para crecimiento de brócoli**

Los biofertilizantes constituyen una alternativa para preservar el suelo, al trabajar sobre los nutrientes tales como nitrógeno, fósforo, potasio, entre otros. [11] Los nutrientes esenciales considerados irremplazables para las plantas son:

#### <span id="page-17-1"></span>**1.4.4.1 Micronutrientes**

En esta sección se tiene macro constituyentes con sus beneficios que provee al cultivo que se evidencia en la Tabla 1.4.

<span id="page-17-2"></span>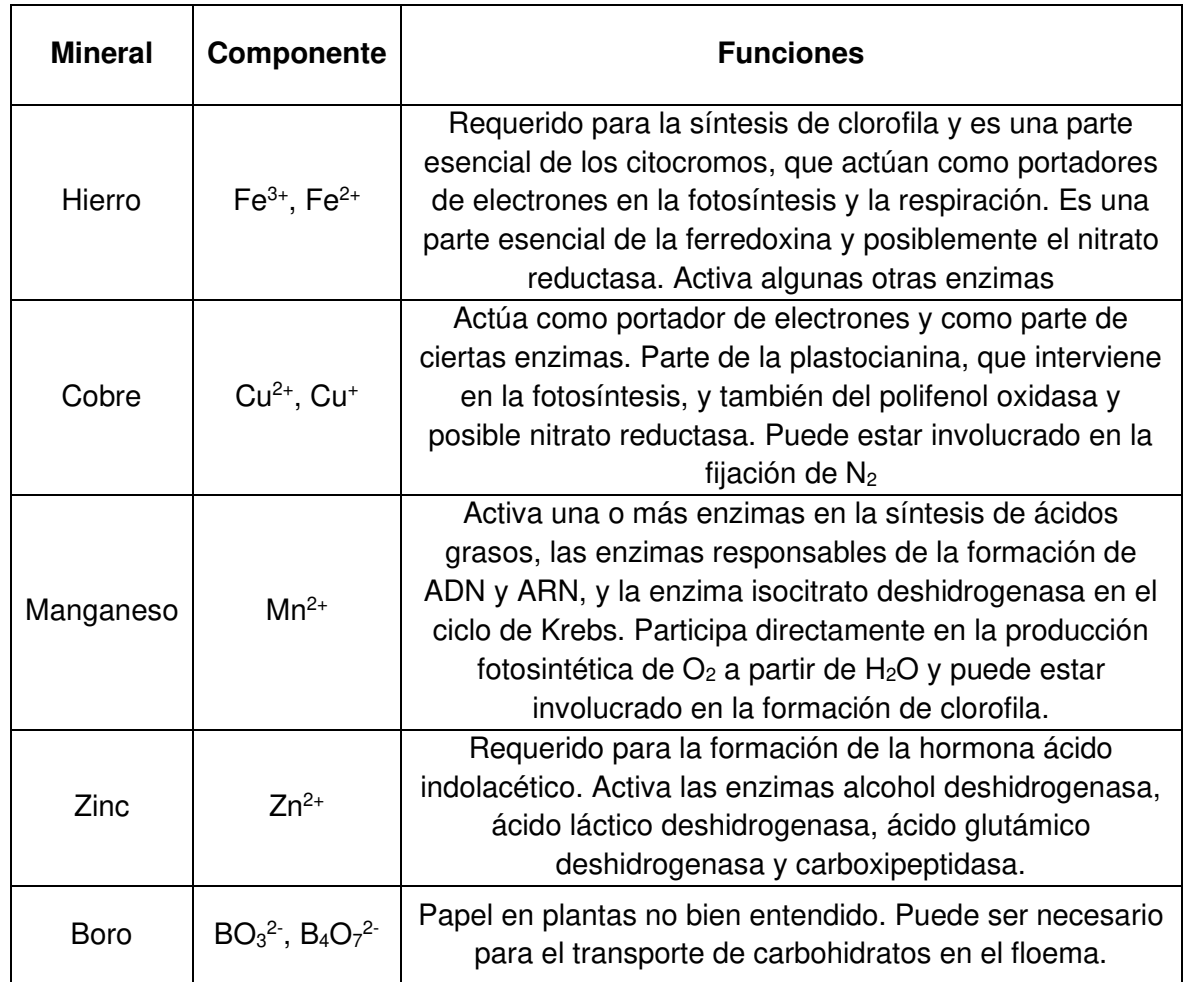

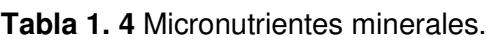

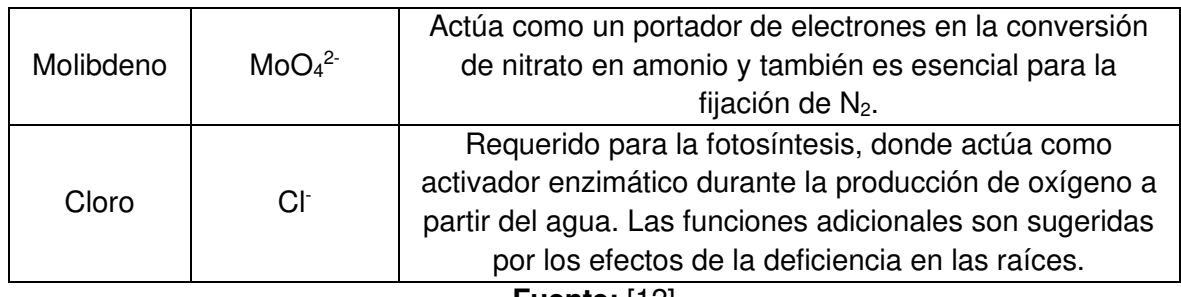

**Fuente:** [12]

## <span id="page-18-0"></span>**1.4.4.2 Macronutrientes**

En esta sección se tiene macro constituyentes con sus beneficios que provee al cultivo que se evidencia en la Tabla 1.5.

<span id="page-18-1"></span>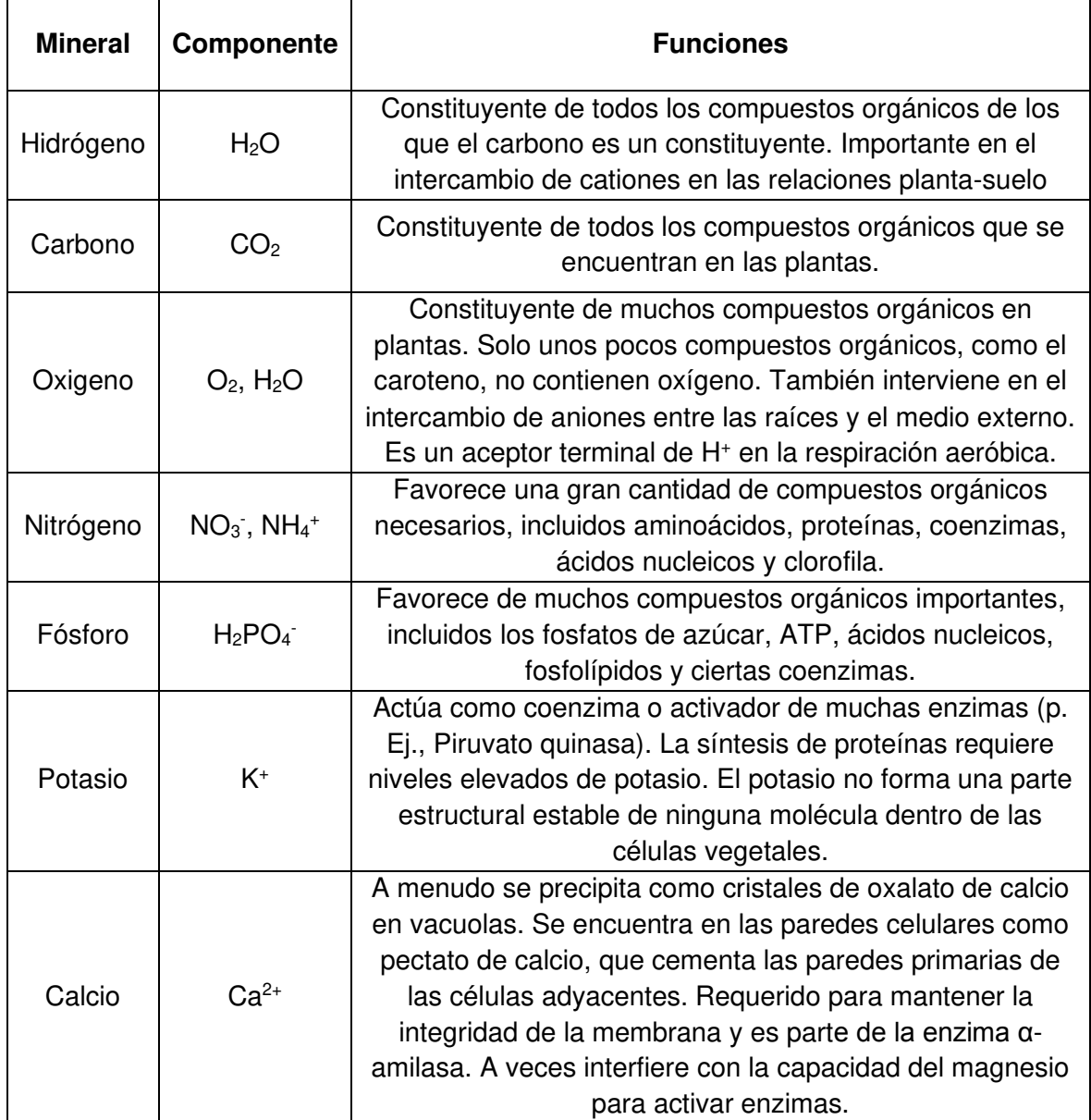

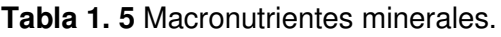

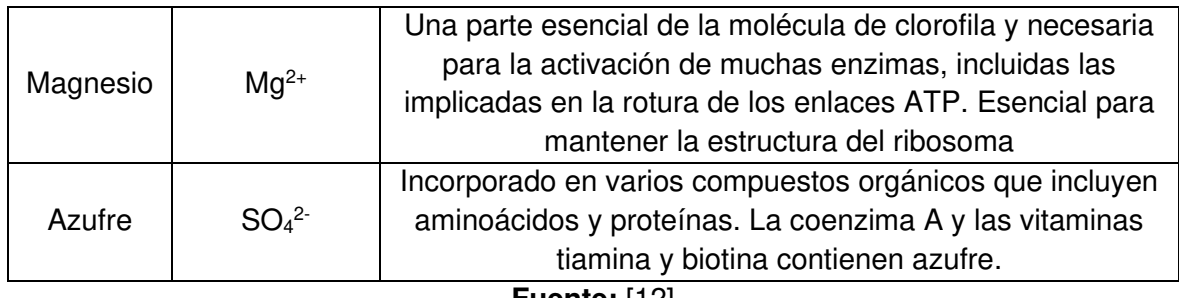

**Fuente:** [12]

#### <span id="page-19-0"></span>**1.4.5 Hidroponía**

#### <span id="page-19-1"></span>**1.4.5.1 Descripción de la hidroponía**

La hidroponía se describe etimológicamente así hydro = agua y ponos = trabajo, como técnica para el cultivo de plantas en medios libres, el termino fue utilizado por primera vez en 1930. [24] [25] Es un sistema de cultivo de manera que las plantas pueden crecer sin la necesidad de suelo, adaptadas a las de tipo herbáceo. Siendo una forma limpia, fácil y de bajo costo para producir vegetales de rápido crecimiento de gran valor nutricional. [26]

La hidroponía puede cultivarse en áreas no convencionales como cuartos, terrazas, patios, balcones, etc.; mediante mecanismo que suplirán las necesidades de abastecimiento de temperatura, luz, agua y nutrientes. [26] Su dinámica puede aprovechar cualquier espacio, pudiéndose hacer de forma vertical generando hasta 10 veces la producción; demostrando efectividad en áreas simples en menor tiempo y esfuerzo para el horticultor. [24] [25]

#### <span id="page-19-2"></span>**1.4.5.2 Componentes de la hidroponía**

Este tipo de agricultura utiliza recursos que antes no se los usaba y que disponen las personas en su mayoría como materiales desechables como es aserrín, corcho, envases plásticos y tuberías; sin dejar a un lado los espacios sin utilizar. [26] Requiere de una serie de dotaciones para lograr la mejor rentabilidad y control de los factores determinantes del sano crecimiento de las plantas como es: invernadero, sistema de riego, suministro de agua, sustratos, soluciones nutritivas, etc. [27]

#### <span id="page-19-3"></span>**1.4.5.3 Características de la hidroponía**

En la Tabla 1.6 se puede evidenciar las ventajas y desventajas aspectos de la hidroponía, respecto a las evidencias que se puede presentar dentro de una agricultura tradicional como es dentro del enfoque de la reducción, producción y ahorro; sin dejar a un lado los requerimientos necesarios para poder operar en las mejores condiciones necesarias de servicio, pudiéndose así obtener una buena alternativa de cultivo mediane la aplicación de esta nueva tecnología que se encuentra a la vanguardia hoy en día.

<span id="page-20-1"></span>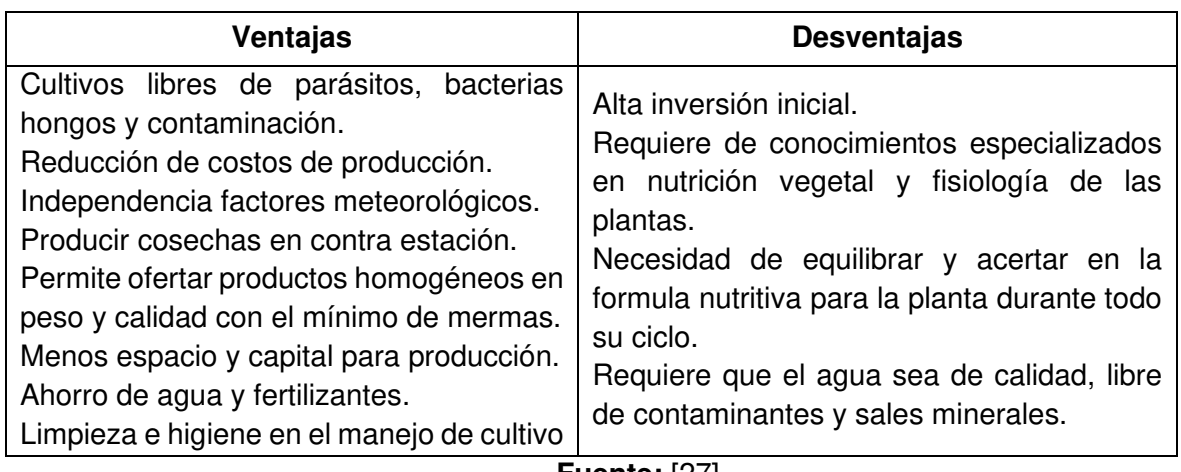

**Tabla 1. 6** Ventajas y desventajas de la hidroponía.

**Fuente:** [27]

En la Tabla 1.7 se muestra las diferencias entre cultivos hidropónicos y tradicionales.

<span id="page-20-2"></span>

| <b>Criterios</b>            | <b>Cultivos hidropónicos</b>                                                                                                | <b>Cultivos tradicionales</b>                                                                                            |
|-----------------------------|----------------------------------------------------------------------------------------------------|----------------------------------------------------------------------------------------------------|
| Instalaciones<br>de cultivo | Interiores, balcones, terrazas,<br>patios, etc.; mediante<br>instalaciones superpuestas,<br>puede multiplicarse el espacio. | Parcelas de tierra consuelo fértil.                                                                                      |
| Nivel de<br>producción      | Densidades mayores, gracias al<br>mejor uso de espacio y luz.                                                               | Limitado a la fertilidad del suelo.                                                                                      |
| Control de<br>malezas       | Prácticamente inexistente en<br>medio fitosanitario.                                                                        | Alto por la presencia de plagas y<br>enfermedades.                                                                       |
| Calidad de<br>fruto         | Firme, lleno de nutrientes,<br>capacidad de conservación para<br>envió a zonas distantes.                                   | Deficiencia de calcio y potasio,<br>dando lugar a una escaza<br>conservación.                                            |
| Nutricio de la<br>planta    | Controlada, estable.                                                                                                    | Incontrolable, variable.                                                                                                 |
| Ciclo de cultivo            | Menor.                                                                                                    | Mayor.                                                                                                    |
| Mano de obra                | Pequeña con tecnificación y<br>calificada.                                                                                  | Grande con conocimientos y<br>asesoría                                                                                   |
| Costos de<br>producción     | Reducción de gastos con la<br>automatización e implementos<br>agrícolas, permitiendo ahorro de<br>tiempo.                   | Gastos de mano de obra,<br>fertilizantes, fungicidas,<br>insecticidas, preparación de<br>suelo, suministro de agua, etc. |
|                             | 5071                                                                                                    |                                                                                                    |

**Tabla 1. 7** Diferencias entre cultivos.

**Fuente:** [27]

#### **1.4.6 Estado del arte**

<span id="page-20-0"></span>Numerosas investigaciones de la hidroponía del cultivo respecto a follaje, tomates y lechugas se han realizado, como se detallarán a continuación.

- Romero y Yánez [28], construyeron y automatizaron un prototipo de invernadero hidropónico NFT utilizando un servidor web y una base de datos con tecnología IoT (Internet of Things) en la ciudad de Quito; en el año 2016. Mediante un diseño de prototipo de 0.86m<sup>2</sup> y 20 cultivos de lechuga con una inclinación del 2% para el riego de nutrientes, en el cual se controla los diferentes parámetros tales como el pH y CE del agua con el fin de mejorar la calidad y cantidad de productos cultivados; encontrando que error del 10% no es superado en el control de variables; por lo tanto, las mediciones del sistema son confiables.
- Carsten [33], diseño la automatización de un invernadero de cultivo hidropónico NFT para el control de temperatura, riego y mezcla de la solución nutritiva y agua con ayuda del control Fuzzy, ubicado en la ciudad de Quito; en el año 2017. Mediante un diseño de invernadero tipo capilla en una terraza de dimensiones de 3.85m de ancho, 10m de largo y 2.80 m de alto para cultivos de hortalizas, el sistema constara de 12 tubos de 5m de largo con un total de 96 cultivos; indicando que el crecimiento de las lechugas hidropónicas fue de 5cm más grandes, respecto al tradicional.
- Rojas [24], evaluó el desarrollo de la lechuga en un sistema hidropónico recirculante aplicando dos soluciones nutritivas en base a microorganismos benéficos en la ciudad de Cuenca; en el año 2019. Mediante un diseño hidropónico de 120 lechugas cultivadas, presentaron inconvenientes en el control de microalgas para el mantenimiento del equipo y la carga nutricional se vuelve inestable con MOBS.
- Vera [34], indico el efecto de la luz solar en la producción de lechugas, bajo un sistema hidropónico en la ciudad de Milagro; en el año 2020. Obteniendo que con el uso de mallas con 35% de sombra, tanto para lechugas y tomates crecen con mejores propiedades.
- Porras [26], realizaron el análisis, desarrollo e implementación de un sistema hidropónico EBB&FLOW automatizado para la fundación ECOSUR en la ciudad de Riobamba; en el año 2021. Determinando que un cultivo de lechugas 6 hidropónicas y 6 tradicionales, los hidropónicos supero al tradicional obteniendo mejores resultados con menos recursos.

Una investigación reciente destinadas al brócoli hidropónico fue presentada, como se indica a continuación.

• Arellano [20], evaluó el desarrollo morfológico de diferentes variedades de brócoli bajo sistema hidropónico NFT en la ciudad de Guayaquil; en el año 2020. Obtuvieron variedades de Italian Green con 48,58cm de altura y 2,48cm de diámetro de tallo, 350gr de peso y 16,62cm de diámetro por pella; en cambio para Waltham 29 con 31,91cm de altura y 1,59cm de diámetro de tallo, 450gr de peso y 19,76cm de diámetro por cada pella. La relación beneficio costo del Italian Green es de 0,10 y del Waltham 29 es de 0,43.

## <span id="page-23-0"></span>**2 METODOLOGÍA**

La metodología se presenta en la Figura 2.1, un diagrama de flujo que indique el proceso de desarrollo para llegar al prototipo definitivo. Para ello es necesario establecer aspectos: definición del producto, diseño conceptual, diseño de materialización y diseño de detalle.

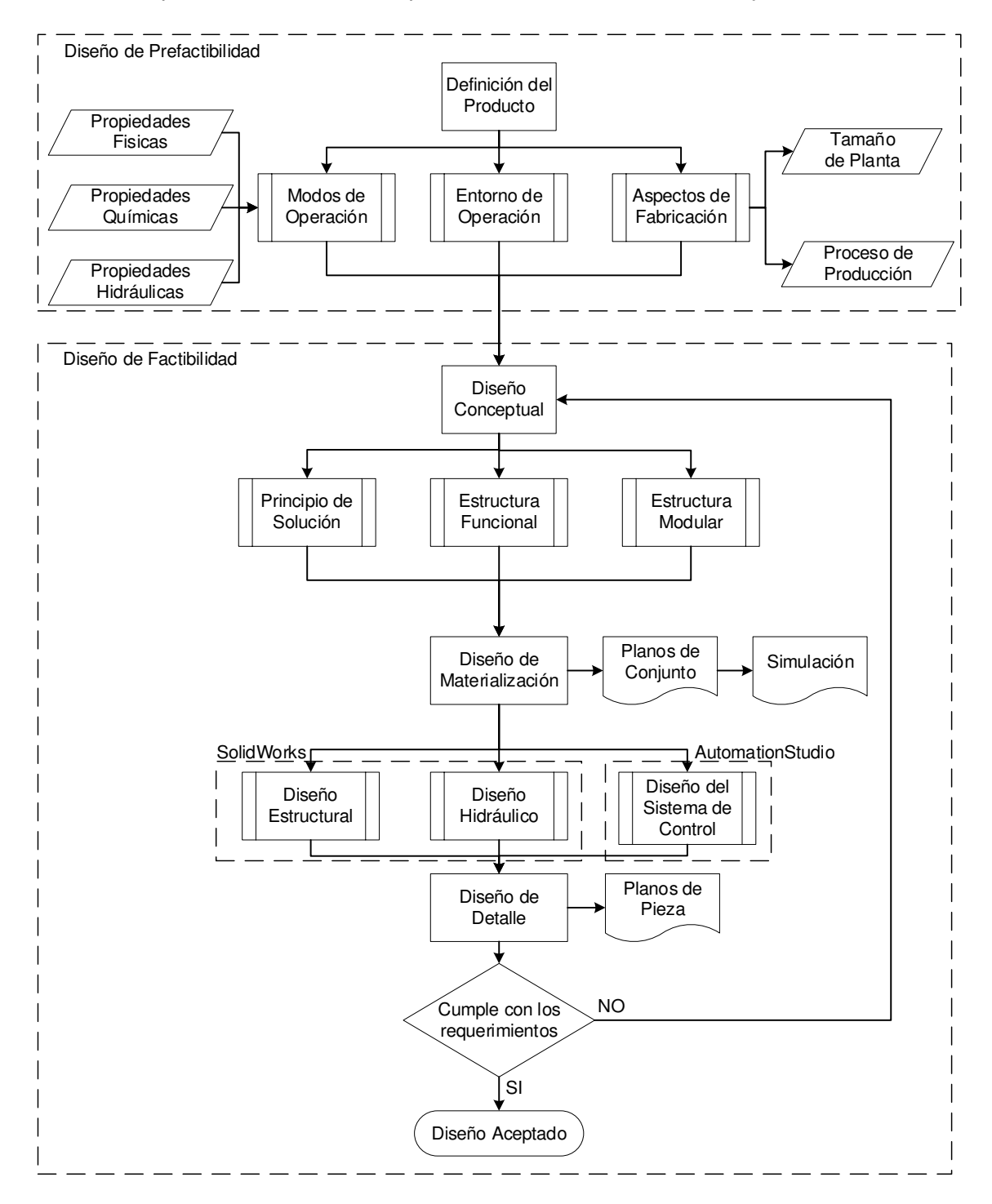

<span id="page-23-1"></span>**Figura 2. 1** Diagrama de flujo para el desarrollo del prototipo.

## **2.1 Definición de características de producción**

#### <span id="page-24-1"></span><span id="page-24-0"></span>**2.1.1 Descripción de propiedades físicas.**

La descripción de propiedades se detalla por secciones en tres tablas. Para las propiedades físicas podemos evidenciarlo en la Tabla 2.1, tomando en cuenta el peso, altura, humedad, temperatura y luminosidad.

<span id="page-24-4"></span>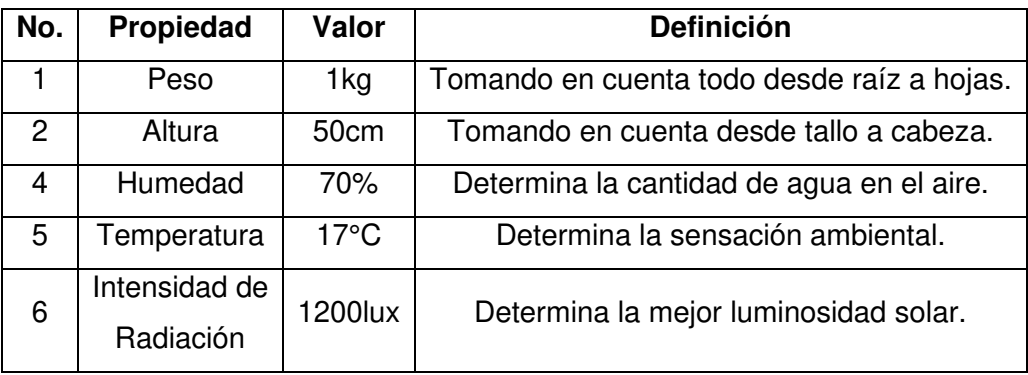

**Tabla 2. 1** Descripción de las propiedades físicas.

**Fuente:** [Propia].

### <span id="page-24-2"></span>**2.1.2 Descripción de propiedades químicas**

Para las propiedades químicas podemos evidenciarlas en la Tabla 2.2, tomando en cuenta la conductividad eléctrica y el potencial de hidrógeno.

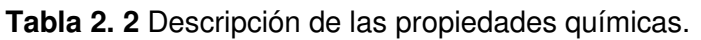

<span id="page-24-5"></span>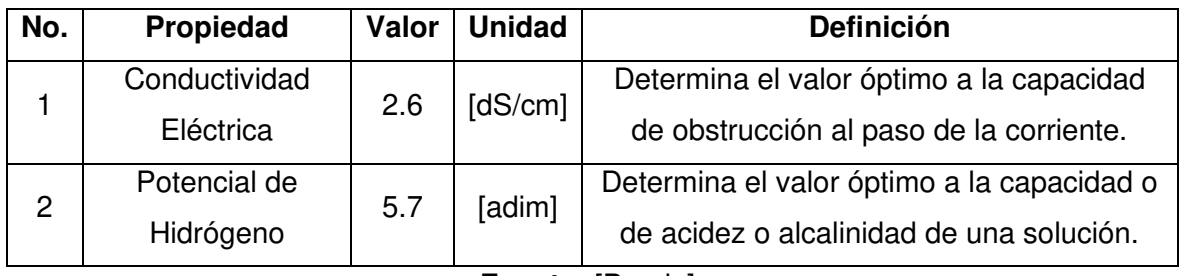

**Fuente:** [Propia].

## <span id="page-24-3"></span>**2.1.3 Descripción de propiedades hidráulicas**

<span id="page-24-6"></span>Para las propiedades hidráulicas podemos evidenciarlas en la Tabla 2.3, tomando en cuenta el caudal, presión, viscosidad, turbidez, peso específico, volumen especifico, tensión superficial y efecto de capilaridad.

**Tabla 2. 3** Descripción de las propiedades hidráulicas.

| No. | Propiedad | <b>Valor</b>       |
|-----|-----------|--------------------|
|     | Caudal    | 2 <sub>lt</sub> /h |

| 2 | Presión                   | 1bar         |
|---|---------------------------|--------------|
| 3 | Viscosidad                | 1,004cP      |
| 4 | Turbidez                  | 5NTU         |
| 5 | Peso Especifico           | 9,800N/m3    |
| 6 | <b>Volumen Especifico</b> | 1,002m3/kg   |
| 7 | Tensión Superficial       | 72,8dinas/cm |
| 8 | <b>Efecto Capilaridad</b> |              |

**Fuente:** [Propia].

#### <span id="page-25-0"></span>**2.1.4 Entorno de operación**

La localización del proyecto se la establece acuerde a las condiciones ambientales, en cuanto al brócoli se sujeta a las condiciones interandinas; ver detalle de Tabla 2.4.

<span id="page-25-2"></span>

| No.            | Denominación | <b>Medida</b>        | <b>Ubicación Geográfica</b> |
|----------------|--------------|----------------------|-----------------------------|
|                | Ciudad       | Quito                |                             |
| $\overline{2}$ | Sector       | <b>Buenos Aires</b>  |                             |
| 3              | Ubicación    | QG6C+VM5,            |                             |
|                |              | Quito 170145         |                             |
| 4              | Coordenadas  | -0.23761747435358915 |                             |
|                |              | -78.47831805237769   |                             |
| 5              | Altura       | 2850m                |                             |
| 6              | Temperatura  | $15^{\circ}$ C       |                             |
| 7              | Humedad      | 64%                  |                             |

**Tabla 2. 4** Determinación de la localización óptima del proyecto.

**Fuente:** [Propia].

#### <span id="page-25-1"></span>**2.1.5 Determinación de los nutrientes**

Para la determinación de los nutrientes N, P, K se establecen en la Tabla 2.5 el elemento esencialmente conocido de forma comercial para su uso y aplicación dentro de la solución nutritiva deseada.

<span id="page-25-3"></span>

| No.          | Denominación       | Elemento  | <b>Compuesto</b>   | Seudónimo      | Fórmula          |
|--------------|--------------------|-----------|--------------------|----------------|------------------|
|              | <b>Nutriente A</b> | Nitrógeno | Cianato de amonio  | <b>UREA</b>    | $CH_4N_2O$       |
| $\mathbf{2}$ | Nutriente B        | Fosforo   | Fosfato di amónico | <b>DAP</b>     | (NH4)2HPO4       |
| 3            | Nutriente C        | Potasio   | Nitrato de potasio | <b>SALITRE</b> | KNO <sub>3</sub> |

**Tabla 2. 5** Determinación de los nutrientes necesarios para la solución.

#### <span id="page-26-0"></span>**2.1.6 Aspectos de fabricación**

La determinación del tamaño se la establece acorde a la disponibilidad de materialización, además de tomar en cuenta una separación acorde al diámetro de la cabeza total dando un total de 96 cultivos; establecidos de la siguiente manera con 4 pisos separados verticalmente a 50cm de distancia y de forma paralela a 10cm, respetando la separación de cultivo con relación a la pella será de 25cm, ver detalle de Tabla 2.6.

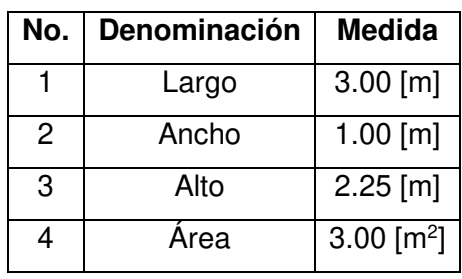

<span id="page-26-4"></span>**Tabla 2. 6** Determinación de parámetros de diseño de la estructura.

**Fuente:** Propia.

## **2.2. Diseño conceptual**

#### <span id="page-26-2"></span><span id="page-26-1"></span>**2.2.1 Proceso de producción**

Para el diseño conceptual se consideró el siguiente proceso de producción detallado en la Figura 2.2.

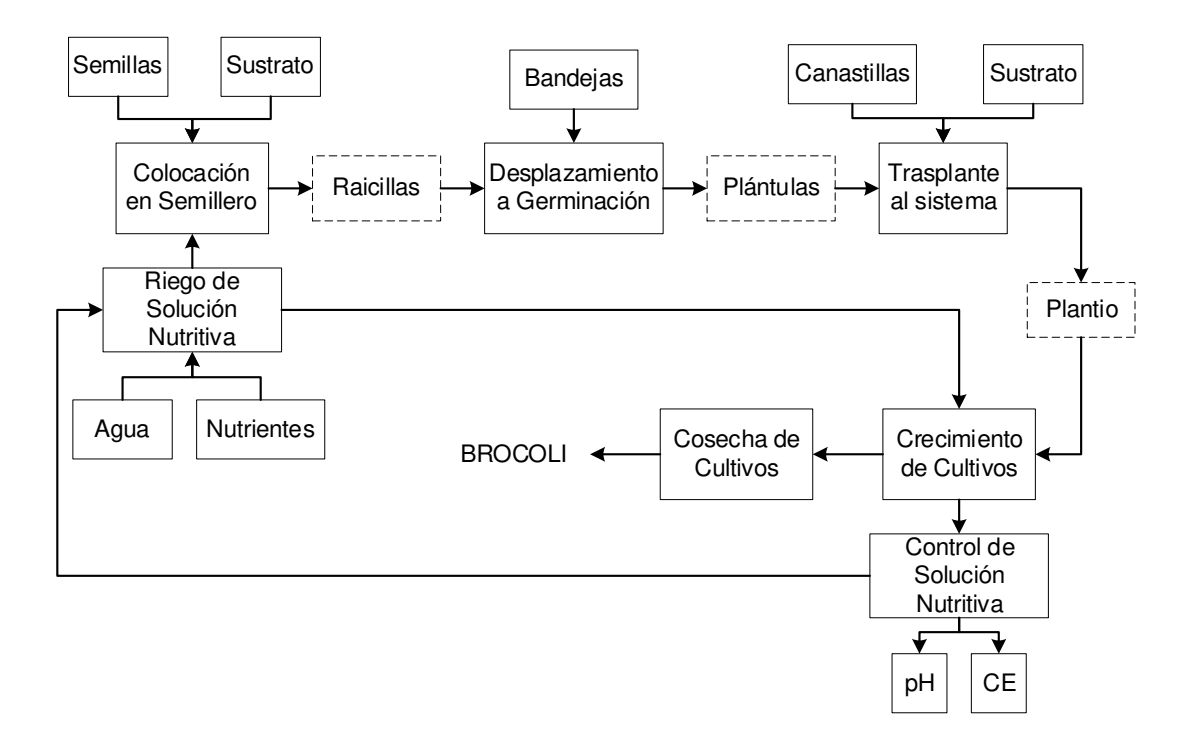

<span id="page-26-3"></span>**Figura 2. 2** Diagrama de proceso para la producción de obtención de brócoli.

#### <span id="page-27-0"></span>**2.2.2 Estructura funcional**

El análisis funcional es una técnica que propone separa en módulos las diferentes acciones que realiza la máquina, con el objetivo de identificar las funciones primarias y secundarias:

- Funciones primarias: cumple la demanda del cliente.
- Funciones secundarias: contribuye al desarrollo de las funciones primarias.

A continuación, se detalla de mejor manera.

#### <span id="page-27-1"></span>**2.2.2.1 Diagrama principal (nivel 0)**

La figura 2.3 demuestra el diagrama principal para la obtención de brócoli. Para el presente trabajo se va a controlar la solución nutritiva.

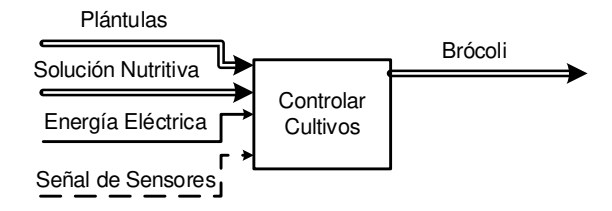

<span id="page-27-3"></span>**Figura 2. 3** Diagrama para el sistema de cultivo vertical hidropónico.

#### **Fuente:** [Propia].

#### <span id="page-27-2"></span>**2.2.2.2 Diagramas secundarios (nivel 1)**

La figura 2.4 indica el diagrama secundario funcional para monitoreo de solución nutritiva.

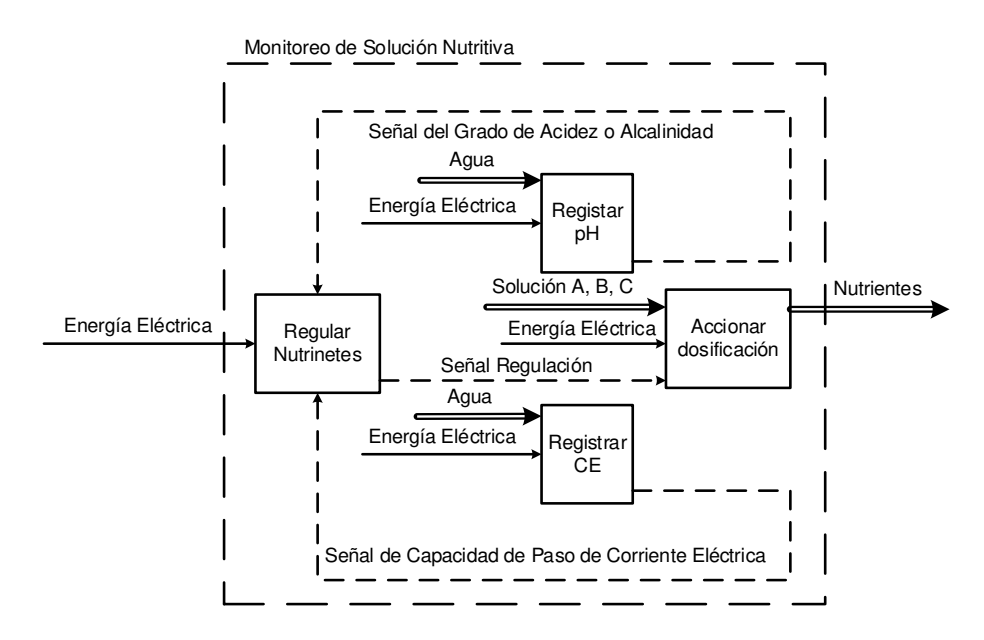

<span id="page-27-4"></span>**Figura 2. 4** Diagrama para el monitoreo de solución nutritiva.

#### <span id="page-28-0"></span>**2.2.2.3 Diagramas terciarios (nivel 2)**

El funcionamiento para el accionamiento de las bombas y el funcionamiento para la mezcla y suministro se muestra en los diagramas terciarios en la Figura 2.5 y 2.6 respectivamente.

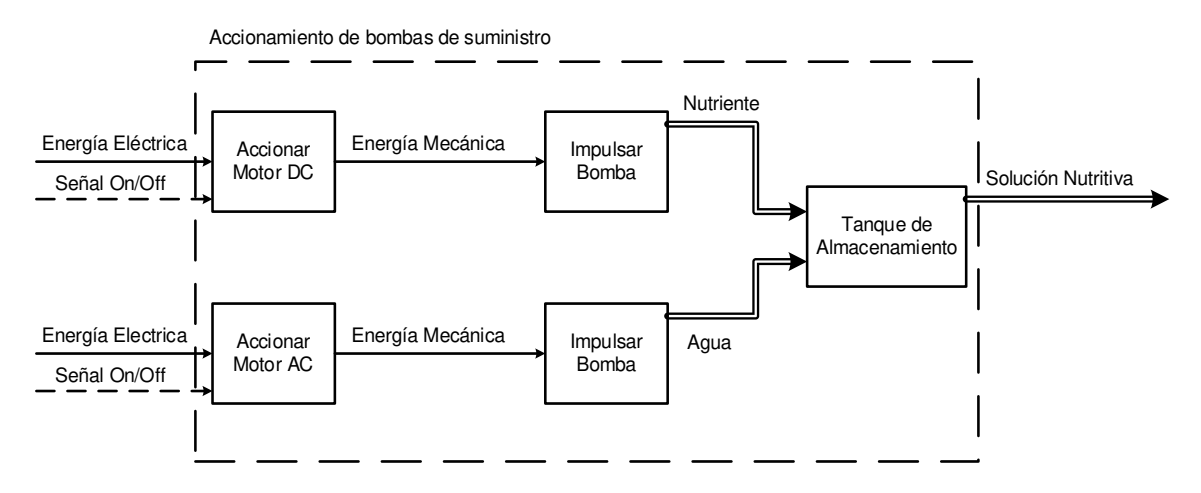

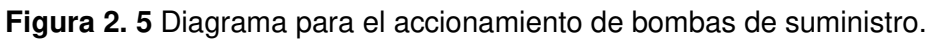

#### **Fuente:** [Propia].

<span id="page-28-2"></span>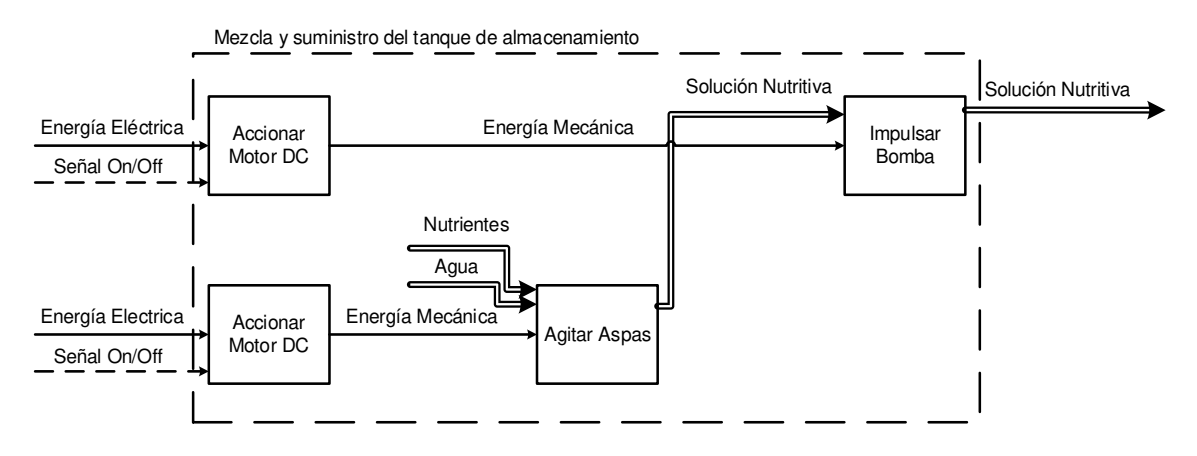

<span id="page-28-3"></span>**Figura 2. 6** Diagrama para mezcla y suministro del tanque de almacenamiento.

#### **Fuente:** [Propia].

#### <span id="page-28-1"></span>**2.2.3 Estructura modular**

Las alternativas consisten en la proposición de tablas donde cada criterio (o solución, para un determinado criterio) se confronta con los restantes criterios (o soluciones) y se asignan los valores siguientes: [39]

- 1: el criterio (o solución) de las filas es superior (o mejor; >) que el de las columnas.
- 0,5: el criterio (o solución) de las filas es equivalente (=) al de las columnas.
- 0: el criterio (o solución) de las filas es inferior (o peor; <) que el de las columnas.

Para la selección de alternativas se parte del desarrollo de los principios de solución y los criterios de valoración, los cuales se evalúan paso a paso hasta llegar a la decisión final en las tablas de conclusiones correspondientes para cada módulo.

Los cálculos para cada una de las alternativas de la Tabla 2.7 se encuentran en los Anexos I hasta Anexo VII. A continuación, se encuentran las decisiones finales realizadas.

<span id="page-29-2"></span>

| No.            | <b>Módulo</b>                                                 | <b>Decisión</b> |
|----------------|---------------------------------------------------------------|-----------------|
| 1              | Disposición del sistema vertical hidropónico                  | Escalonado      |
| $\overline{2}$ | Disposición del sistema de circulación de solución nutritiva  | Serie           |
| 3              | Estructura portante para cultivos                             | Madera Pino     |
| 4              | Tuberías y uniones para alimentación de nutrientes a cultivos | Plástico PVC    |
| 5              | Recipientes acopiadores para nutrientes y agua                | Plástico        |
| 6              | Bombas dosificadoras de nutrientes al agua                    | Peristáltica    |
| 7              | Bomba suministradora de mezcla de solución nutritiva          | Periférica      |
| 8              | Controlador para monitoreo de solución nutritiva              | PLC             |
| 9              | Juntas y uniones empernadas                                   | Acero           |

**Tabla 2. 7** Determinación de los elementos y materialización requerida.

**Fuente:** Propia.

## **2.3 Diseño estructural**

#### <span id="page-29-1"></span><span id="page-29-0"></span>**2.3.1 Estado de carga**

El estado de carga se basa en la sumatoria de todos los elementos que conforman la carga equivalente que se someterá sobre los perfiles inclinados en la estructura de madera, para lo cual se considera los parámetros de peso total de los cultivos en una hilera de tubería, el peso de la tubería aproximado y el peso promedio del fluido de la mezcla nutriente que circulara dentro de las tuberías que distribuirán esto hacia las raíces de los cultivos.

$$
F' = (m_{CULTIVO} * N_{CULTIVOS} + \rho_{PVC} * V_{TUBERIA} + \rho_{AGUA} * V_{FLUJO}) * g
$$

$$
F' = \left( m_{CULTIVO} * N_{CULTIVOS} + \rho_{PVC} * \frac{\pi * L}{4} * (\phi_{ext}^2 - \phi_{int}^2) + \rho_{AGUA} * \frac{\pi * L * \phi_{int}^2}{4} \right) * g
$$
  

$$
F' = (12[kg] + 1.21[kg] + 24.25[kg]) * 9.81 \left[ \frac{m}{s^2} \right]
$$
  

$$
F' = 367.48[N]
$$

#### <span id="page-30-0"></span>**2.3.2 Perfiles**

Los perfiles tomados en cuenta para el diseño y simulación serán de madera de Pino, que permiten mantener las mejores condiciones de servicio requeridas para este modelo.

Tomando en cuenta que la estructura estará compuesta por 4 arreglos iguales donde se repartirá la carga en cada uno de los perfiles inclinados, para ello dividimos el valor antes obtenido de la carga para 4 que concierne a los perfiles en las posiciones adecuadas. En el Anexo XII se puede evidenciar el diagrama de cuerpo libre con la denotación de las fuerzas y de las cargas consideradas para el cálculo de la distribución de fuerzas estáticas, conforme a los cálculos obtenidos de las fuerzas en cada elemento en el Anexo XIII acorde a la matriz de rigidez implementada en Anexo IV.

$$
F = \frac{F'}{4} = \frac{367.48[N]}{4}
$$

$$
F = 91.87[N]
$$

En base a los datos obtenidos de las cargas aplicadas en los miembros estructurales se tiene la carga máxima en uno de los miembros de 446,17 [N] para obtener el área efectiva.

$$
\sigma = \frac{F}{A_N} = \frac{S_p}{n_d}
$$
  

$$
A_N = n_d \frac{F}{S_p} = 1.5 * \frac{446.17[N]}{39 * 10^6[Pa]}
$$
  

$$
A_N = 1.72 * 10^{-5}[m^2] * \frac{(1000[mm])^2}{1[m^2]}
$$
  

$$
A_N = 17.16[mm^2]
$$

Por razones de disponibilidad según el Anexo 1.9, se tiene que existen en el mercado maderas de pino de 19mm de espesor y 145mm de ancho, para lo cual se optara por recurrir a la opción más barata por razones de manufactura de 19mmx19mm y calculamos el esfuerzo normal máximo y el factor de seguridad en base al dimensionamiento de los perfiles seleccionado.

$$
\sigma = \frac{F}{A_N} = \frac{446.17[N]}{0.019[m] * 0.019[m]} = 1.2359[MPa]
$$

$$
n_d = \frac{S_p}{\sigma} = \frac{39[MPa]}{1.2359[MPa]} = 31.55[adim]
$$

#### <span id="page-31-0"></span>**2.3.3 Soportes**

Los soportes para el diseño y simulación serán de aluminio AA1100H14 por razones de fabricación industrial y disponibilidad, para poder mantener la rigidez entre las juntas de unión y apoyo del sistema estructural. Los dimensionamientos se muestran en los anexos de los planos adjuntos al final del documento.

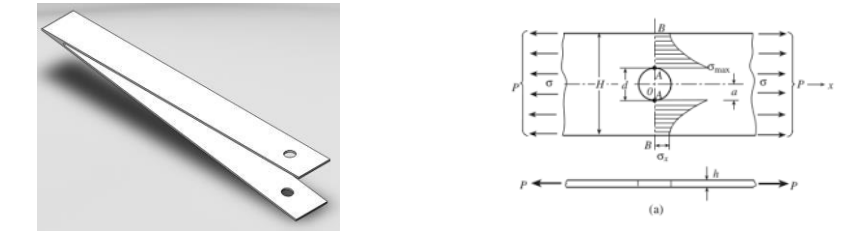

**Figura 2. 7** Soporte de aluminio AA1100H14.

#### **Fuente:** Propia.

<span id="page-31-1"></span>Para este caso se analiza el esfuerzo cortante que se genera en uno de los elementos críticos que debe soportar una carga de 446.17 [N] para uno de los soportes.

$$
r = \frac{5.5[mm]}{2} = 2.75[mm] * \frac{1[in]}{25.4[mm]} \approx 0.1083[in] \xrightarrow{Anexo 1.12} q = 0.75[adim]
$$

$$
\frac{d}{w} = \frac{5.5[mm]}{19[mm]} = 0.2895[adim]
$$

$$
\frac{h}{w} = \frac{15[mm]}{19[mm]} = 0.7895[adim]
$$

Con los valores obtenidos de sensibilidad y factor de holgura se determina el factor efectivo.

$$
K_f = 1 + q(K_t - 1) = 1 + 0.75(5.5 - 1) = 4.38[{\it{adim}}]
$$

Ahora se determina el área efectiva donde se aplica la carga en la placa.

$$
A = (w - d)t = (19[mm] - 5.5[mm]) * 1[mm] = 104.5[mm2] * \frac{1[m2]}{(1000[mm])2}
$$

$$
A = 1.35 * 10-5[m2]
$$

Calculamos el esfuerzo normal máximo y el factor de seguridad en base al dimensionamiento realizado anteriormente y seleccionado acorde a los perfiles.

$$
\sigma = \frac{K_f * F}{A} = \frac{4.38 * 223.09[N]}{1.35 * 10^{-5}[m^2]} = 72.3803[MPa]
$$

$$
n_d = \frac{S_p}{\sigma} = \frac{145[MPa]}{72.3803[MPa]} = 2.01[adim]
$$

#### <span id="page-32-0"></span>**2.3.4 Juntas**

Las juntas para el diseño y simulación serán de acero A-304 por razones de fabricación industrial y disponibilidad, el cual el conjunto comprenderá de perno, tuerca y arandela. Los dimensionamientos de estos elementos están dados según las normas DIN. Tomando en cuenta la fuerza cortante en uno de los miembros de 446.17 [N] se procede a calcular el diámetro mediante el esfuerzo cortante aplicado de acuerdo con el perno requerido.

$$
\tau = \frac{V}{A_T} = \frac{4F}{\pi d^2} = 0.577 \frac{S_p}{n_d}
$$

$$
d = \sqrt{\frac{4Fn_d}{0.577\pi S_p}} = \sqrt{\frac{4 * 446.17[N] * 1.5}{0.577 * \pi * 660 * 10^6[Pa]}}
$$

$$
d = 1.50 * 10^{-3}[m] * \frac{1000[mm]}{1[m]}
$$

$$
d = 1.5[mm]
$$

El perno adecuado para la aplicación es M5x25mm, del tipo DIN6921 para el perno de y DIN6923 para la tuerca que permiten la sujeción de la junta, además de incorporar tornillos del tipo DIN968 para mantener la unión entre los arreglos que se ajustan a los parámetros, calculamos el esfuerzo normal máximo y el factor de seguridad en base al dimensionamiento de los perfiles seleccionado.

$$
\tau = \frac{V}{A_T} = \frac{4F}{\pi d^2} = \frac{4 * 446.17[N]}{\pi * (0.005[mm])^2} = 22.7232[MPa]
$$

$$
n_d = \frac{S_p}{\sigma} = \frac{660[MPa]}{22.7232[MPa]} = 29.04[adim]
$$

## **2.4. Diseño hidráulico**

#### <span id="page-32-2"></span><span id="page-32-1"></span>**2.4.1. Bombas**

A continuación, se muestra un ejemplo de cálculo para la bomba periférica, ya que los cálculos para la selección de las bombas de engranes y peristálticas son de forma similar.

Se procede a calcular los factores de perdidas en la sección de tubería de succión ya que es de forma similar para la salida de la bomba periférica tomando en cuenta el diámetro y la longitud de la tubería que transportara el fluido de agua hacia el reservorio. Acorde al diagrama del Anexo XVII donde se detalla los componentes hidráulicos

$$
\frac{D}{\varepsilon} = \frac{1[in]}{0.0015[mm]} * \frac{0.0254[m]}{1[in]} = 16933.33[adim]
$$

$$
\frac{L}{D} = \frac{3.5[m]}{1[m]} * \frac{1[m]}{0.0254[m]} = 137,8[adim]
$$
  

$$
u = \frac{Q}{A} = \frac{4Q}{\pi D^2} = \frac{4 \times 2\left[\frac{lt}{h}\right]}{\pi \times (1[m])^2} * \frac{61.0237[in^3]}{1[lt]} * \frac{0.0254[m]}{1[n]} * \frac{1[h]}{3600[s]} = 1.096 * 10^{-3}\left[\frac{m}{s}\right]
$$
  

$$
c_V = \frac{v^2}{2g} = \frac{\left(1.096 * 10^{-3}\left[\frac{m}{s}\right]\right)^2}{2 * 9.81\left[\frac{m}{s^2}\right]} = 6.12 * 10^{-8}[m]
$$
  

$$
N_R = \frac{uD}{v} = \frac{1.096 * 10^{-3}\left[\frac{m}{s}\right] * 1[in] * \frac{0.0254[m]}{1[n]}}{8 * 10^{-7}\left[\frac{m^2}{s}\right]} = 34.81[adim]
$$
  

$$
f_L = \frac{64}{N_R} = \frac{64}{34.81[adim]} = 1.839[adim]
$$
  

$$
h = \frac{L}{D}f_Lc_V = 137,8[adim] * 1.839[adim] * 6.12 * 10^{-8}[m] = 2 * 10^{-5}[m]
$$
  

$$
h_L = h_{fitro} + h_{union} + h_{vabula-golbo} + h_{vabula-amtrietorno} + h_{entrada}
$$
  

$$
h_L = 1.322[m](1 * 0.8 + 1 * 0.25 + 1 * 0.2 + 1 * 0.102 + 1 * 0.5)
$$
  

$$
h_T = h_L_{entrada} + h_L_{-satida} = 1 * 10^{-6}[m]
$$
  

$$
h_A = \frac{P_2}{\gamma} + z_2 + \frac{u_2^2}{2g} - \left(\frac{P_1}{\gamma} + z_1 + \frac{u_1^2}{2g}\right) + h_R + h_L = 1[m]
$$
  

$$
P_A = Q\gamma h_{LT} = 297.7[W]
$$
  
<math display="</math>

## **2.5 Diseño del sistema de control**

#### <span id="page-33-1"></span><span id="page-33-0"></span>**2.5.1 Programación FUZZY**

La Figura 2.8 nos muestra el esquema seleccionado para poder simular el comportamiento difuso en la respuesta de suministro de cultivos, ya que por medio de la entrada de los sensores permitirá establecer una señal de control en los nutrientes que se suministrarán en el tanque de mezcla, pudiendo así realizarlo de forma autónoma.

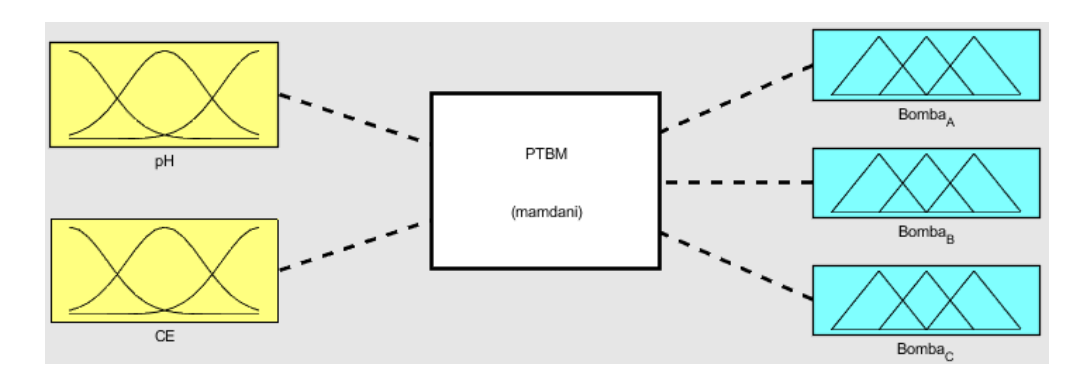

<span id="page-34-1"></span>**Figura 2. 8** Esquema del control difuso (Fuzzy) para el control de nutrientes.

#### **Fuente:** Propia.

El control difuso o Fuzzy se conformará de 3 procesos esenciales descritos a continuación:

- Fuzzificación: que consiste en la identificación de las entradas y salidas, complementándolo con las membresías y los valores respectivos dentro del rango.
- Inferenciación: que consiste en desarrollar las reglas de inferencia del sistema.
- Defuzzificación: que consiste en verificar las respuestas obtenidas en la salida con el funcionamiento de las reglas de inferenciación para su posterior corrección.

#### <span id="page-34-0"></span>**2.5.1.1 Fuzzificación**

Para el desarrollo de este proceso se establecen las funciones de membresía tanto de entradas como de salidas. Las entradas en base al error entre los valores de potencial de hidrogeno y conductividad eléctrica. Las salidas en base a la cantidad de suministro nutrientes en la mezcla con agua de la solución nutritiva, en este caso de los nutrientes A, B y C. La Figura 2.9 muestra las funciones de membresía para el potencial de hidrogeno en el rango de [5.1 6.8] establecidos en el desarrollo investigativo previamente realizado.

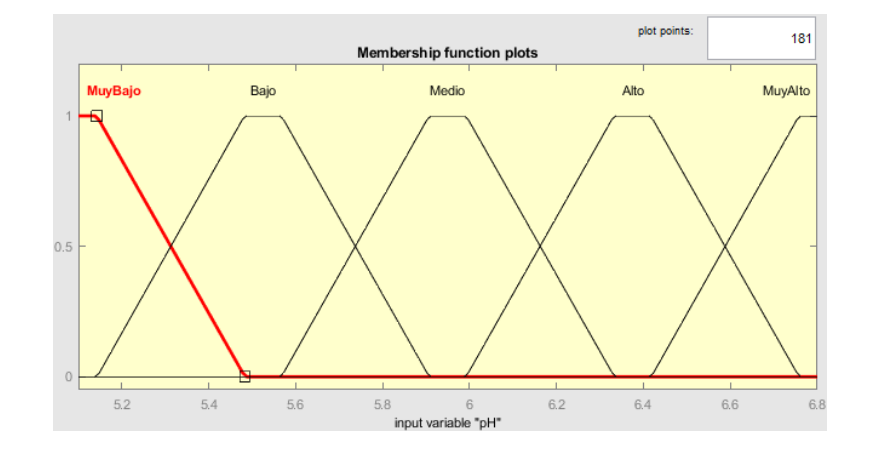

<span id="page-34-2"></span>**Figura 2. 9** Funciones de membresía para el potencial de hidrógeno.

La Figura 2.10 muestra las funciones de membresía para la conductividad eléctrica en el rango de [1.3 4.0] establecidos en el desarrollo investigativo previamente realizado.

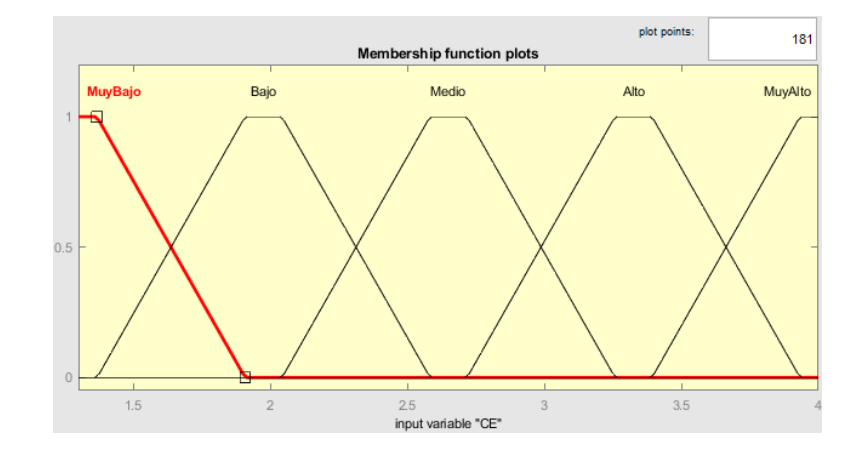

<span id="page-35-0"></span>**Figura 2. 10** Funciones de membresía para la conductividad eléctrica.

#### **Fuente:** Propia.

La Figura 2.11 muestra las funciones de membresía para la bomba peristáltica del nutriente A que contiene a los micronutrientes en el rango de [500 a 3600] establecidos en el desarrollo investigativo previamente realizado.

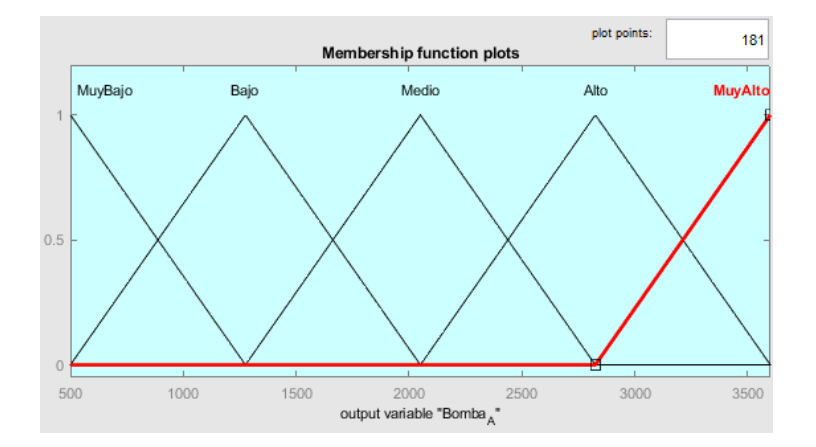

<span id="page-35-1"></span>**Figura 2. 11** Funciones de membresía la dosificación de los macronutrientes.

#### **Fuente:** Propia.

La Figura 2.12 muestra las funciones de membresía para la bomba peristáltica del nutriente B que contiene a los macronutrientes en el rango de [500 a 3600] establecidos en el desarrollo investigativo previamente realizado.
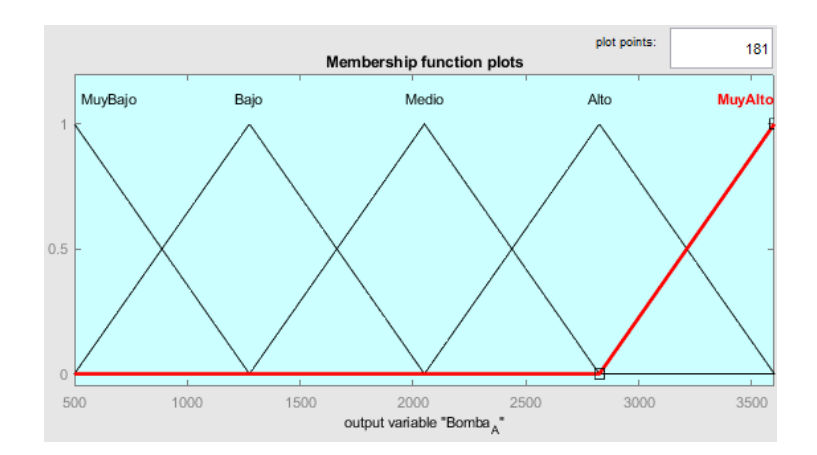

**Figura 2. 12** Funciones de membresía la dosificación de los macronutrientes.

#### **Fuente:** Propia.

La Figura 2.13 muestra las funciones de membresía para la bomba peristáltica del nutriente C que contiene a los ácidos en el rango de [500 a 3600] establecidos en el desarrollo investigativo previamente realizado.

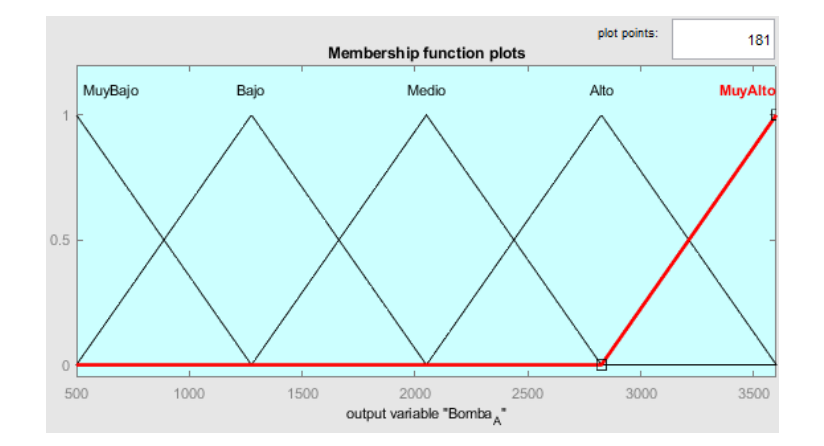

**Figura 2. 13** Funciones de membresía la dosificación de los ácidos.

#### **Fuente:** Propia.

#### **2.5.1.2 Inferenciación**

Para el desarrollo de este proceso se verifican las entradas y las salidas para las funciones de membresía respecto a la entrada y la salida correspondiente al proceso de análisis de Fuzzificación. Para el desarrollo de las reglas de inferenciación se desarrolla una tabla de reglas difusas tanto como para las entradas y las salidas como muestra la Figura 2.14.

| ₩                                                                                                    |                                                          | Rule Editor: PTBM                                        |                                                          | ×                                                   |  |  |  |  |  |
|----------------------------------------------------------------------------------------------------|----------------------------------------------------------|----------------------------------------------------------|----------------------------------------------------------|-----------------------------------------------------|--|--|--|--|--|
| File<br>Edit                                                                                                    | View<br>Options                                          |                                                          |                                                          |                                                     |  |  |  |  |  |
| 1. If (pH is MuyBajo) then (Bomba_A is MuyBajo)(Bomba_B is MuyAlto) (1)<br>2. If (pH is Bajo) then (Bomba_A is Bajo)(Bomba_B is Alto) (1)<br>3. If (pH is Medio) then (Bomba A is Medio)(Bomba B is Medio) (1)<br>4. If (pH is Alto) then (Bomba A is Alto)(Bomba B is Bajo) (1)<br>5. If (pH is MuyAlto) then (Bomba_A is MuyAlto)(Bomba_B is MuyBajo) (1)<br>6. If (CE is MuyBajo) then (Bomba C is MuyAlto) (1)<br>7. If (CE is Bajo) then (Bomba C is Alto) (1)<br>8. If (CE is Medio) then (Bomba C is Medio) (1)<br>9. If (CE is Alto) then (Bomba C is Bajo) (1)<br>10. If (CE is MuyAlto) then (Bomba C is MuyBajo) (1) |                                                          |                                                          |                                                          |                                                     |  |  |  |  |  |
| If<br>pH is                                                                                                    | and<br>CE is                                             | <b>Then</b><br>Bomba A is                                | and<br>Bomba_B is                                        | and<br>Bomba_C is                                   |  |  |  |  |  |
| MuyBajo<br>A<br>Bajo<br>Medio<br>Alto<br>MuyAlto<br>none                                                                                                    | MuyBajo<br>۸<br>Bajo<br>Medio<br>Alto<br>MuyAlto<br>none | MuyBajo<br>۸<br>Bajo<br>Medio<br>Alto<br>MuyAlto<br>none | MuyBajo<br>A<br>Bajo<br>Medio<br>Alto<br>MuyAlto<br>none | MuyBajo<br>Baio<br>Medio<br>Alto<br>MuyAlto<br>none |  |  |  |  |  |
| not                                                                                                    | not                                                      | not                                                      | not                                                      | not                                                 |  |  |  |  |  |
| Connectio -<br>Weight:<br>or                                                                                                    |                                                          |                                                          |                                                          |                                                     |  |  |  |  |  |
| (●) a<br>1<br>Delete rule<br>Change rule<br><<∣ >><br>Add rule                                                                                                    |                                                          |                                                          |                                                          |                                                     |  |  |  |  |  |
| The rule is incomplete<br>Help<br>Close                                                                                                    |                                                          |                                                          |                                                          |                                                     |  |  |  |  |  |

**Figura 2. 14** Reglas de inferenciación para las entradas y salidas.

#### **Fuente:** Propia.

#### **2.5.1.3 Defuzzificación**

Para el desarrollo de este proceso realiza la verificación de las reglas de inferencia y los valores del universo difuso descritas con anterioridad, para ser corregidas dentro del proceso de Fuzzificación e Inferenciación, logrando así obtener el controlador difuso deseado conforme se muestran en los resultados en la figura adjunta.

# **3 RESULTADOS, CONCLUSIONES Y RECOMENDACIONES**

#### **3.1. Resultados**

La Figura 3.1 muestra el esquema general de los elementos estructurales, hidráulicos y de sistemas de control. Una descripción más detallada se puede revisar en los planos anexos.

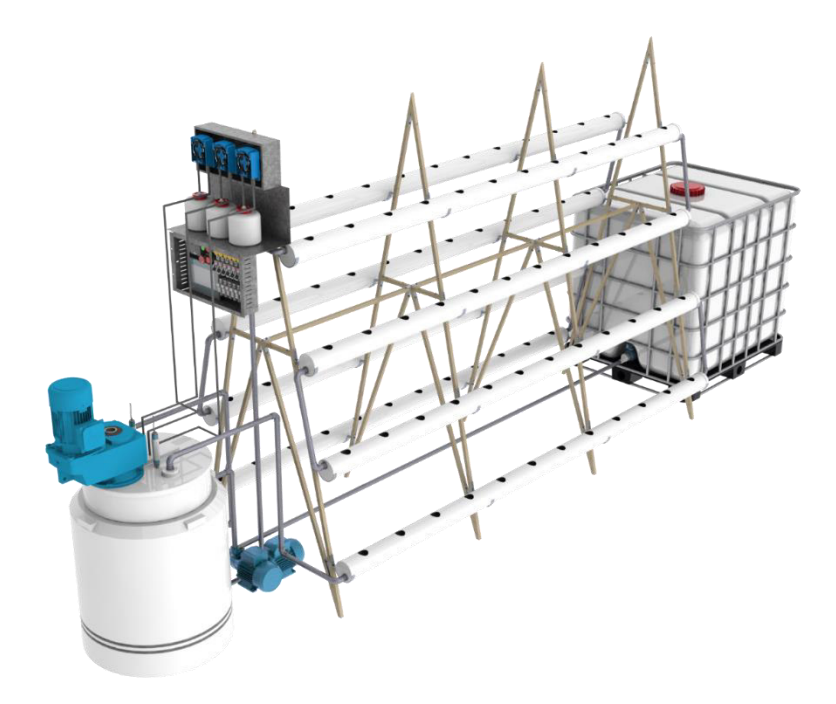

**Figura 3. 1** Diseño conceptual final concebido luego de los cálculos realizados.

#### **Fuente:** Propia.

El diseño estructural nos permitió obtener los resultados de esfuerzos máximos y factores de seguridad de los elementos requeridos para uno de los elementos donde se aplica la mayor cantidad de carga, la Tabla 3.1 nos muestra los valores obtenidos.

| No.               | <b>Elemento</b> | <b>Esfuerzo máximo [MPa]</b> | Factor de seguridad [adim] |  |  |  |  |  |
|-------------------|-----------------|------------------------------|----------------------------|--|--|--|--|--|
|                   | Perfil 1        | 1.2359 (Normal)              | 31.55                      |  |  |  |  |  |
| 2                 | Soporte 3       | 72.38 (Cortante)             | 2.01                       |  |  |  |  |  |
| 3                 | Perno M5        | 22.7232 (Cortante)           | 29.04                      |  |  |  |  |  |
| Fuente: [Propia]. |                 |                              |                            |  |  |  |  |  |

**Tabla 3. 1** Resultados de esfuerzos máximos y factores de seguridad.

La Tabla 3.2 nos muestra los elementos requeridos para los componentes estructurales en la estructura portante de los cultivos respecto a su cantidad y denominación, esto se obtuvo al diseño previo de la Figura 3.1 y los cálculos realizados en metodología.

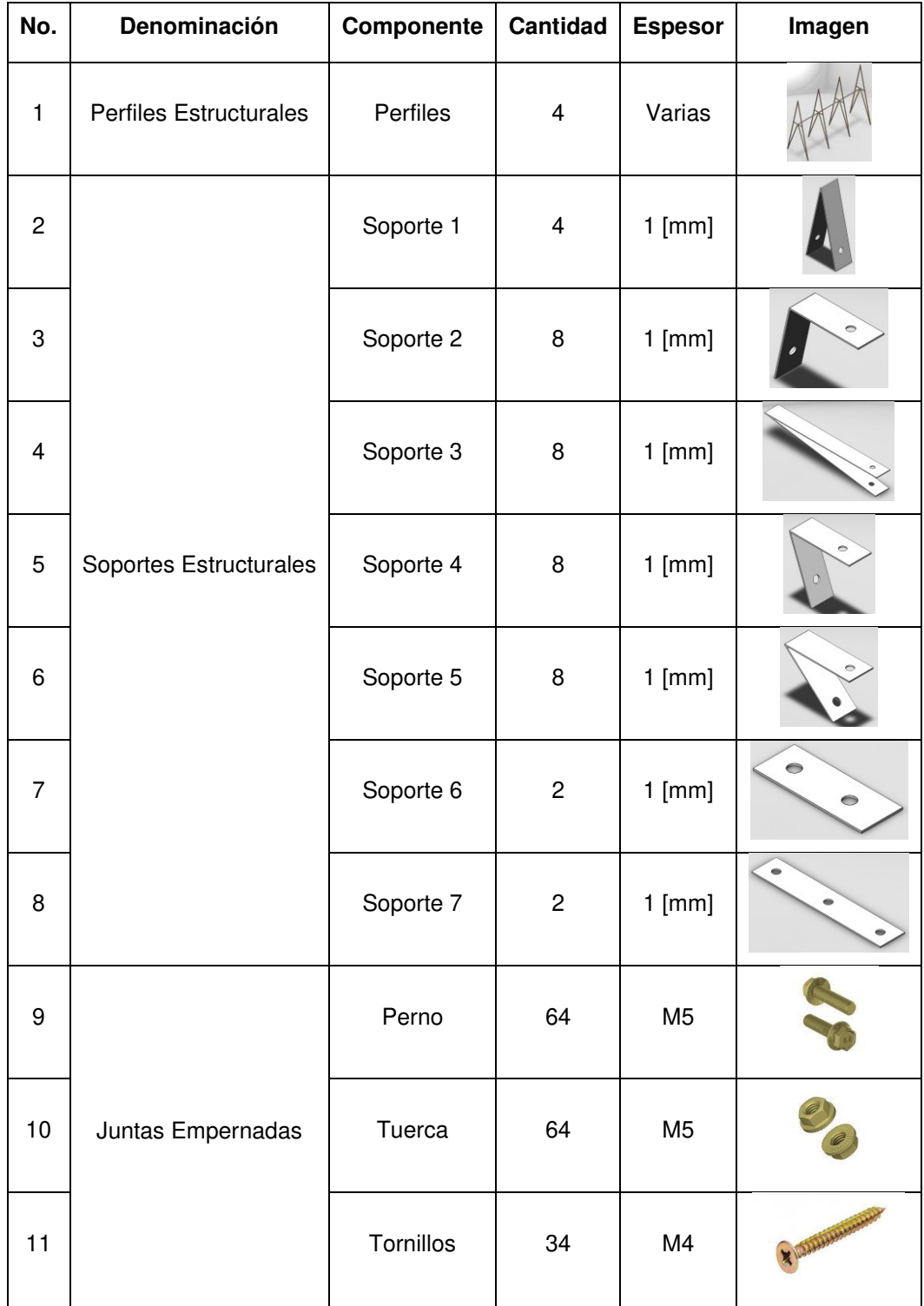

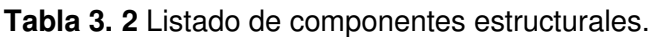

**Fuente:** Edimca, Aceral e Imporpernos.

La Tabla 3.3 nos muestra los elementos requeridos para los componentes hidráulicos en el transporte de la solución hacia los cultivos respecto a su cantidad y denominación, esto se obtuvo al diseño previo de la Figura 3.1 y los cálculos realizados en metodología.

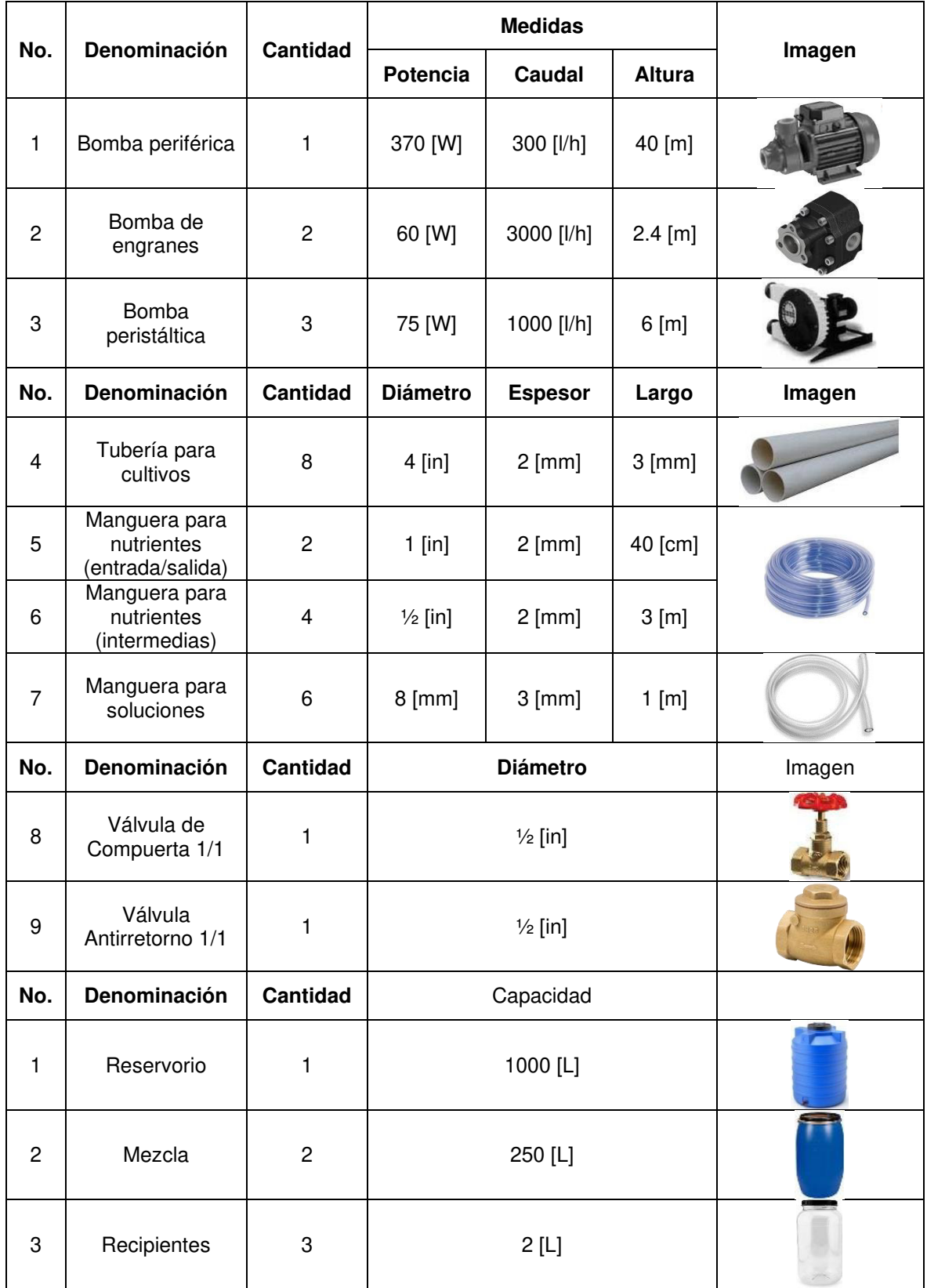

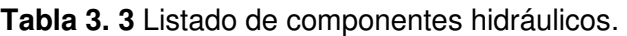

**Fuente:** AGP, Peribest y Plastigama.

La Tabla 3.4 nos muestra los elementos de control requeridos para que el sistema recepte los valores de potencial de hidrógeno y conductividad eléctrica para ser analizados dentro del control Fuzzy esto es necesario para la implementación de los sensores y controlador.

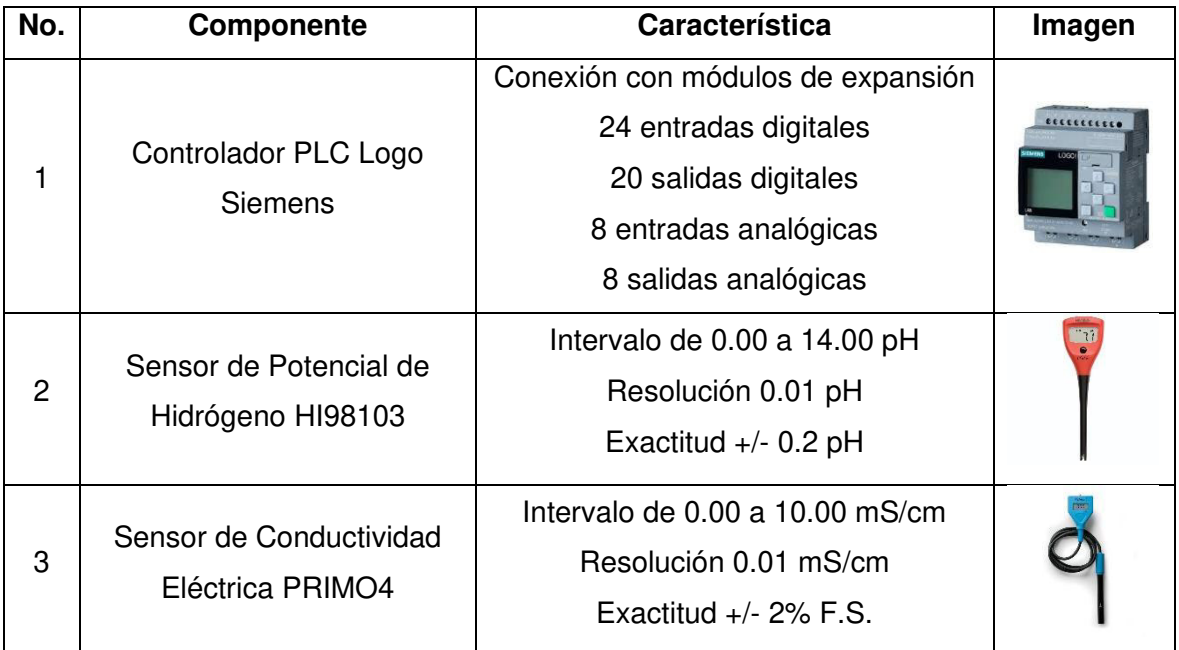

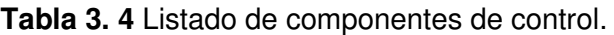

La Figura 3.2 nos indica los resultados de las reglas de inferencia dentro del control Fuzzy que nos permita poder obtener el mejor análisis posible en cuanto al suministro de nutrientes y en el análisis de los sensores.

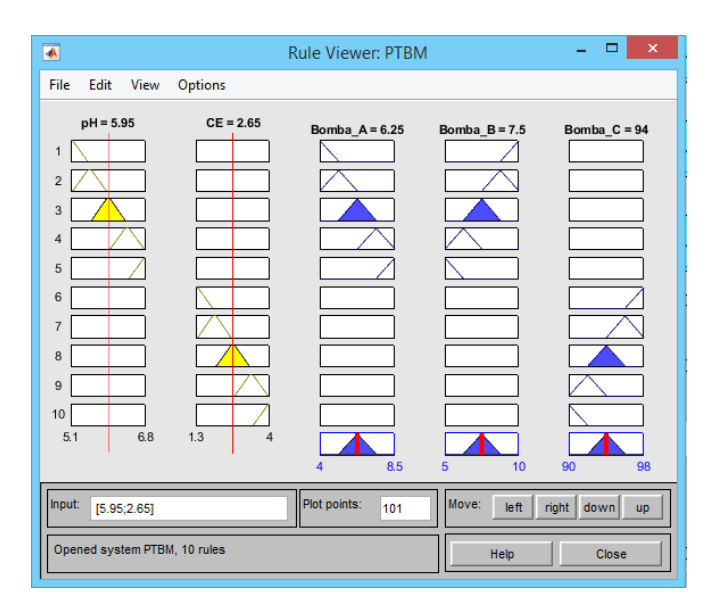

**Figura 3. 2** Diseño de control final concebido luego de los cálculos realizados.

#### **Fuente:** [Propia]

**Fuente:** Siemens y Hanna.

#### **3.2. Conclusiones**

- El diseño de un sistema automatizado vertical hidropónico ha sido realizado considerando el diseño de los sistemas mecánico, hidráulico y de sistemas control, que permitan ayudar a cumplir funciones de soporte y operabilidad del sistema.
- El levantamiento del estudio en el estado del arte permitió tener un conocimiento base de trabajos técnico-experimentales desarrollados en nuestro país dando a conocer que el desarrollo se ha visto enfocado en el área de hortalizas específicamente en productos como la lechuga, siendo este un componente potencial para la producción; pero un trabajo se desarrolló para evaluar el desarrollo morfológico respecto al área del brócoli con sus variedades. Con lo cual nos da a entender que esta tecnología es bastante joven y poco enfocada al cultivo y producción de brócoli hidropónico para considerarlo como un producto potencial.
- La determinación de los rangos de operación físicos, químicos e hidráulicos desarrollados en el apartado metodológico permitió establecer los valores de operación que deben tener las condiciones ambientales o sus alrededores para el proceso productivo del brócoli como cultivo, conforme se establece los parámetros del entorno de operación se puede evidenciar que en Quito es posible el desarrollo y producción de brócoli debido a las condiciones ambientales optimas.
- Las variables escogidas y estudiadas para el análisis dentro del control y supervisión de la mezcla de solución nutritiva fueron el potencial de hidrogeno y la conductividad eléctrica, ya que estas permiten conocer las condiciones de la solución nutritiva y la misma es esencial para el desarrollo de los cultivos, ya que permite suministrar la correcta cantidad de nutrientes hacia las plantas.
- El diseño conceptual previo sirvió como una guía exacta y definitiva para enfocar el sistema, permitiendo establecer la estructura funcional de cada uno de los procesos que realizara el sistema y la estructura modular que nos permita conocer la mejor selección de materiales y elementos. Dando lugar a proceder al desarrollo, estudio y análisis de los componentes y accesorios en el área del diseño de materialización donde permitió dar forma a todos los componentes del diseño estructural, hidráulico y de sistema de control, con ayuda de formulaciones en mecánica de materiales y mecánica de fluidos.
- El desarrollo de la programación de las funciones de membresía en el control Fuzzy acorde a los valores de operación, permitió de forma aproximada encontrar el mejor análisis para las reglas de inferenciación que posibilitaron obtener la defuzzificación en base a la variación de las entradas y hacer que las salidas tengan control.

#### **3.3. Recomendaciones**

- Reconocer los sistemas que deben intervenir de forma necesaria dentro de un sistema hidropónico para permitirse desarrollar un esquema conceptual del prototipo como punto de partida, que permita establecer las funciones y los módulos necesarios para determinar los mejores componentes que se adapten a los requerimientos previamente establecidos y obtener una robustes en el sistema.
- Estudiar los posibles productos que puedan implementarse al sistema modificando los parámetros de control, ya que todos los cultivos son característicos de crecer a diversas dosificaciones de nutrientes y estos determinarán los valores de control en el potencial de hidrógeno y conductividad eléctrica de la solución nutritiva.
- Optar por otras medidas de controladores como son microcontroladores que reemplacen al PLC y tengan la suficiente capacidad de operación respecto a condiciones ambientales y electrónicas, dando lugar a un sistema de control más económico y con posibilidades de desarrollo autónomo para modificaciones acorde a las entradas y salidas requeridas para su control y supervisión.
- Investigar que tipos de nutrientes se encuentran de forma comercial acorde al producto y la disponibilidad de adquisición, ya que para obtener un mejor control es viable manejar una ecuación de gobierno que establezca las cantidades necesarias de nutrientes acorde a las concentraciones que se ofertan en los componentes disueltos en los sólidos en los distribuidores de insumos agrícolas.
- Buscar materiales viables y económicos para implementar al sistema hidropónico y que sean amigables con el ambiente y el producto a cultivarse, ya que este factor determinará la rentabilidad de aplicación del prototipo acorde al tiempo de vida deseado para su producción sin dejar a un lado la funcionalidad que se desea.
- Conocer que tipo de dosificadores o bombas se adaptan al sistema para aumentar su rentabilidad y reducir el costo de inversión, dado que estos sistemas tienen que ofrecer mayor producción reduciendo el consumo de agua y tiempo, sin dejar a un lado que el producto debe estar acorde a la demanda del mercado.
- Desarrollar la manufactura del prototipo para probar el estudio base que se a desarrollado en este apartado, permitiendo verificar y corregir posibles errores de diseño que no se adapten de forma física en el campo de trabajo, logrando obtener una mejor versión del prototipo que satisfaga el requerimiento de construcción.

### **4 REFERENCIAS BIBLIOGRÁFICAS**

- [1] K. C. Ting et al., "Information Technology and Agriculture: Global Challenges and Opportunities How Smart IT Systems Are Revolutionizing Agriculture The Impact of Mechanization on Agriculture Agriculture and Smarter Food Systems Multiscale Sensing and Modeling Frameworks: Integrating Field to Continental Scales The LINKINGENGINEERINGA." 2011. [Online]. Available: http://www.nae.edu/TheBridge.
- [2] Organización de Naciones Unidas, "Departamento de Asuntos Económicos y Sociales," National Academy of Engineering, 2011.
- [3] "El Telégrafo El primer problema de la agricultura es la zonificación." https://www2.eltelegrafo.com.ec/noticias/economia/8/el-primer-problema-dela-agricultura-es-la-zonificacion (accessed Dec. 19, 2021).
- [4] Z. E. Vallejo, "EVALUACIÓN DE SIETE VARIEDADES DE BRÓCOLI (Brassica oleraceavar. Itálica) EN DOS LOCALIDADES DE PICHINCHA," Quito, 2013.
- [5] P. A. Corrales, "PROGRAMACIÓN DE RIEGO PARA LOS HÍBRIDOS DOMADOR Y AVENGER DE BRÓCOLI (Brassica oleracea var. Itálica).," Ambato, 2017.
- [6] J. A. Santillan, "COMPORTAMIENTO DE DOS VARIEDADES DE BROCOLI CON DIFERENTE DISTANCIAMIENTO DE SIEMBRA EN EL CENTRO EXPERIMENTAL 'Dr. JACOBO BUCARAM ORTIZ,'" Milagro, 2021.
- [7] A. M. Rosero, "Evaluación de la adaptabilidad de cuatro variedades de brócoli (Brássica oleracea var. Itálica) en el Centro Experimental San Francisco Cantón Huaca – Carchi – Ecuador," Túlcan, 2015.
- [8] G. F. Coello, "EVALUACIÓN DE CUATRO PRODUCTOS ORGÁNICOS EN EL COMBATE DE PLAGAS Y ENFERMEDADES PARA LA PRODUCCIÓN DE BRÓCOLI (Brassica olerácea Vr. Itálica) EN YARUQUI," Quito, 2005.
- [9] A. M. Sánchez, T. Vayas, F. Mayorga, and C. Freire, "Producción de brócoli en Ecuador," Ambato, 2020. Accessed: Nov. 14, 2021. [Online]. Available: https://blogs.cedia.org.ec/obest/wp-content/uploads/sites/7/2020/12/Brocolien-Ecuador.pdf
- [10] D. R. Cadena, "EFECTO DE TRES DOSIS EN TRES ÉPOCAS DE APLICACIÓN DE PYRACLOSTROBIN (COMET®) EN EL CONTROL DE LA MANCHA FOLIAR (Alternaria brassicae Berk) Y VALIDACIÓN DEL EFECTO AgCelence EN EL RENDIMIENTO DE UN HÍBRIDO DE BROCOLI (Brassica oleracea var. Italica), EN LA PROVINCIA DE COTOPAXI," Cotopaxi, 2011.
- [11] R. X. Manosalvas, "DETERMINACIÓN DE LA EFECTIVIDAD DE 'BIOL BIOGEST POTENCIALIZADO', COMO FUENTE NUTRICIONAL COMPLEMENTARIA EN EL CULTIVO DE BRÓCOLI (Brassica oleracea) EN LA PROVINCIA DE COTOPAXI," Quito, 2012.
- [12] H. M. Resh, HYDROPONIC Food Production, 7ma ed. Florida: CRC Press, 2013. Accessed: Nov. 17, 2021. [Online]. Available: http://www.crcpress.com
- [13] M. L. Rojas, "EVALUACIÓN DEL DESARROLLO DE LA LECHUGA 'Lactuca sativa' EN UN SISTEMA HIDROPÓNICO RECIRCULANTE APLICANDO DOS SOLUCIONES NUTRITIVAS EN BASE A MICROORGANISMOS BENÉFICOS (MOBS) EN EL CANTÓN PAUTE-AZUAY-ECUADOR," Cuenca, 2019.
- [14] F. J. Portero and J. V. Quimbiamba, "MEJORA DE UN PROCESO PRODUCTIVO DE CULTIVO HIDROPÓNICO EMPLEADO PARA EL CONSUMO ANIMAL," Latacunga, 2020.
- [15] C. D. Porras, "ANÁLISIS, DESARROLLO E IMPLEMENTACIÓN DE UN SISTEMA HIDROPÓNICO EBB AND FLOW AUTOMATIZADO PARA LA FUNDACIÓN ECOSUR-ECUADOR," Riobamba, 2021.
- [16] G. A. López and M. M. Heredia, "Producción y Comercialización de Lechugas y Tomates Hidropónicos en la Ciudad de Guayaquil," Guayaquil, 2013.
- [17] N. W. Romero and victor S. Yánez, "CONSTRUCCIÓN Y AUTOMATIZACIÓN DE UN PROTOTIPO DE INVERNADERO HIDROPÓNICO," Quito, 2016.
- [18] R. M. Carsten, "AUTOMATIZACIÓN DE UN CULTIVO HIDROPÓNICO NFT PARA EL CONTROL DE TEMPERATURA, RIEGO Y MEZCLA DE LA SOLUCIÓN NUTRITIVA, UBICADA EN LA ZONA URBANA DE QUITO," Quito, 2017.
- [19] R. E. Vera, "EFECTO DELALUZSOLAR EN LA PRODUCCIÓN DE LECHUGAS (Lactuca sativa L.), BAJO UN SISTEMA HIDROPÓNICO," Milagro, 2020.
- [20] J. O. Arellano, "EVALUACIÓN DEL DESARROLLO MORFOLÓGICO DE DIFERENTES VARIEDADES DE BROCOLI (Brassica oleracea var. Itálica) BAJO UN SISTEMA HIDROPÓNICO NFT," 2020.
- [21] C. Riba, Diseño concurrente, Primera. Barcelona: Edicions UPC, 2002.

#### **5 ANEXOS**

ANEXO I. Estudio modular de la disposición del sistema de circulación de solución nutritiva.

ANEXO II. Estudio modular de la estructura portante para cultivos.

ANEXO III. Estudio modular de tuberías y uniones para alimentación de nutrientes.

ANEXO IV. Estudio modular de recipientes acopiadores para nutrientes y agua.

ANEXO V. Estudio modular de la bomba dosificadora de nutrientes al agua.

ANEXO VI. Estudio modular de la bomba suministradora de mezcla de solución nutritiva.

ANEXO VII. Estudio modular del controlador para monitoreo de la solución nutritiva.

ANEXO VIII. Disponibilidad de madera sólida.

ANEXO IX. Propiedades mecánicas de materiales en componentes estructurales.

ANEXO X. Disponibilidad de planchas de aluminio.

ANEXO XI. Propiedades mecánicas de los pernos A304.

ANEXO XII. Diagrama de cuerpo libre en 2D de la distribución de fuerzas.

ANEXO XIII. Resultado de fuerzas actuantes en cada uno de los miembros.

ANEXO XIV. Matriz de rigidez para la solución de la armadura de soporte de los perfiles.

ANEXO XV. Sensibilidad a la muesca en el caso de aleaciones de aluminio.

ANEXO XVI. Factor Kt para una placa cargada a tensión.

ANEXO XVII. Diagrama unifilar 2D de los componentes hidráulicos.

ANEXO XVII. Cálculos hidrodinámicos para la selección de la bomba periférica.

ANEXO XIX. Cálculos hidrodinámicos para la selección de la bomba peristáltica.

ANEXO XX. Diagrama de conexiones dentro del PLC Siemens Logo.

ANEXO XXI. Diagrama de conexiones de los actuadores en los motores de las bombas.

ANEXO XXII. Diagrama Ladder para la ejecución de operaciones.

ANEXO XXIII. Diagrama de interfaz hombre-máquina del sistema de control.

## **ANEXO I**

Estudio modular de la disposición del sistema de circulación de solución nutritiva.

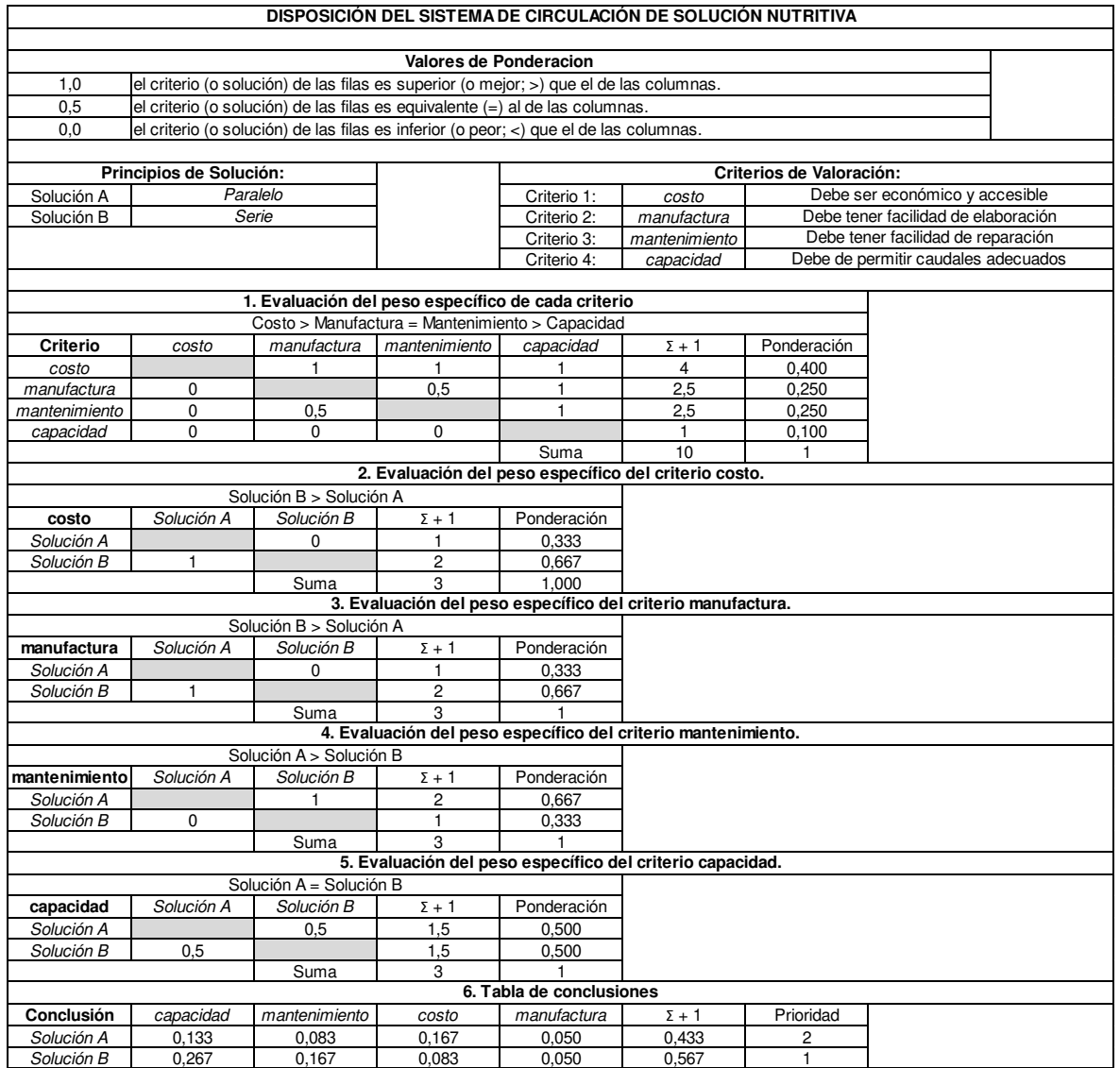

# **ANEXO II**

Estudio modular de la estructura portante para cultivos.

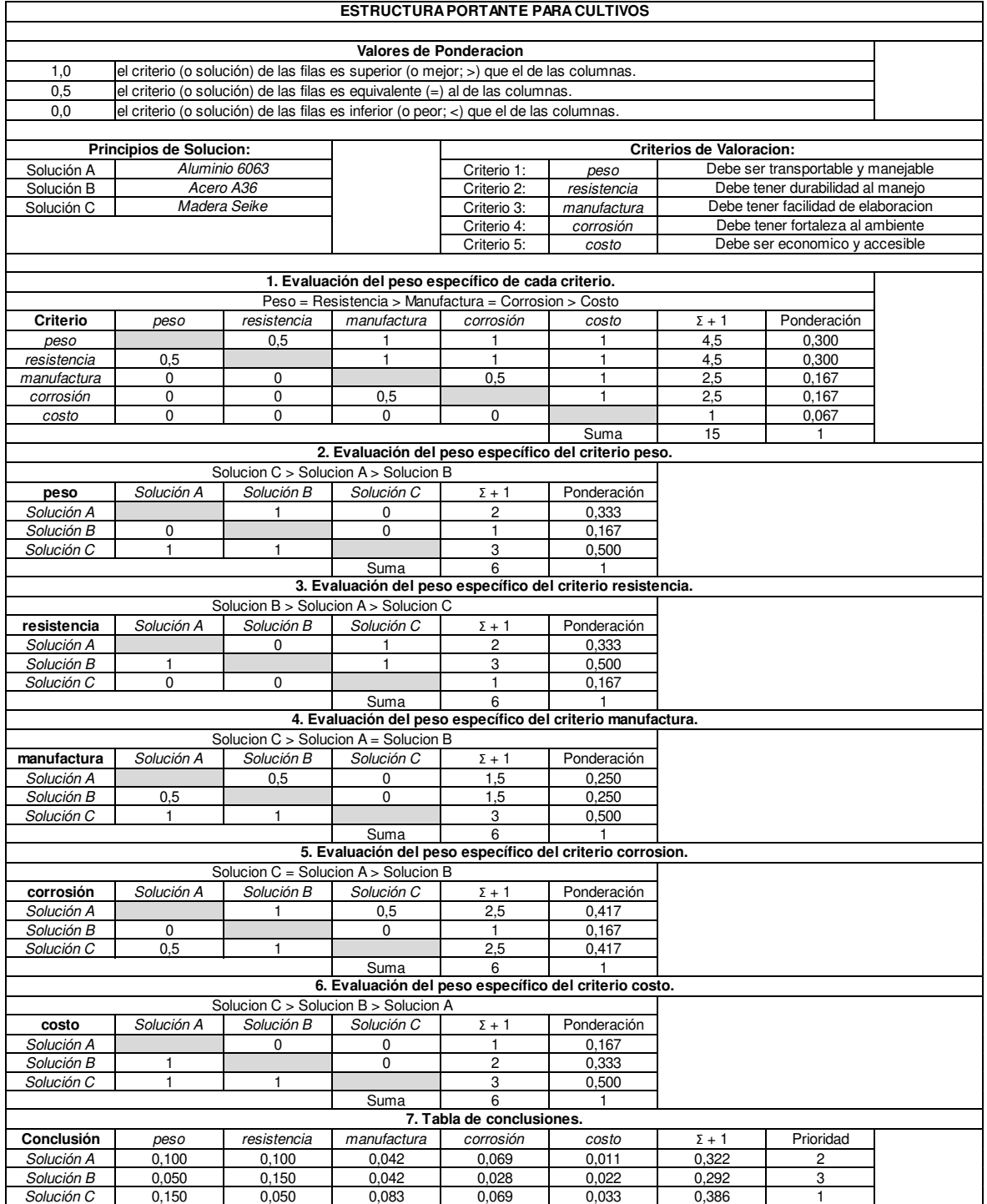

# **ANEXO III**

Estudio modular de tuberías y uniones para alimentación de nutrientes a cultivos.

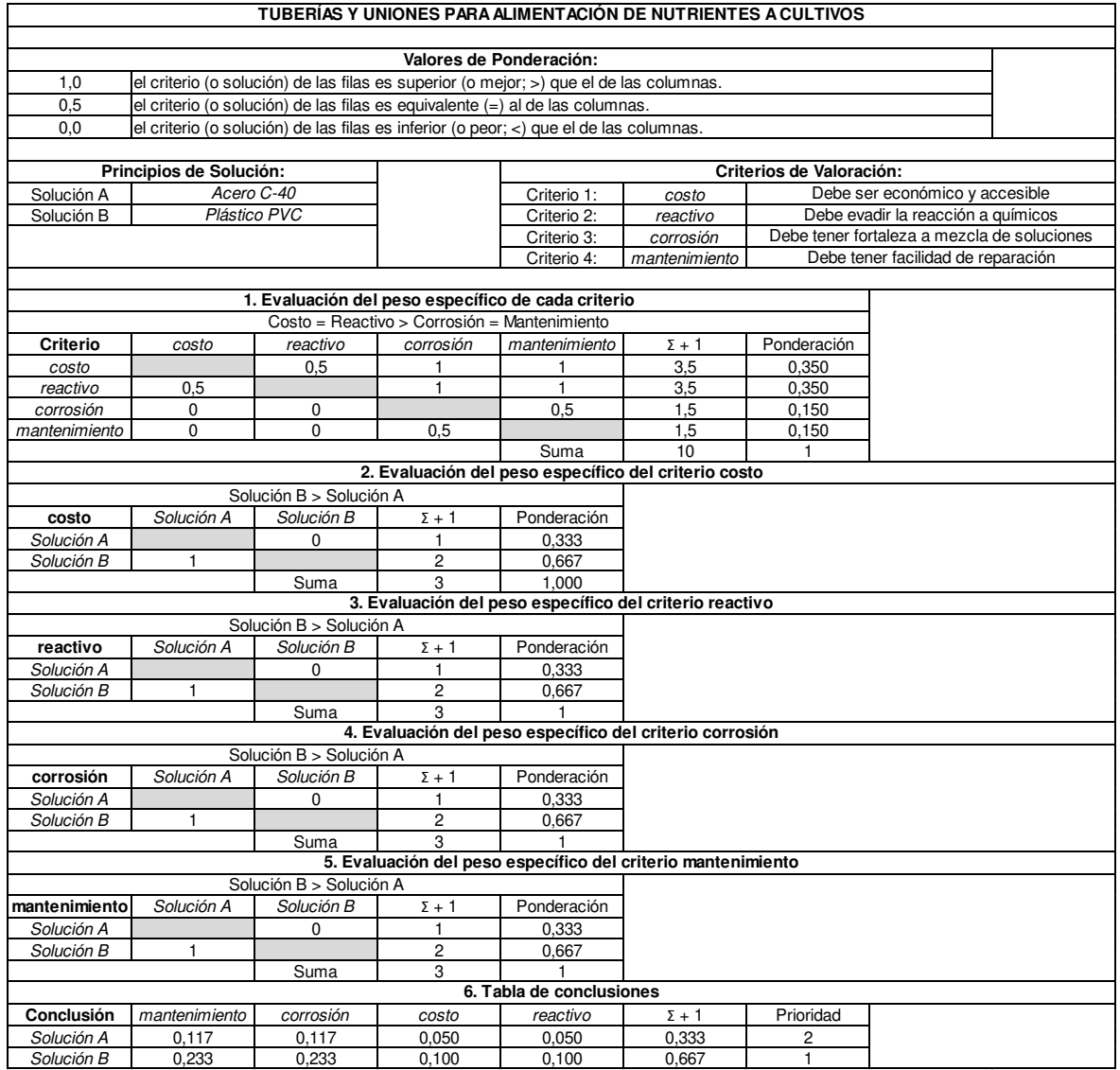

## **ANEXO IV**

Estudio modular de recipientes acopiadores para nutrientes y agua.

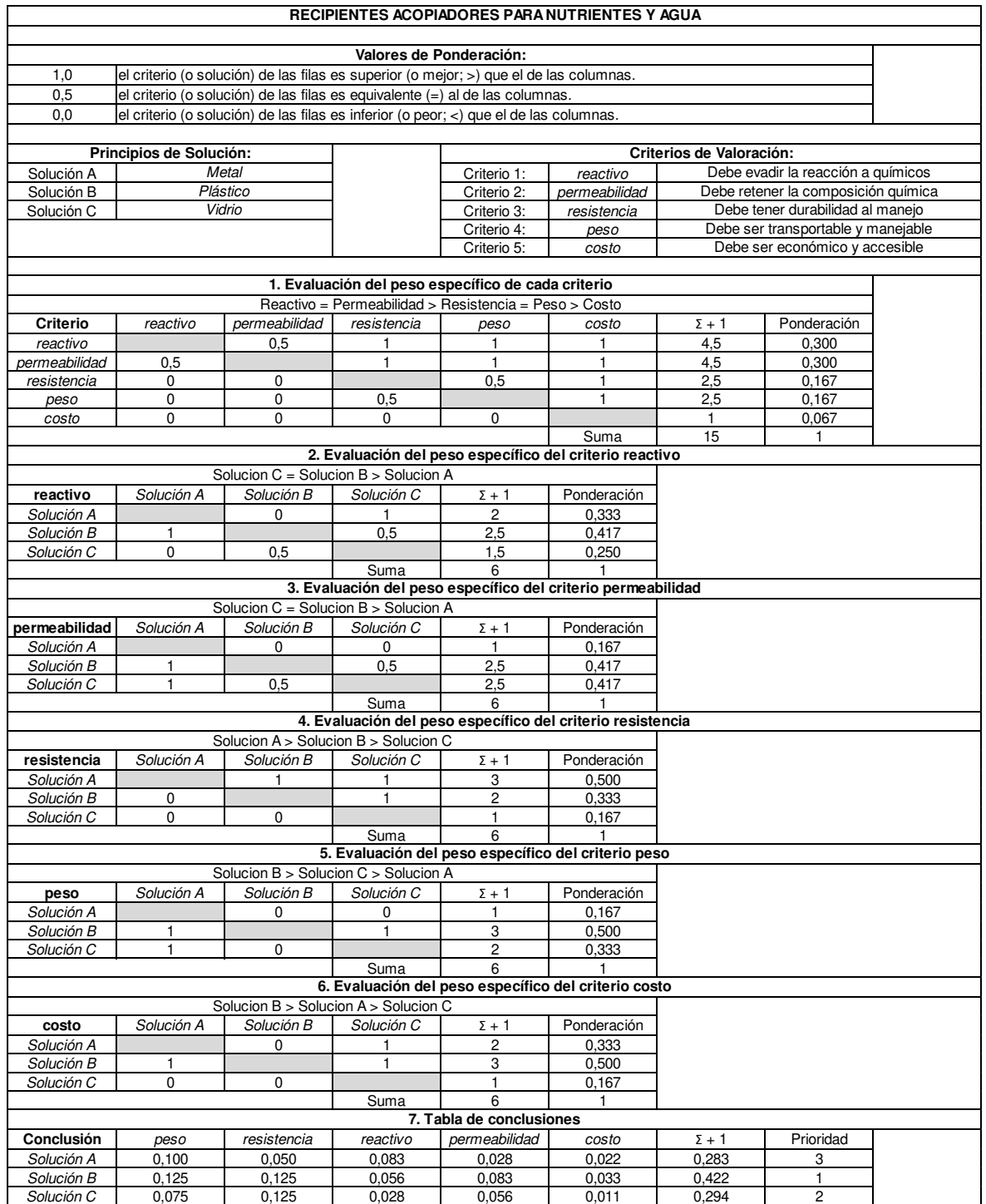

## **ANEXO V**

#### Estudio modular de la bomba dosificadora de nutrientes al agua.

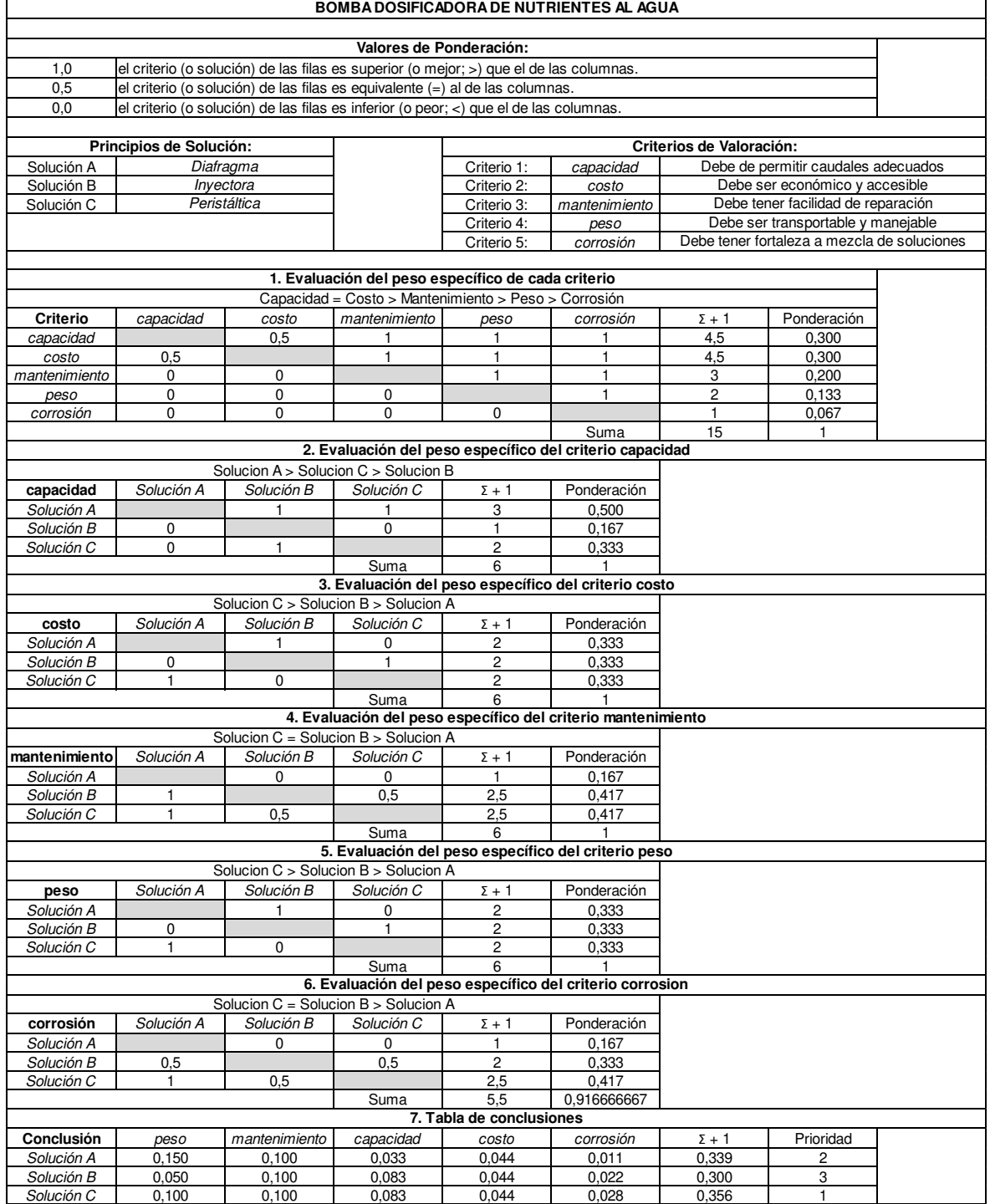

## **ANEXO VI**

Estudio modular de la bomba suministradora de mezcla de solución nutritiva.

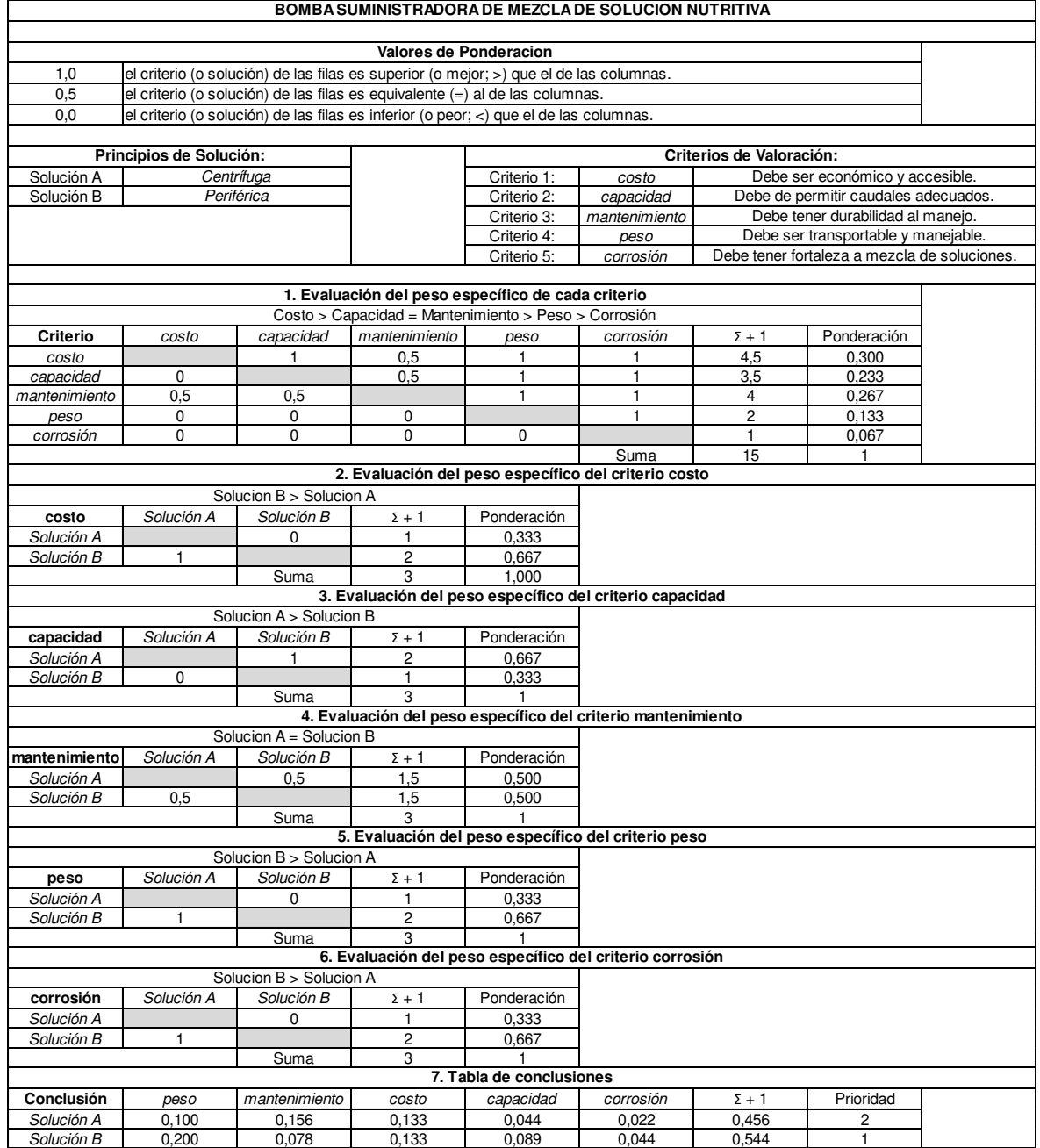

# **ANEXO VII**

Estudio modular del controlador para monitoreo de la solución nutritiva.

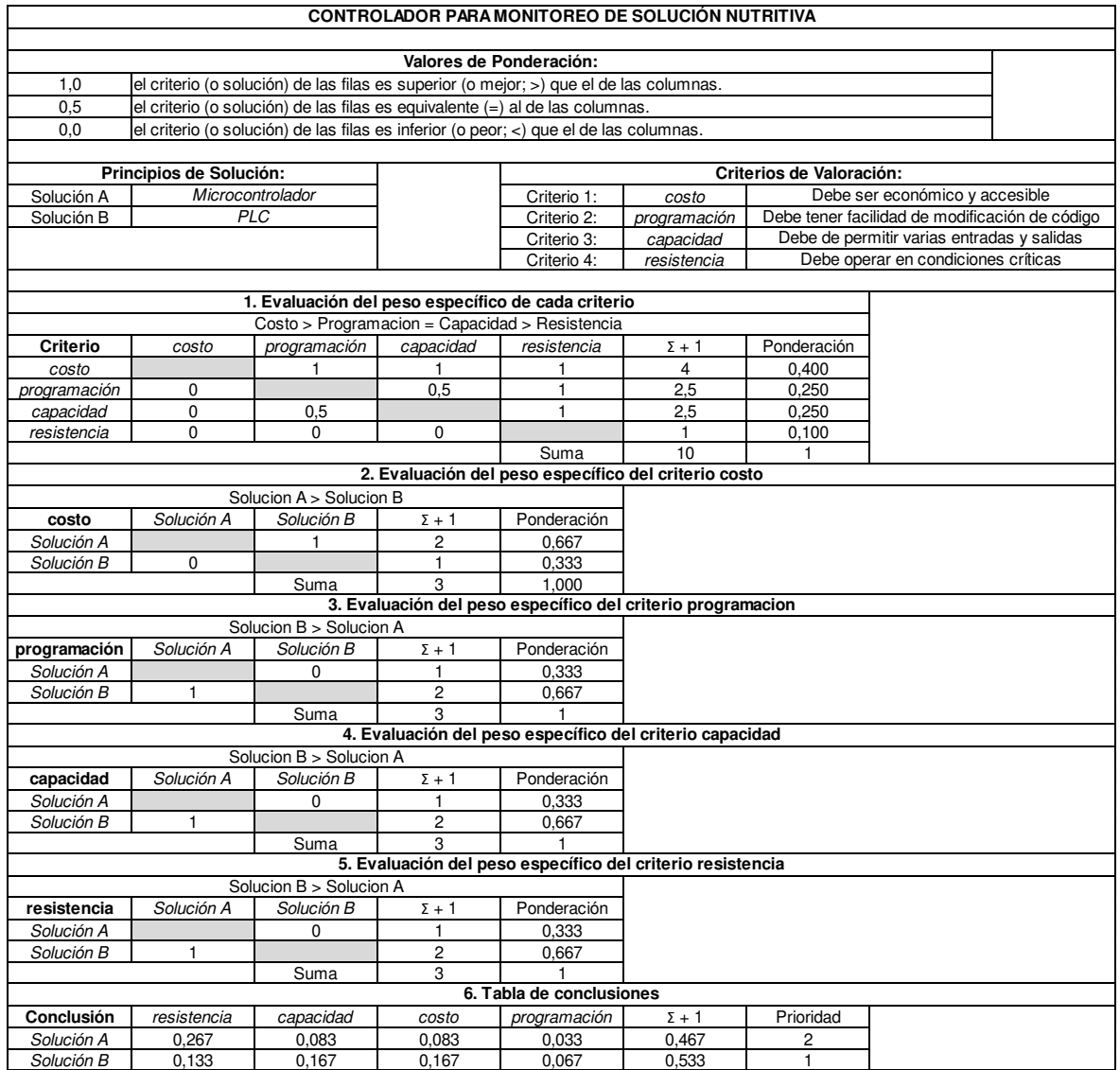

### **ANEXO VIII**

Disponibilidad de madera sólida.

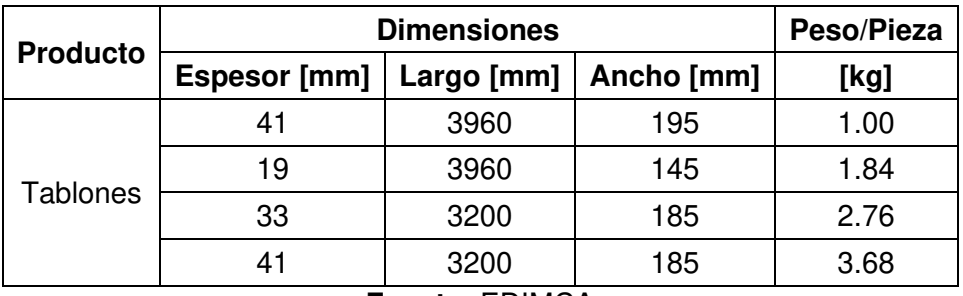

**Fuente:** EDIMCA

### **ANEXO IX**

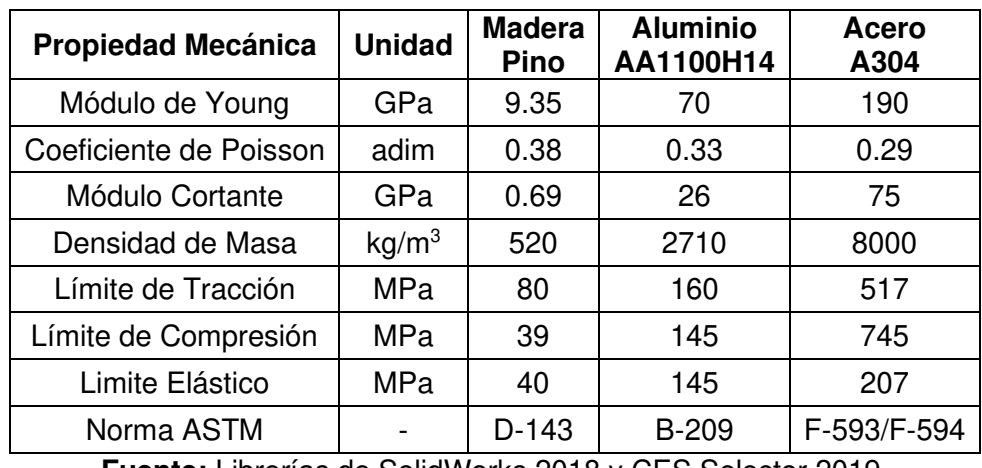

Propiedades mecánicas de materiales en componentes estructurales.

**Fuente:** Librerías de SolidWorks 2018 y CES Selector 2019.

#### **ANEXO X**

Disponibilidad de planchas de aluminio.

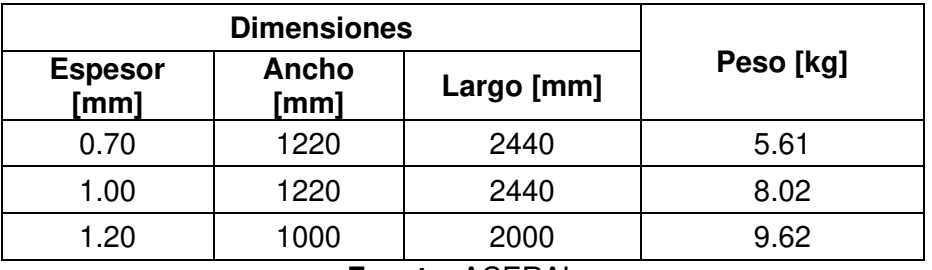

**Fuente:** ACERAL

#### **ANEXO XI**

Propiedades mecánicas de los pernos A304.

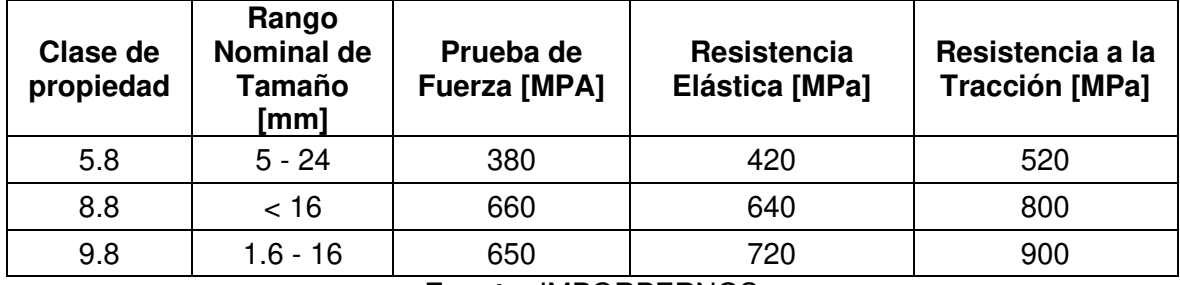

**Fuente:** IMPORPERNOS

### **ANEXO XII**

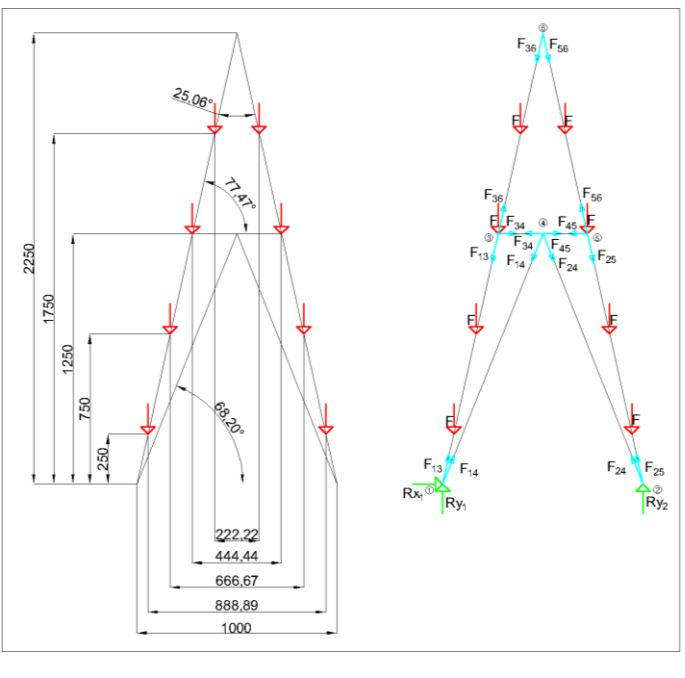

Diagrama de cuerpo libre en 2D de la distribución de fuerzas.

**Fuente:** [Propia]

**ANEXO XIII** 

Resultado de fuerzas actuantes en cada uno de los miembros.

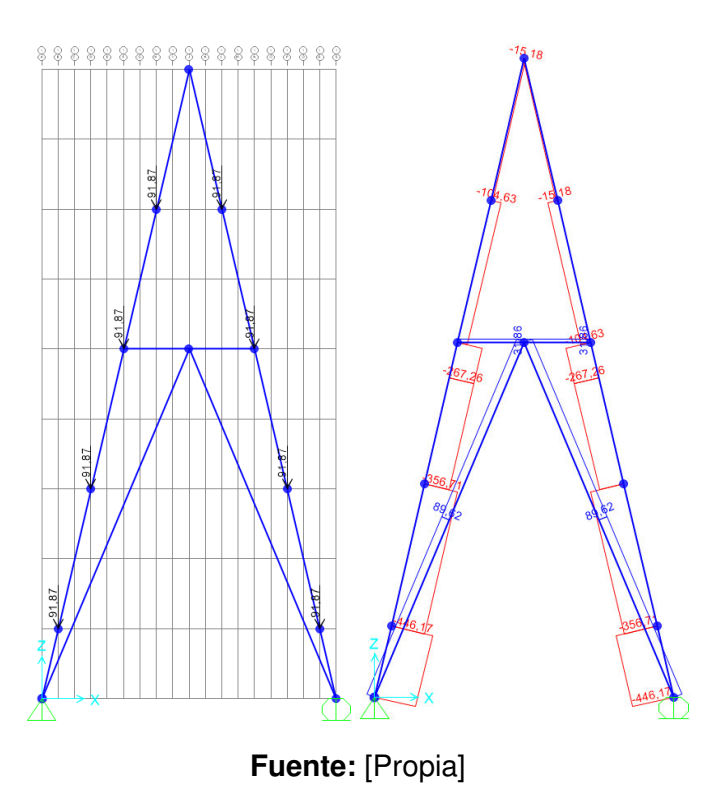

44

#### **ANEXO XIV**

 $\epsilon$ 

Matriz de rigidez para la solución de la armadura de soporte de los perfiles.

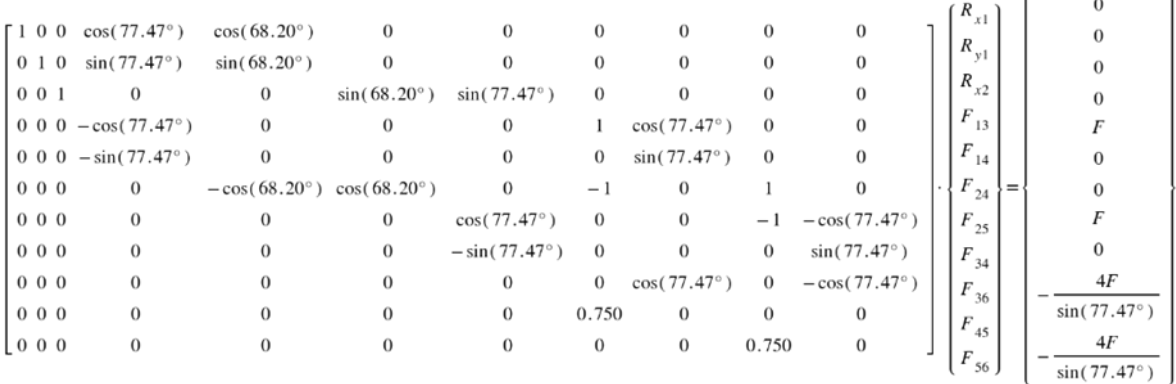

**Fuente:** [Propia]

#### **ANEXO XV**

Sensibilidad a la muesca en el caso de aleaciones de aluminio.

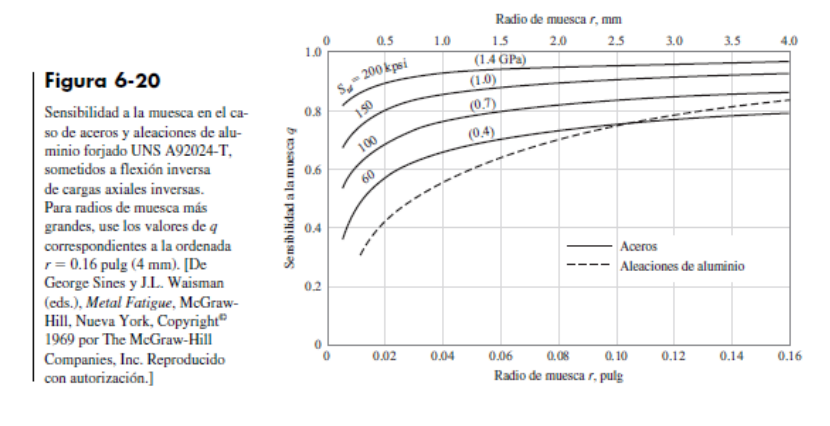

**ANEXO XVI** 

Factor Kt para una placa cargada a tensión.

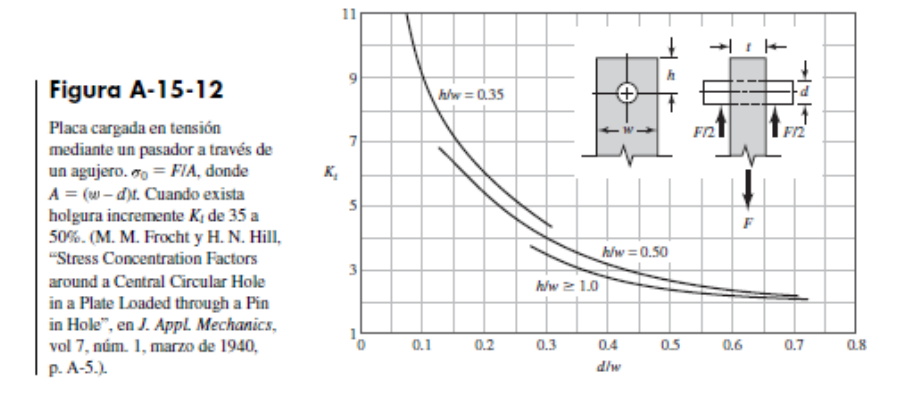

### **ANEXO XVII**

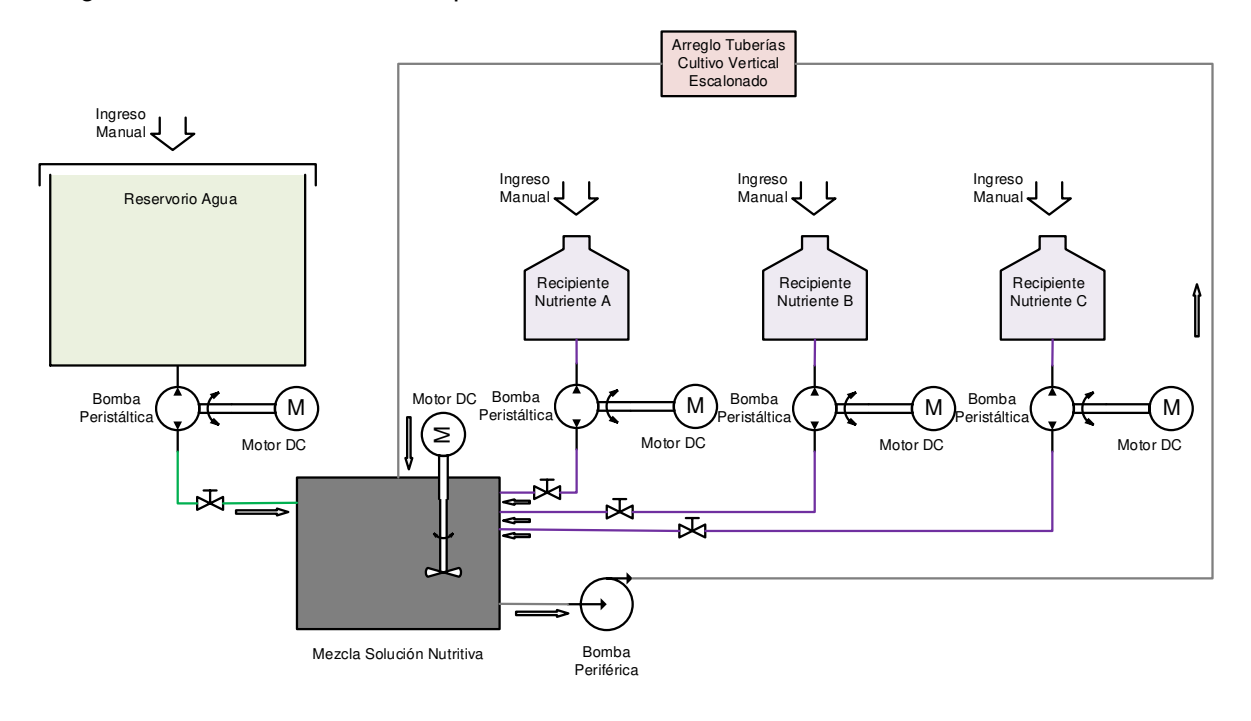

Diagrama unifilar 2D de los componentes hidráulicos.

## **ANEXO XVIII**

#### Cálculos hidrodinámicos para la selección de la bomba periférica

| <b>SELECCION DE LA BOMBA PERIFERICA</b>                   |                                   |                               |                              |                                  |                                                |                 |                      |                |                                        |  |
|-----------------------------------------------------------|-----------------------------------|-------------------------------|------------------------------|----------------------------------|------------------------------------------------|-----------------|----------------------|----------------|----------------------------------------|--|
| Mezcla Nutritiva 1<br>$\frac{1}{\ x\  + \sqrt{w}}$<br>(M) |                                   |                               |                              |                                  |                                                |                 |                      |                |                                        |  |
|                                                           | <b>Consideraciones iniciales:</b> |                               |                              |                                  |                                                |                 |                      |                |                                        |  |
| Punto de referencia 1                                     |                                   |                               |                              | Superficie del deposito inferior |                                                |                 |                      |                |                                        |  |
| Punto de referencia 2                                     |                                   |                               |                              | Superficie del deposito superior |                                                |                 |                      |                |                                        |  |
| Datos del sistema:                                        |                                   |                               |                              |                                  |                                                |                 |                      |                |                                        |  |
| Flujo volumetrico                                         | Q                                 | $=$                           | $\overline{4}$               | [m3/s]                           | Elevacion punto 1                              | h1              | $=$                  | 1              | $\lceil m \rceil$                      |  |
| Presion punto 1                                           | p1                                | $=$                           | $\mathbf 0$                  | [kPa]                            | Elevacion punto 2                              | h2              | $=$                  | $\overline{c}$ | [m]                                    |  |
| Presion punto 2                                           | p <sub>2</sub>                    | $=$                           | $\overline{0}$               | [kPa]                            | Carga velocidad punto 1                        | c1              | $\equiv$             | $\overline{0}$ | [m]                                    |  |
| Velocidad punto 1                                         | v1                                | $\equiv$                      | $\overline{0}$               | [m/s]                            | Carga velocidad punto 2                        | c2              | $=$                  | $\overline{0}$ | [m]                                    |  |
| Velocidad punto 2                                         | v2                                | $=$                           | $\mathbf{0}$                 | [m/s]                            |                                                |                 |                      |                |                                        |  |
| Propiedades del fluido:                                   |                                   |                               |                              |                                  |                                                |                 |                      |                |                                        |  |
|                                                           |                                   |                               |                              |                                  |                                                |                 |                      |                |                                        |  |
| Peso especifico                                           | γ                                 |                               | 9,807                        | [kN/m3]                          | Caudal ramal 1                                 | QA              |                      | $\overline{c}$ | [m3/s]                                 |  |
| Viscosidad cinematica                                     | и                                 |                               | 1,004                        | [m2/s]                           | Caudal ramal 2                                 | QB              |                      | $\overline{2}$ | [m3/s]                                 |  |
| Seccion de ducto 1:                                       |                                   |                               |                              |                                  | Seccion de ducto 2:                            |                 |                      |                |                                        |  |
| Diametro de tuberia                                       | D                                 |                               | 1                            | [in]                             | Diametro de tuberia                            | D               |                      | 1<br>3E-06     | [in]                                   |  |
| Rugosidad de tuberia                                      | ε<br>L                            | $=$                           | 3E-06<br>5                   | $\lceil m \rceil$                | Rugosidad de tuberia                           | ε<br>L          | $=$<br>$=$           | $\overline{2}$ | [m]                                    |  |
| Longitud de tuberia                                       | A                                 | $=$                           |                              | [m]                              | Longitud de tuberia<br>Area seccion de tuberia | Α               |                      | 0,785          | [m]<br>$\mathsf{[m2]}$                 |  |
| Area seccion de tuberia                                   |                                   | $\equiv$                      | 0,785                        | [m2]                             |                                                |                 | $\equiv$             | 8467           |                                        |  |
| Rugosidad relativa<br>Relacion dimensional                | D/ε<br>L/D                        | $\qquad \qquad =$             | 8467<br>196,9                | [adim]<br>[adim]                 | Rugosidad relativa<br>Relacion dimensional     | D/ε<br>L/D      | $\equiv$             |                | [adim]                                 |  |
| Velocidad del flujo                                       |                                   | $=$                           | 5,093                        | [m/s]                            |                                                |                 | $\equiv$             | 78,74<br>2,546 | [adim]<br>$\lceil m/s \rceil$          |  |
| Carga de velocidad                                        | v                                 | $\qquad \qquad =$<br>$\equiv$ | 1,322                        | [m]                              | Velocidad del flujo<br>Carga de velocidad      | v               | $=$<br>$\equiv$      | 0,331          | [m]                                    |  |
| Numero de Reynolds                                        | CV<br>Nr                          | $\equiv$                      | 1288                         | [adim]                           | Numero de Reynolds                             | CV<br>Nr        | $\equiv$             | 323,4          | [adim]                                 |  |
| Factor de friccion                                        | f                                 | $\qquad \qquad =$             | 0,05                         | [adim]                           | Factor de friccion                             | f               | $\qquad \qquad =$    | 0,198          | [adim]                                 |  |
| Perdida de energia:                                       | h                                 | $=$                           | 12,93                        | $\lceil m \rceil$                | Perdida de energia:                            | h               | $=$                  | 5,15           | [ <sub>m</sub> ]                       |  |
|                                                           |                                   |                               |                              |                                  |                                                |                 |                      |                |                                        |  |
| Perdidas energia ducteria 1:                              |                                   |                               | Cantid. K                    |                                  |                                                |                 |                      |                |                                        |  |
| Filtro:                                                   | Κ1                                | $=$                           | 1                            | 0,8                              | Perdida de energia:                            | hL1             | $\equiv$             | 1,058          | $\lceil m \rceil$                      |  |
| Union:                                                    | K <sub>2</sub>                    | $\qquad \qquad =$             | 1                            | 0,25                             | Perdida de energia:                            | hL <sub>2</sub> | $\qquad \qquad =$    | 0,331          | $\lceil m \rceil$                      |  |
| Valvula globo:<br>Valvula antiretorno:                    | K3<br>K4                          | $\equiv$<br>$=$               | $\mathbf{1}$<br>$\mathbf{1}$ | 0,2<br>0,102                     | Perdida de energia:<br>Perdida de energia:     | hL3<br>hL4      | $\equiv$<br>$\equiv$ | 0,264<br>0,135 | $\lceil m \rceil$<br>$\lceil m \rceil$ |  |
|                                                           | K <sub>5</sub>                    |                               | 1                            | 0,5                              | Perdida de energia:                            | hL <sub>5</sub> | $=$                  | 0,661          |                                        |  |
| Entrada:<br>$=$                                           |                                   |                               | Cantid. K                    |                                  |                                                |                 |                      |                | [m]                                    |  |
| Perdidas energia ducteria 2:<br>Union:                    | K1                                |                               | 3                            | 0.25                             |                                                | hL11            |                      | 0,248          | $\mathsf{Im}$                          |  |
|                                                           | K <sub>2</sub>                    | $=$                           | $\vert$ 1                    | 2,6                              | Perdida de energia:<br>Perdida de energia:     | hL <sub>2</sub> | $\qquad \qquad =$    | 0,859          | $\mathsf{Im}$                          |  |
| Tee:<br>Codo:                                             | $\overline{K3}$                   | $=$<br>$\equiv$               | $6\overline{6}$              | $\overline{2}$                   | Perdida de energia:                            | hL3             | $\equiv$             | 3,966          | $\mathsf{[m]}$                         |  |
| Valvula electromecanica:                                  | K4                                | $\equiv$                      | $\overline{c}$               | 0,102                            | Perdida de energia:                            | $hL4$ =         |                      | 0,067          | [m]                                    |  |
| Salida:                                                   | K5                                | $\equiv$                      | $\overline{0}$               | 1,05                             | Perdida de energia:                            | hL5             | $\equiv$             | $\mathbf 0$    | [m]                                    |  |
|                                                           |                                   |                               |                              |                                  | Perdida total energia                          | hLT             | $\quad =$            | 7,589          | [m]                                    |  |
|                                                           |                                   |                               |                              |                                  | Carga total sobre bomba                        | hA              | $\equiv$             | 26,67          | $\lceil m \rceil$                      |  |
|                                                           |                                   |                               |                              |                                  | Potencia agregada fluido                       | PA              | $\equiv$             | 297,7          | [W]                                    |  |
|                                                           |                                   |                               |                              |                                  | Eficiencia de la bomba                         | eB              | $\equiv$             | 90             | [%]                                    |  |
|                                                           |                                   |                               |                              |                                  | Potencia entrada bomba                         | PB              | $\equiv$             | 330,8          | [W]                                    |  |
|                                                           |                                   |                               |                              |                                  | NPSH requerido                                 | $\blacksquare$  |                      | 15,38          | [adim]                                 |  |
|                                                           |                                   |                               |                              |                                  | NPSH disponible                                |                 | $\equiv$             | $\blacksquare$ | [adim]                                 |  |

**Fuente:** [Propia]

## **ANEXO XIX**

#### Cálculos hidrodinámicos para la selección de la bomba peristáltica

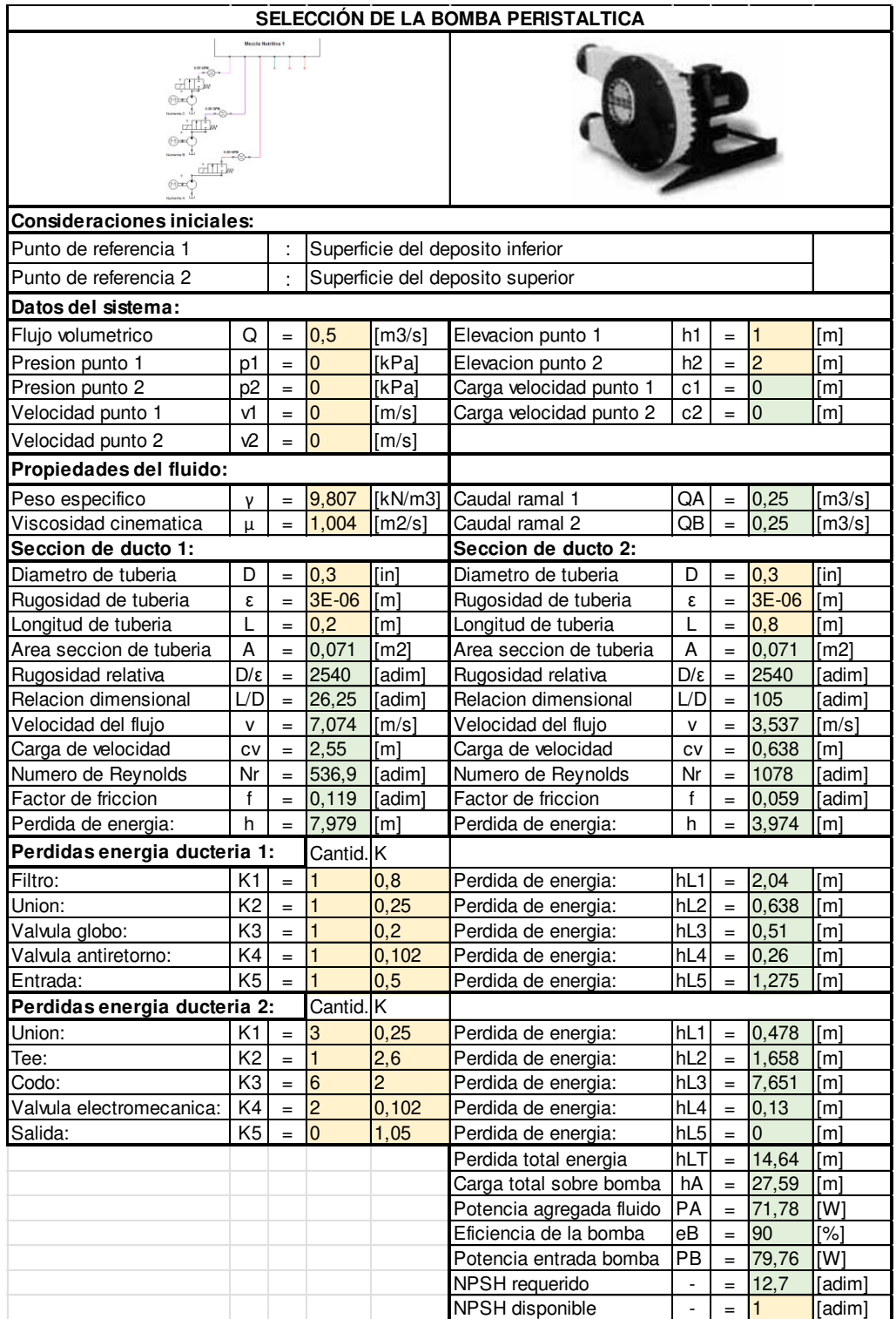

## **Fuente:** [Propia]

#### **ANEXO XX**

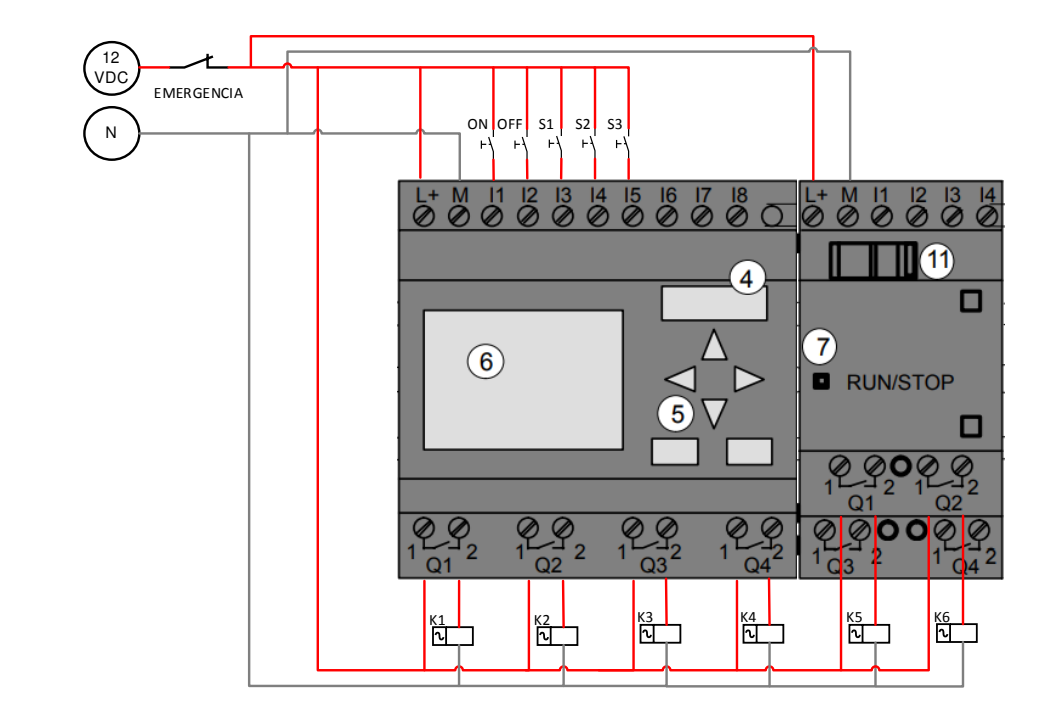

Diagrama de conexiones dentro del PLC Siemens Logo de las entradas y las salidas.

**Fuente:** [Propia]

**ANEXO XXI**

Diagrama de conexiones de los actuadores en los motores de las bombas.

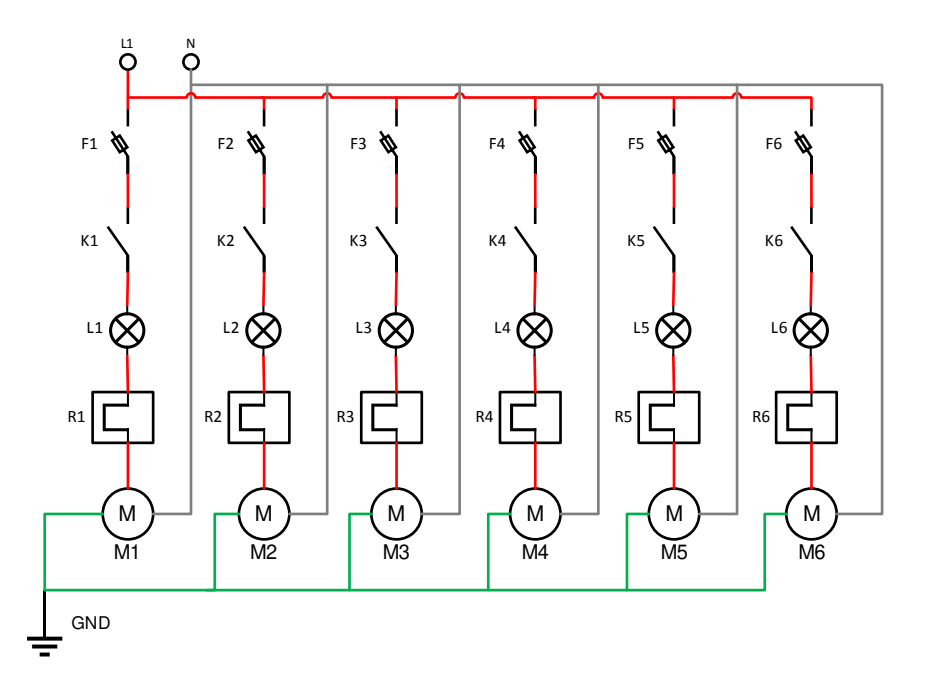

**Fuente:** [Propia]

## **ANEXO XXII**

Diagrama Ladder para la ejecución de operaciones.

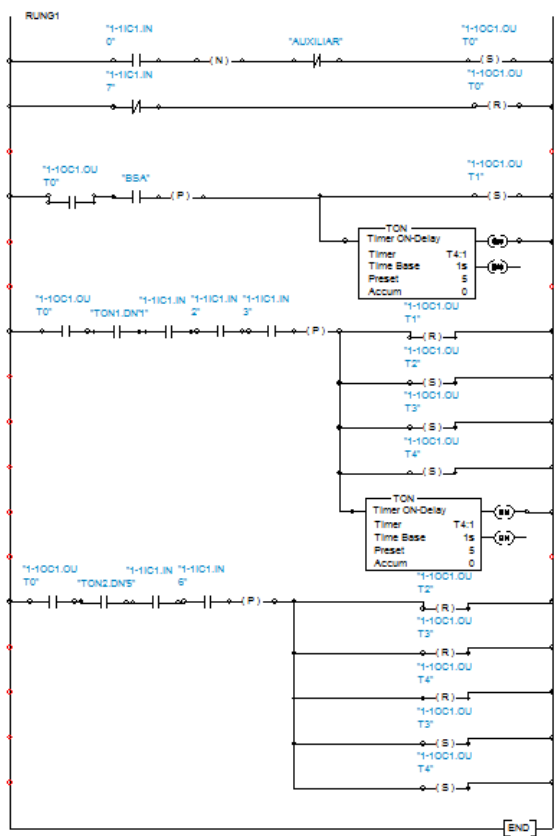

**Fuente:** [Propia]

# **ANEXO XXIII**

Diagrama de interfaz hombre-máquina del sistema de control.

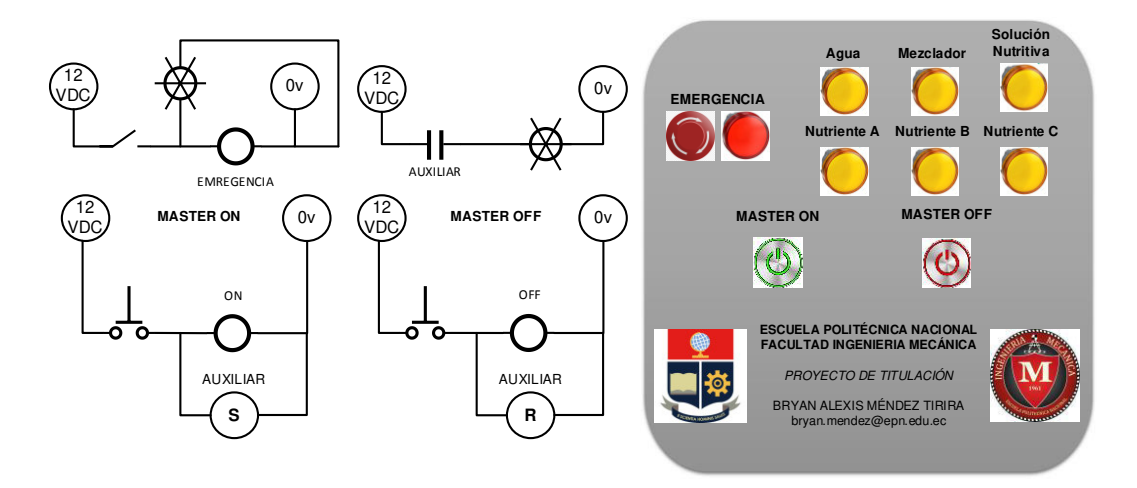

**Fuente:** [Propia]

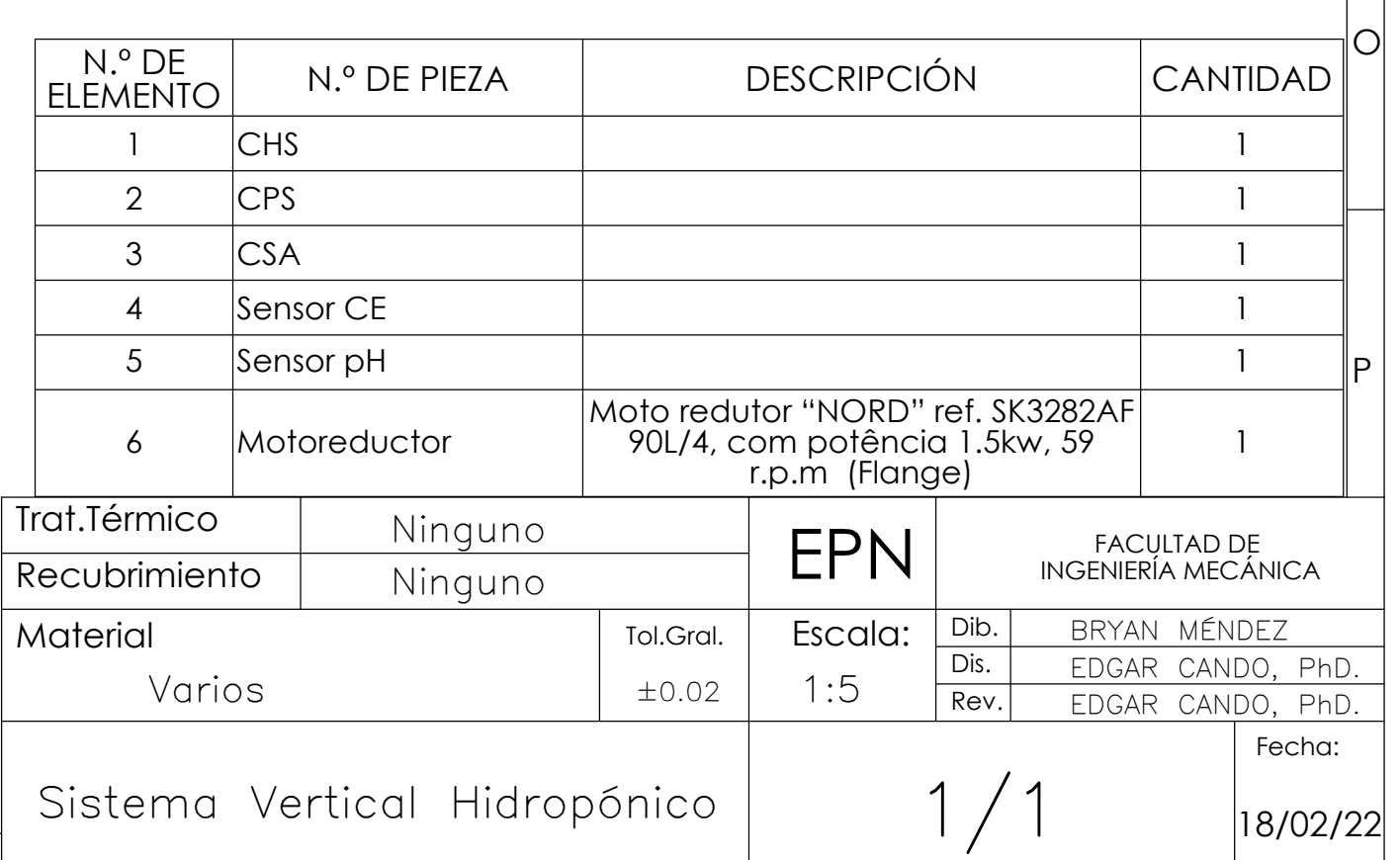

I

H

G

F

E

D

C

B

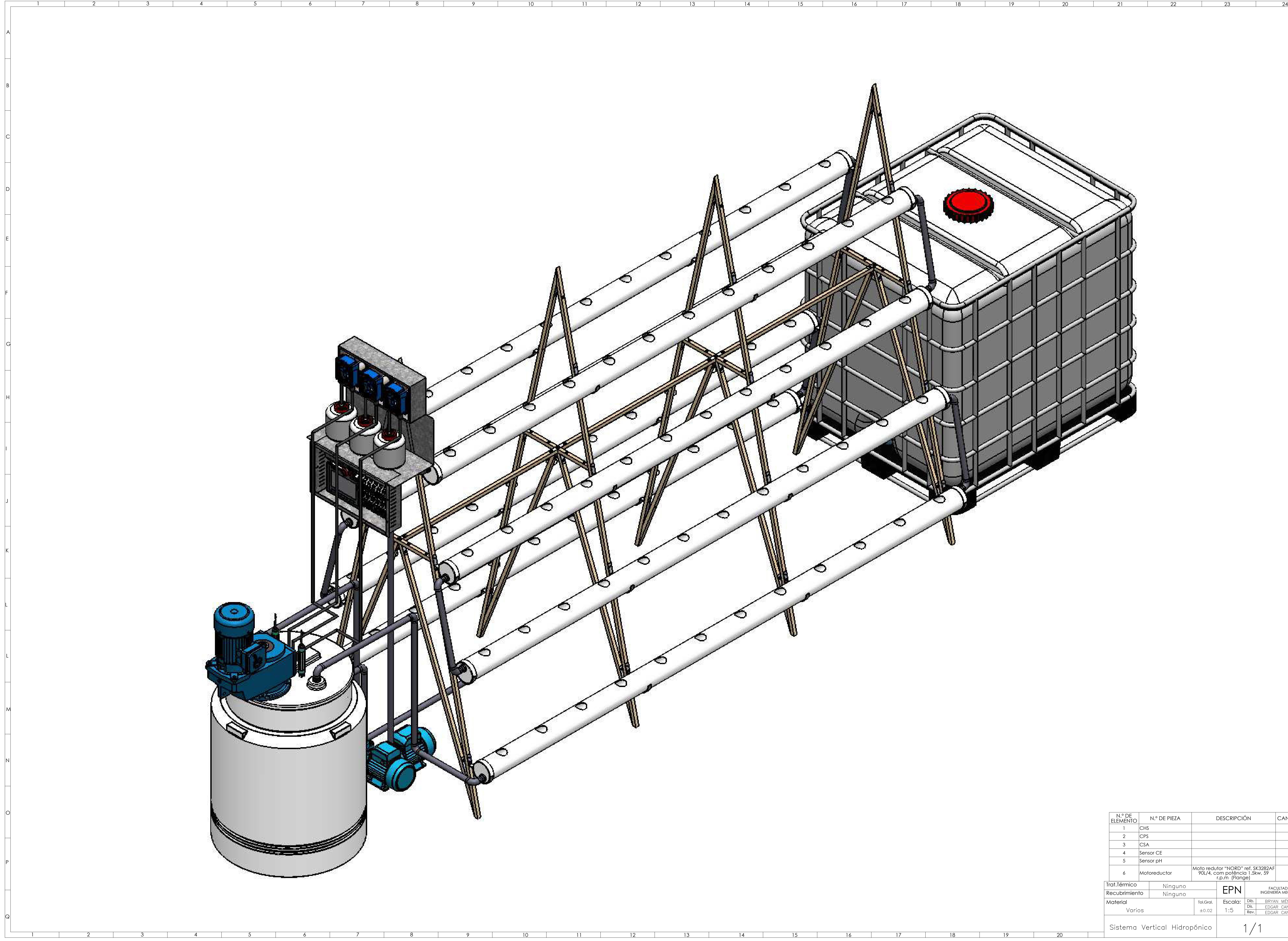

J

N

M

L

L

K

A

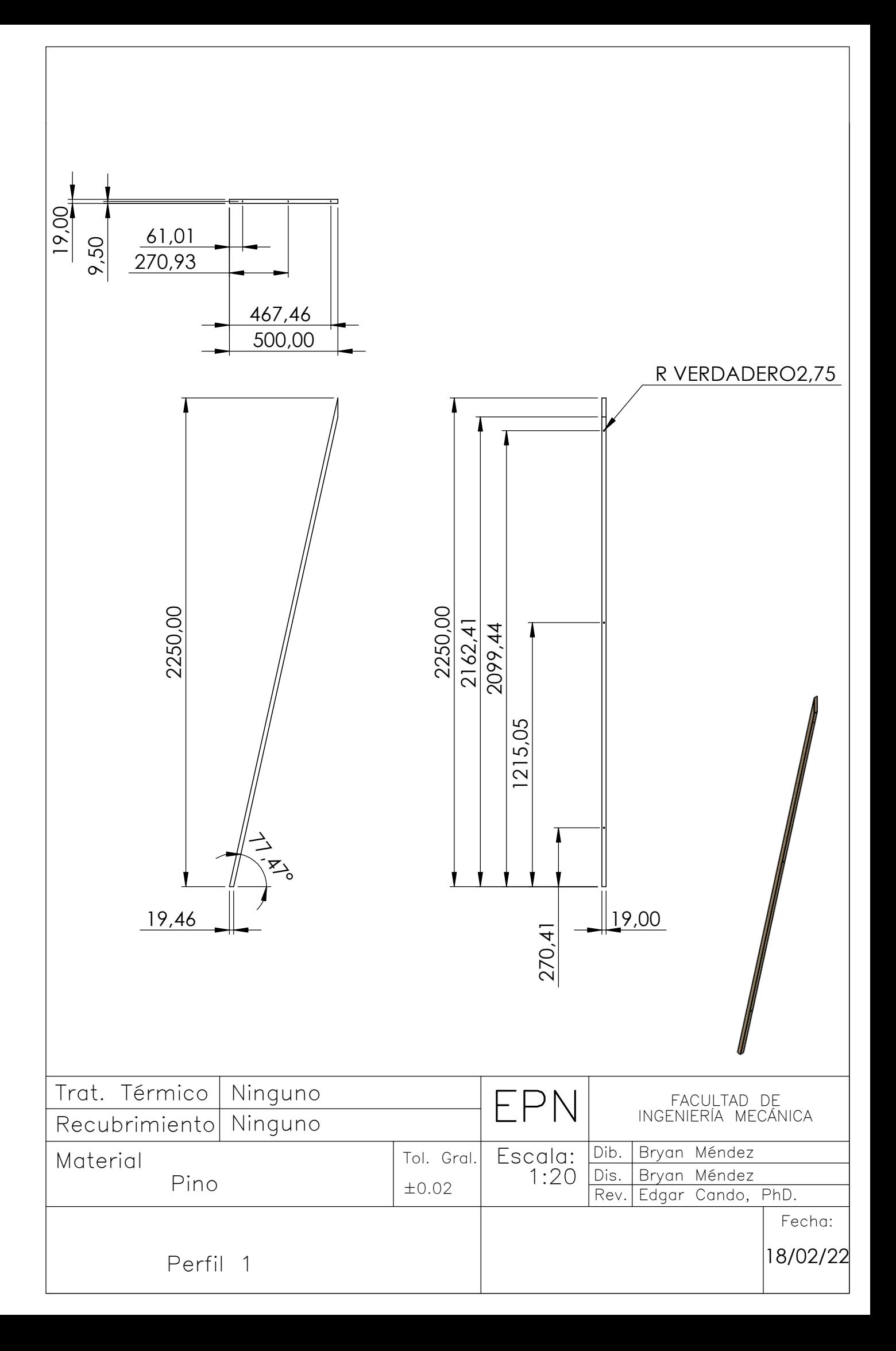

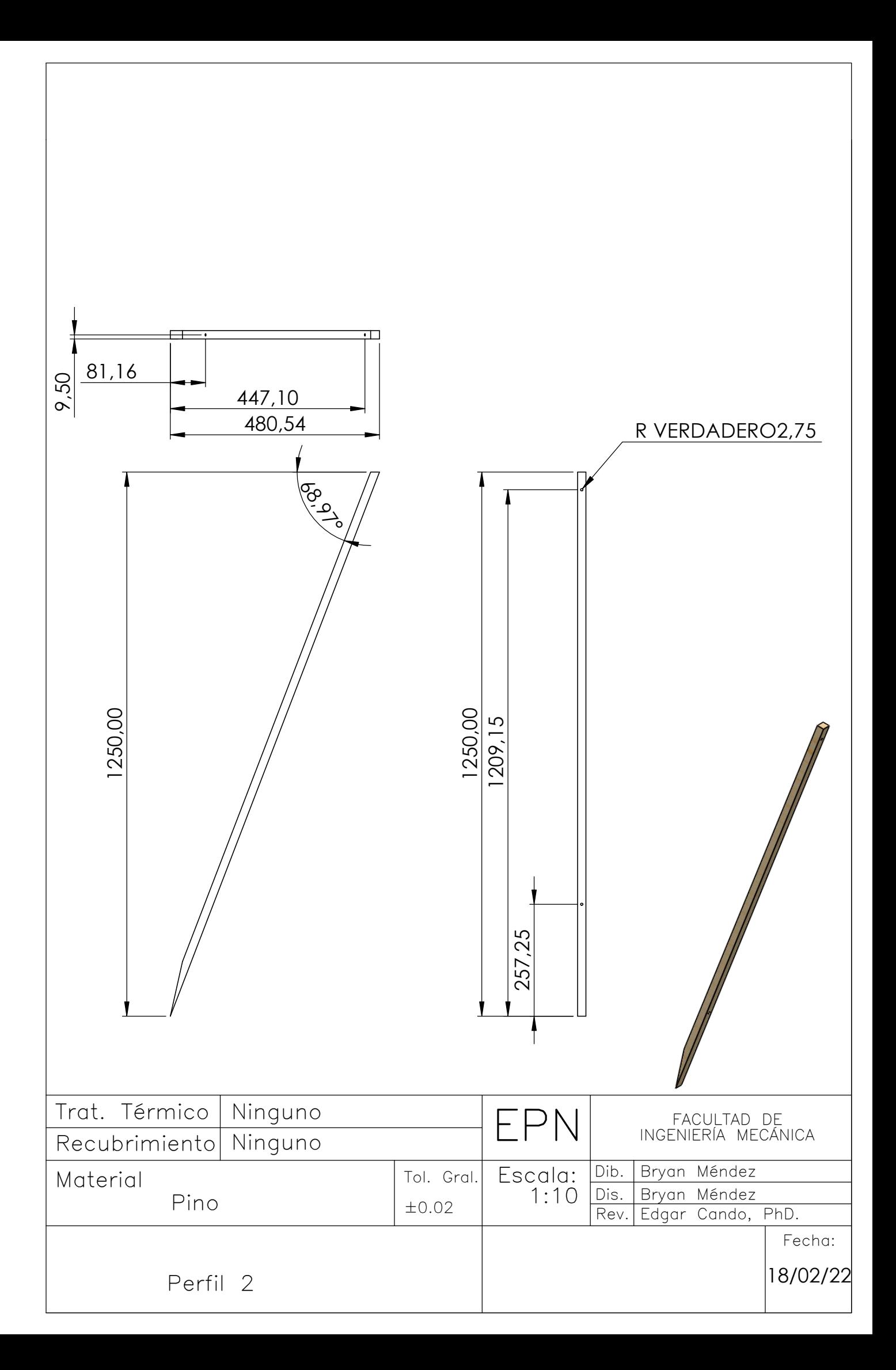

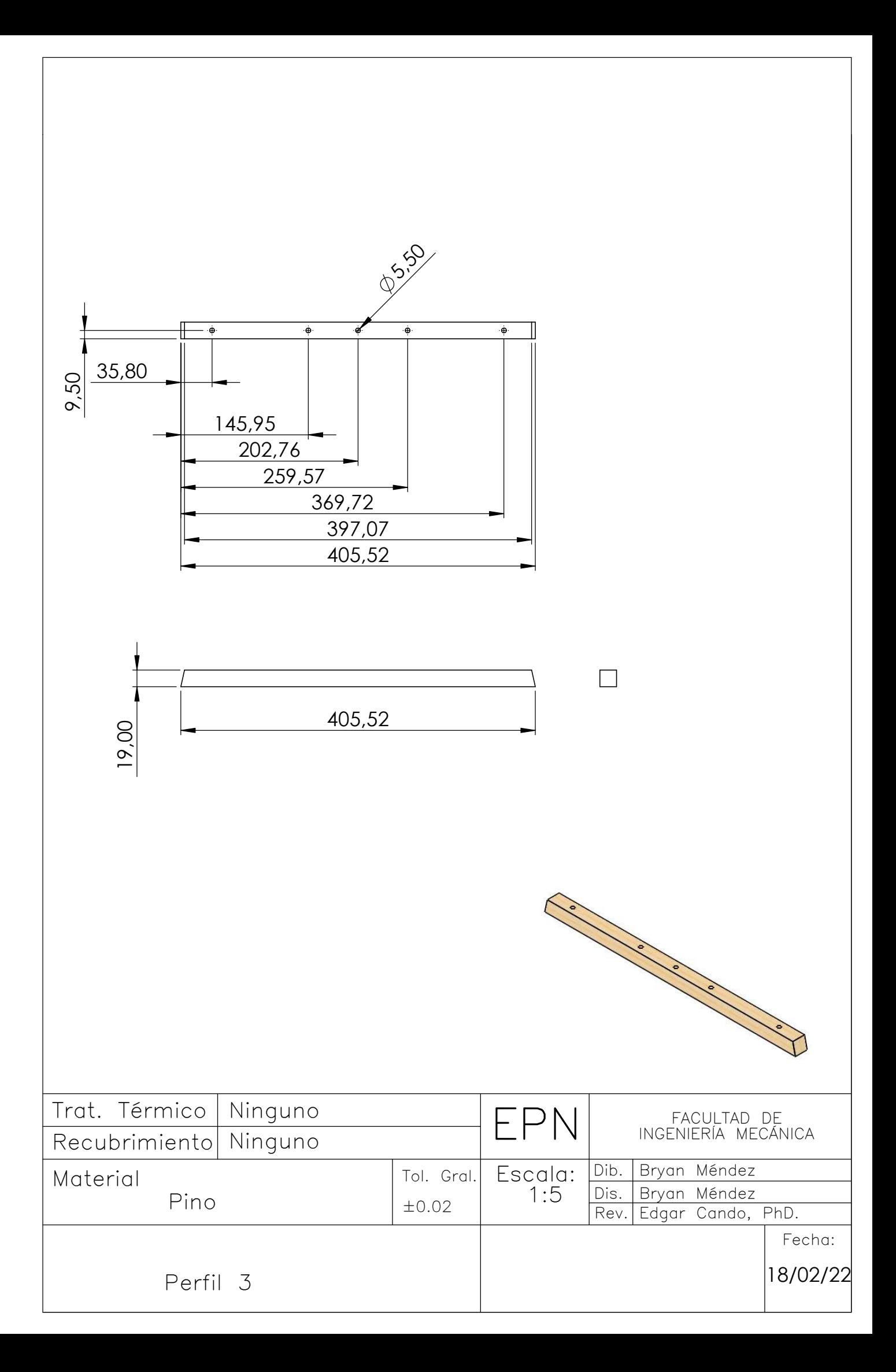

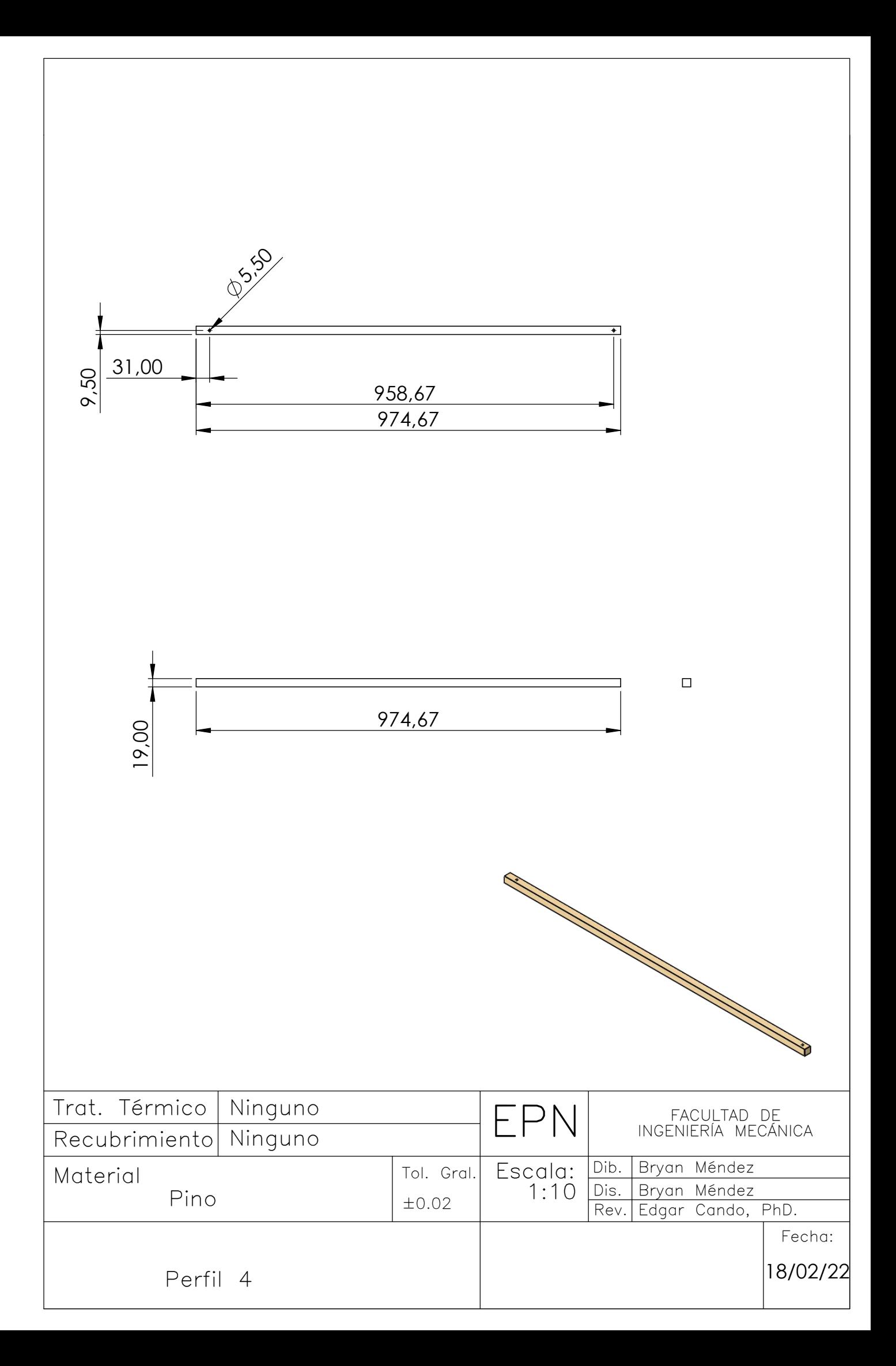

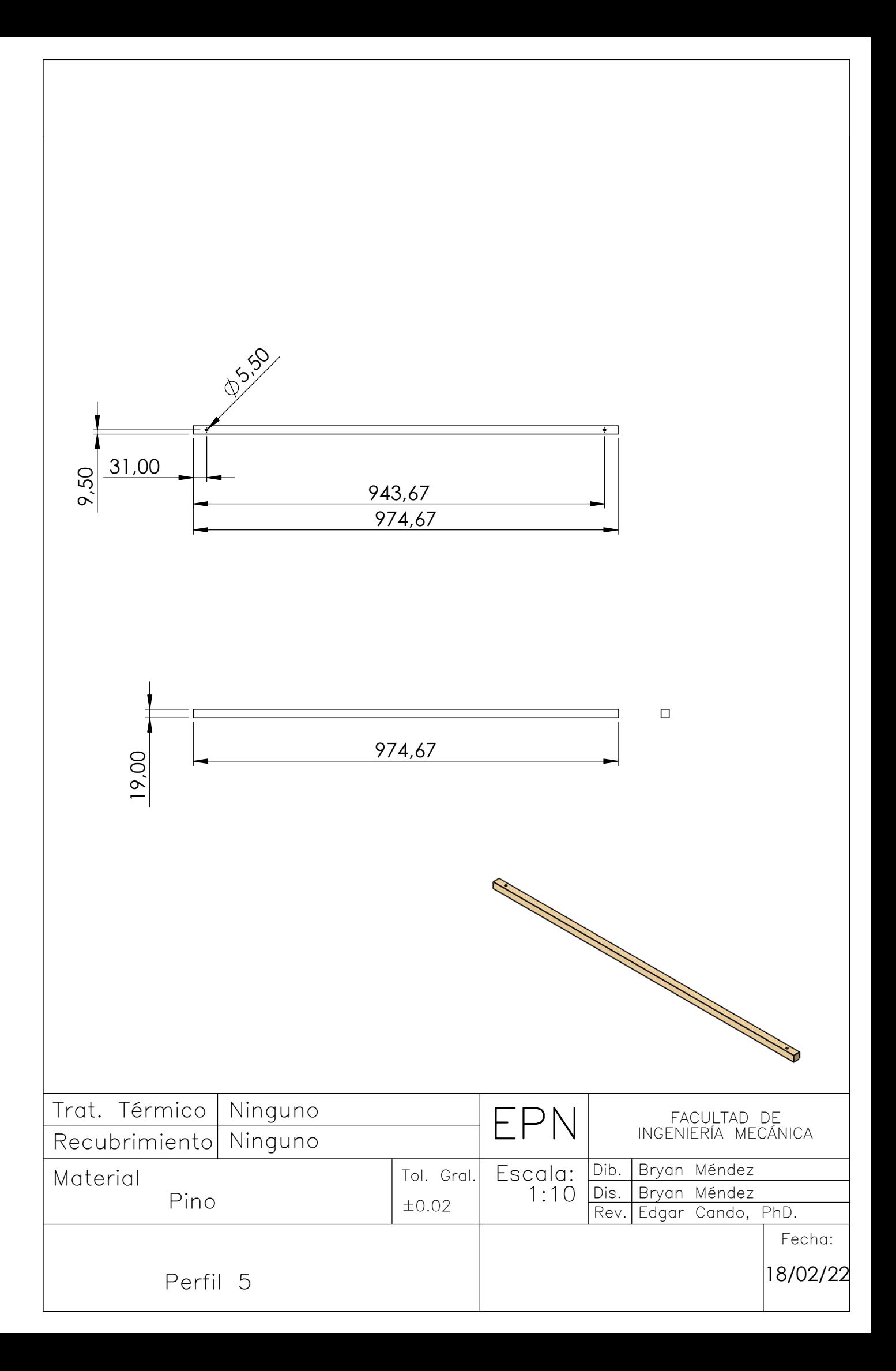

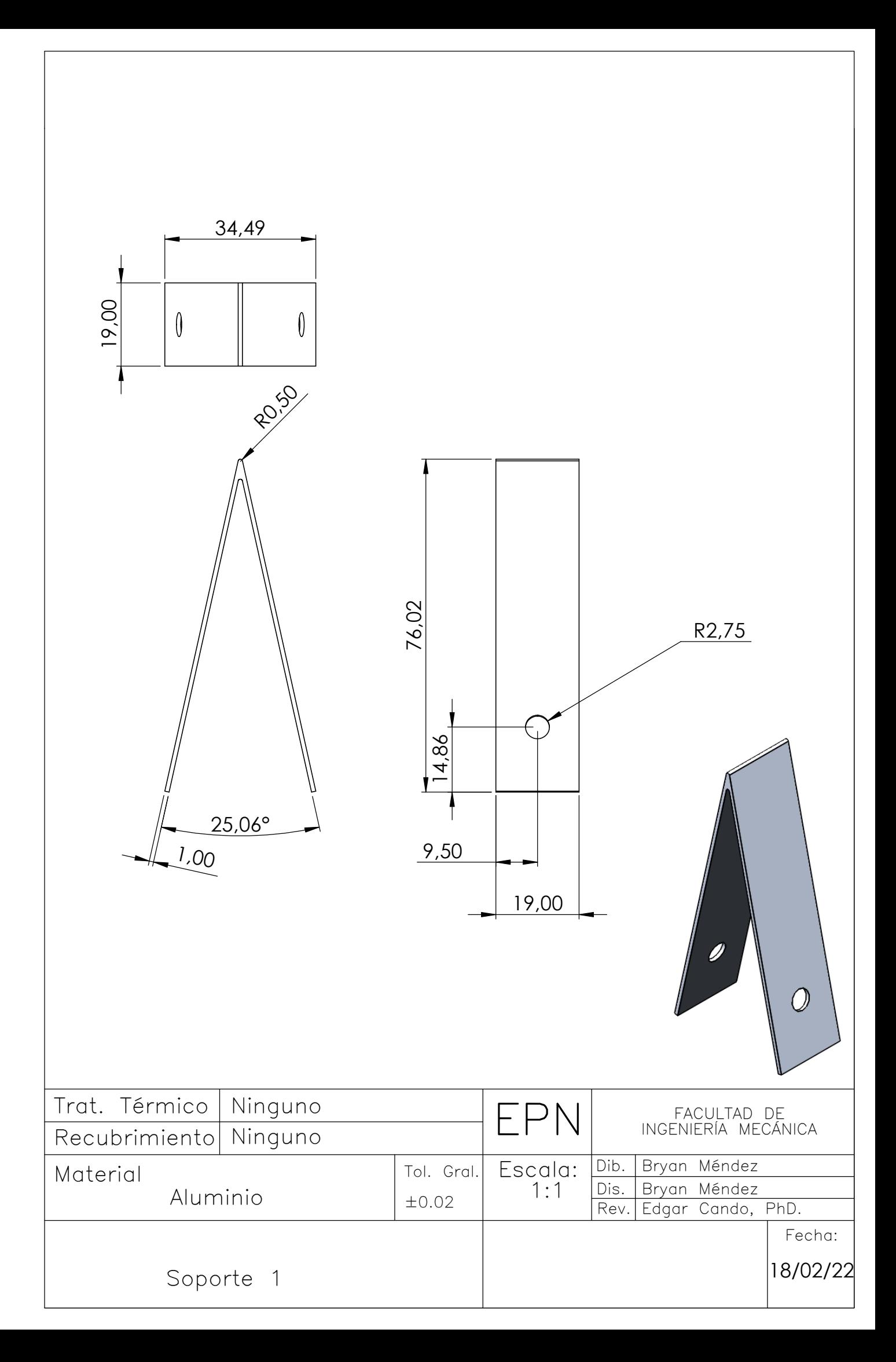

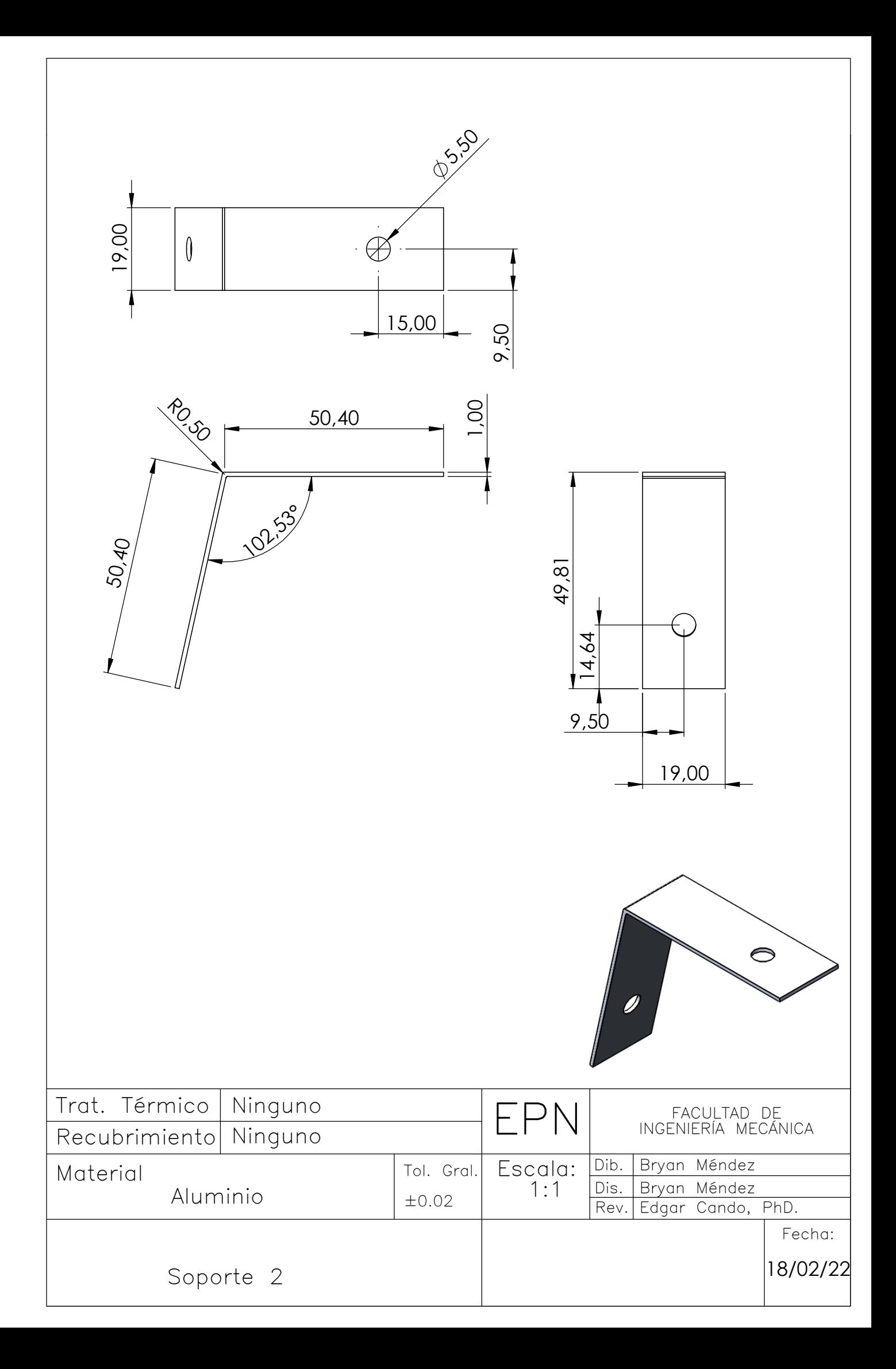

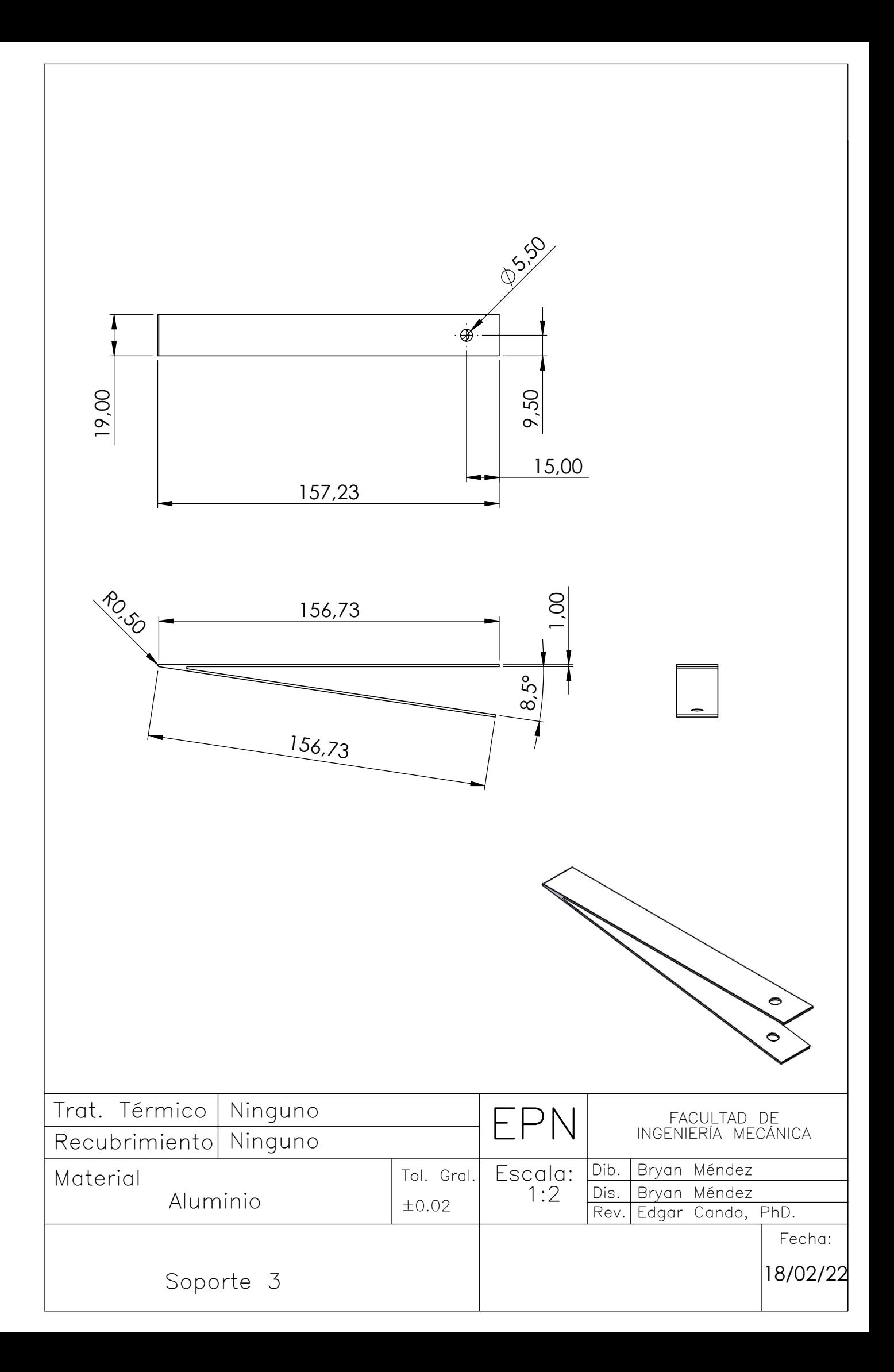
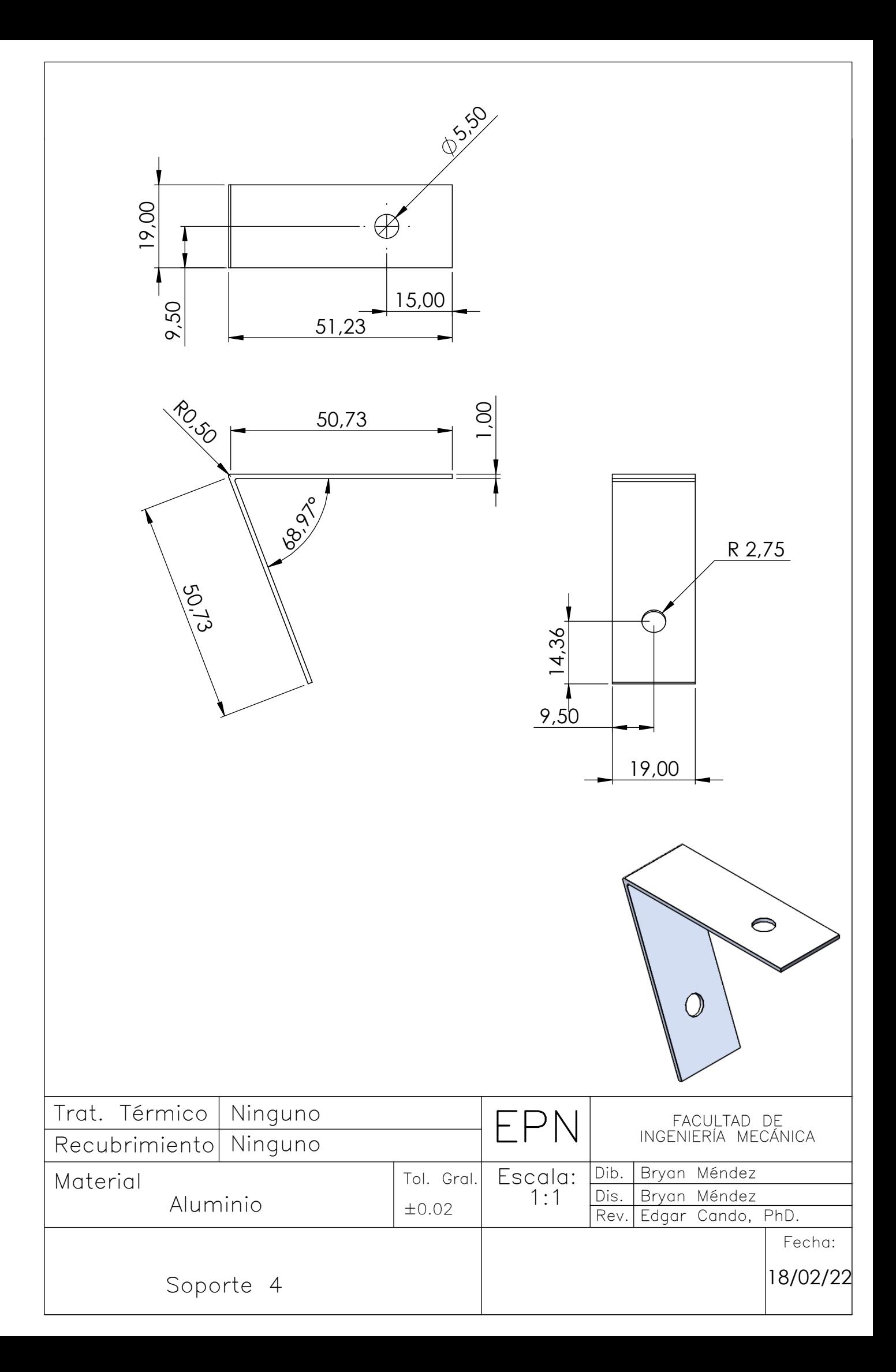

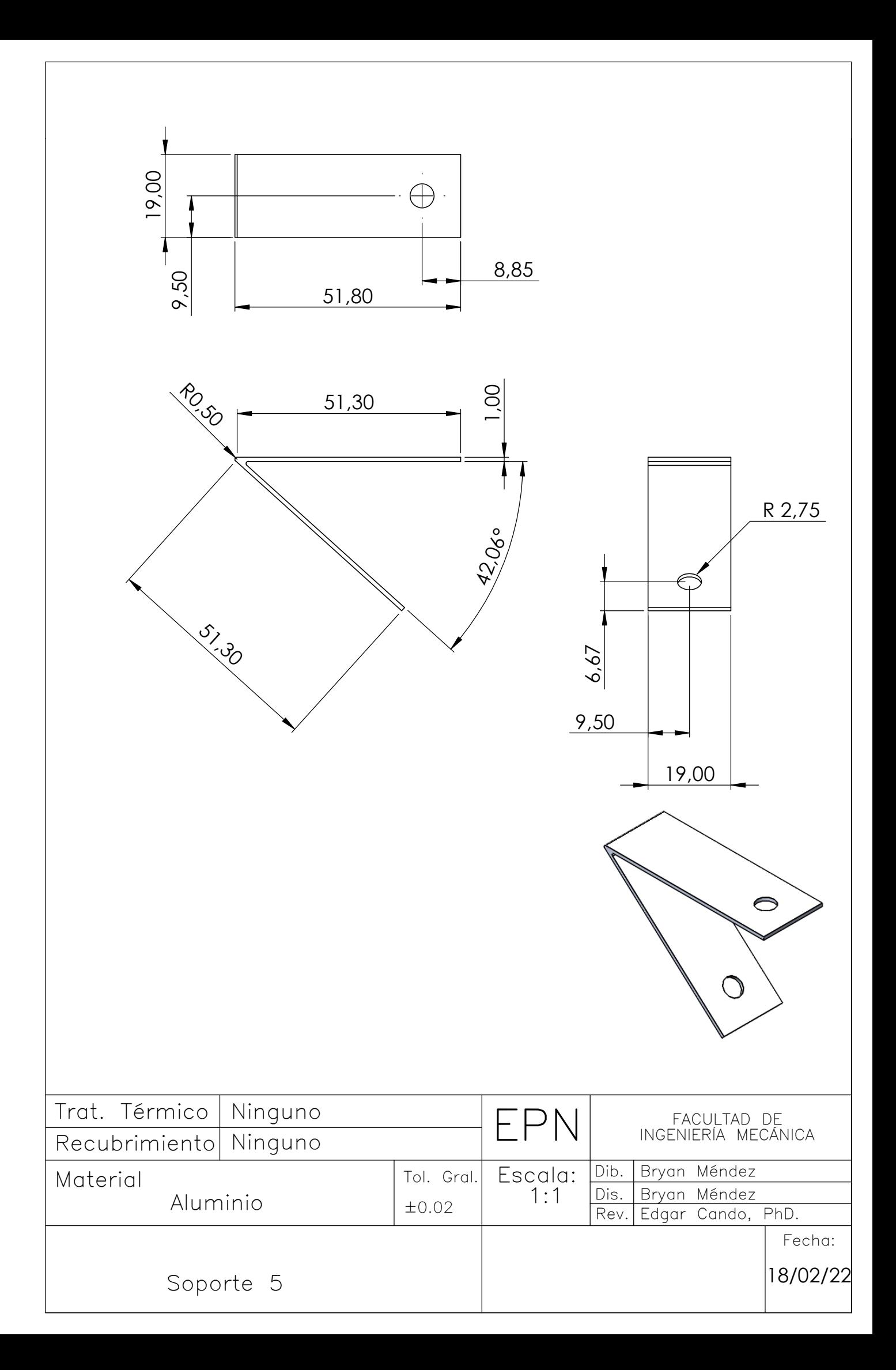

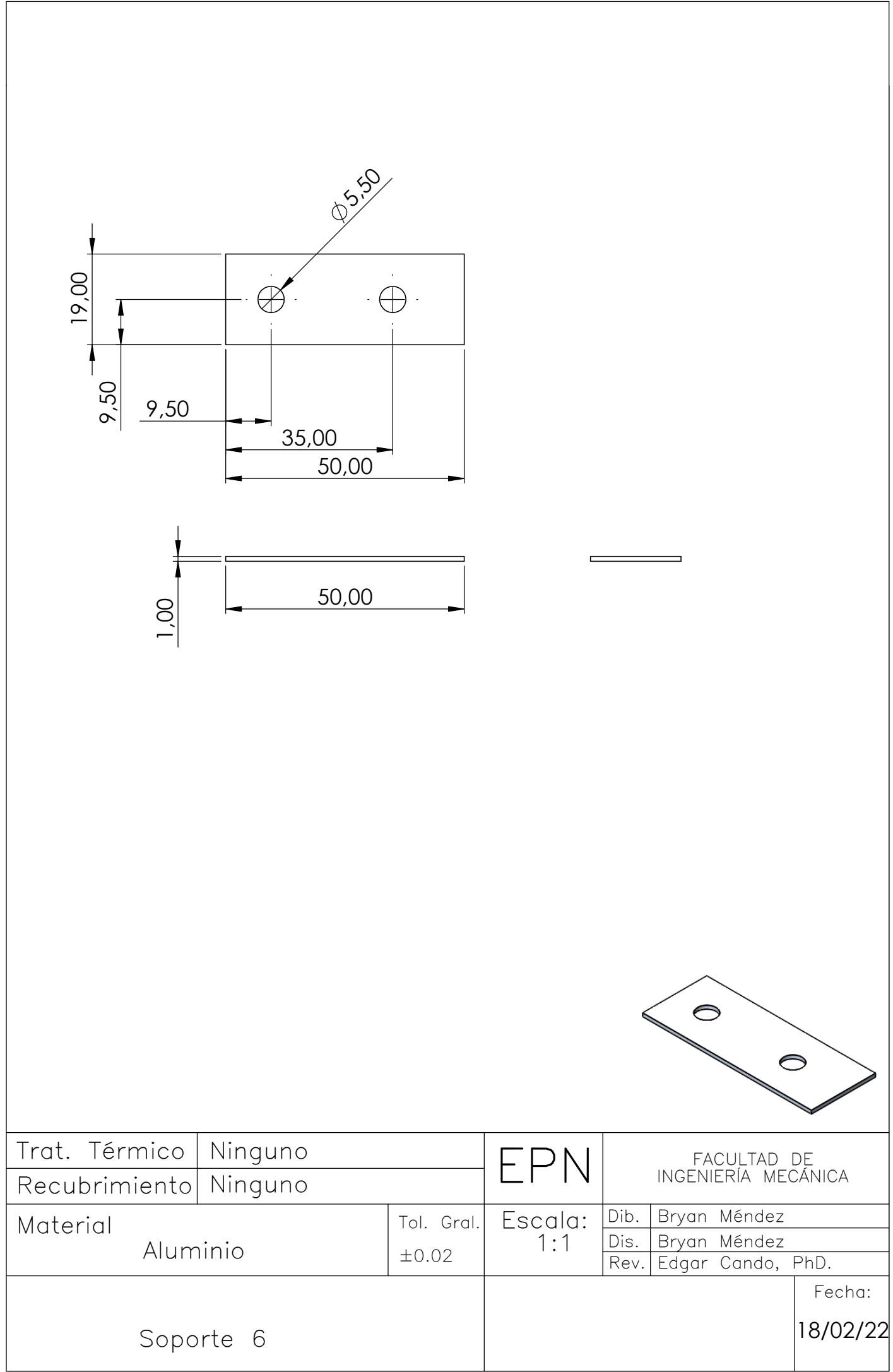

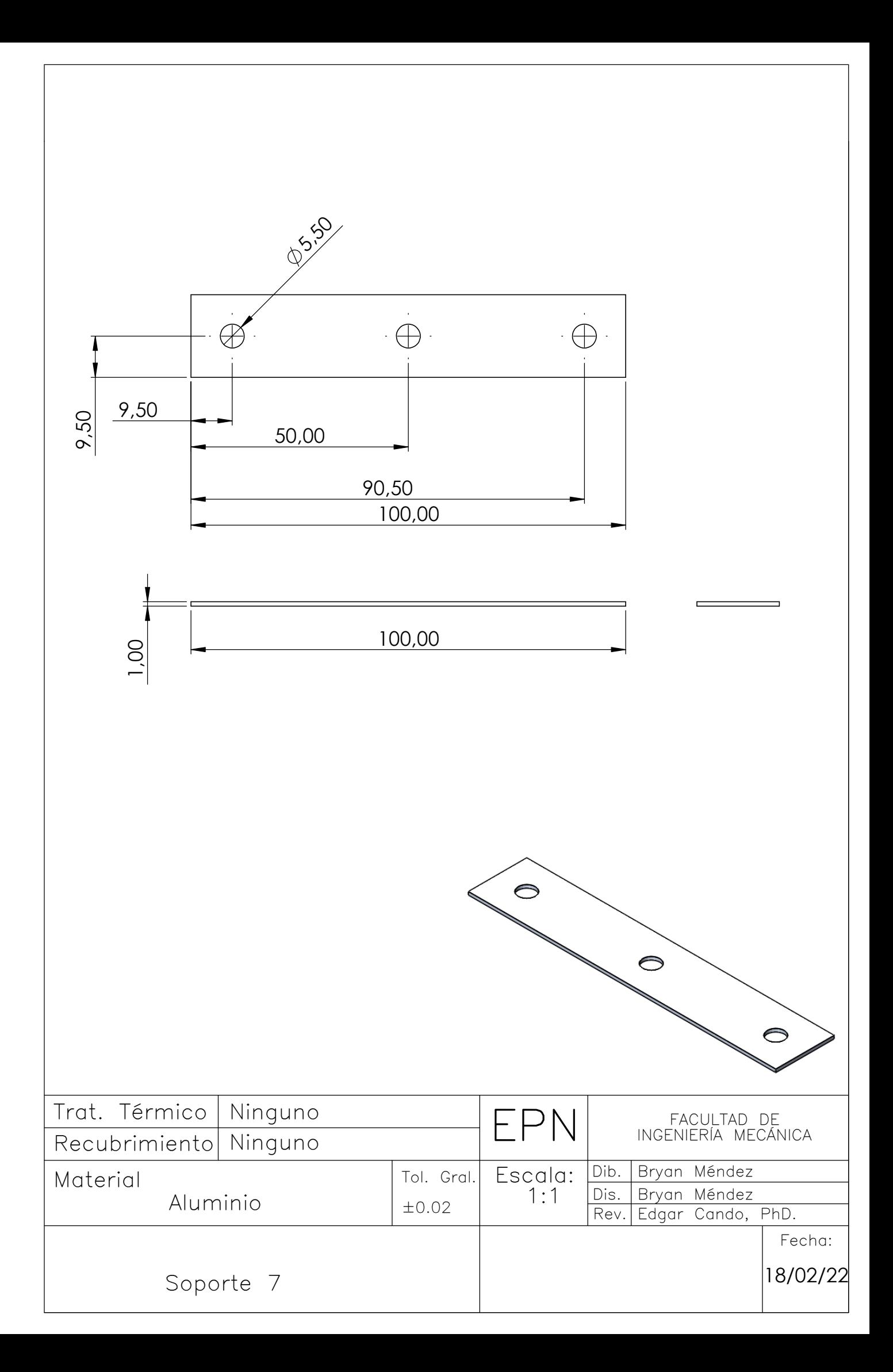

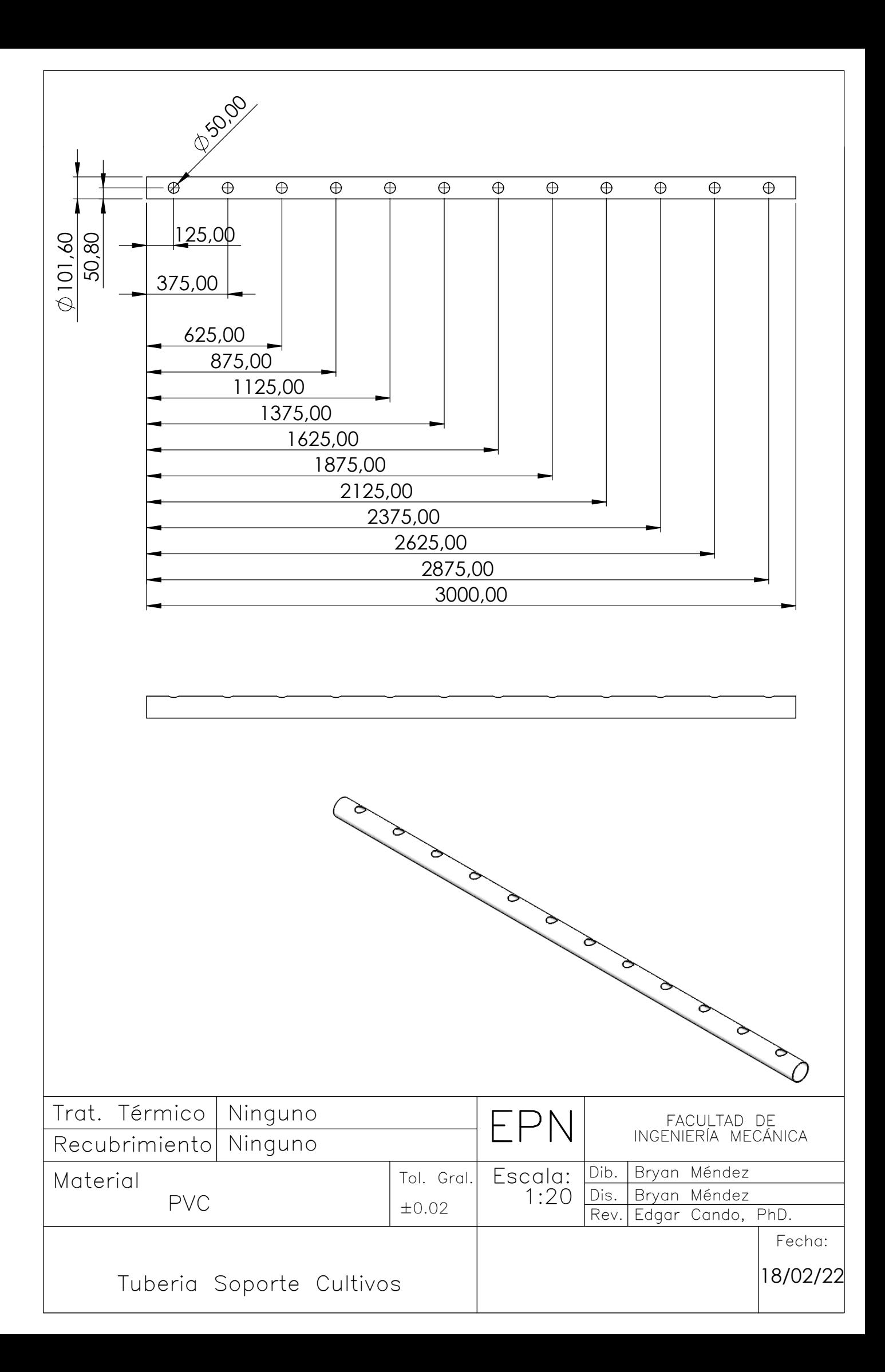

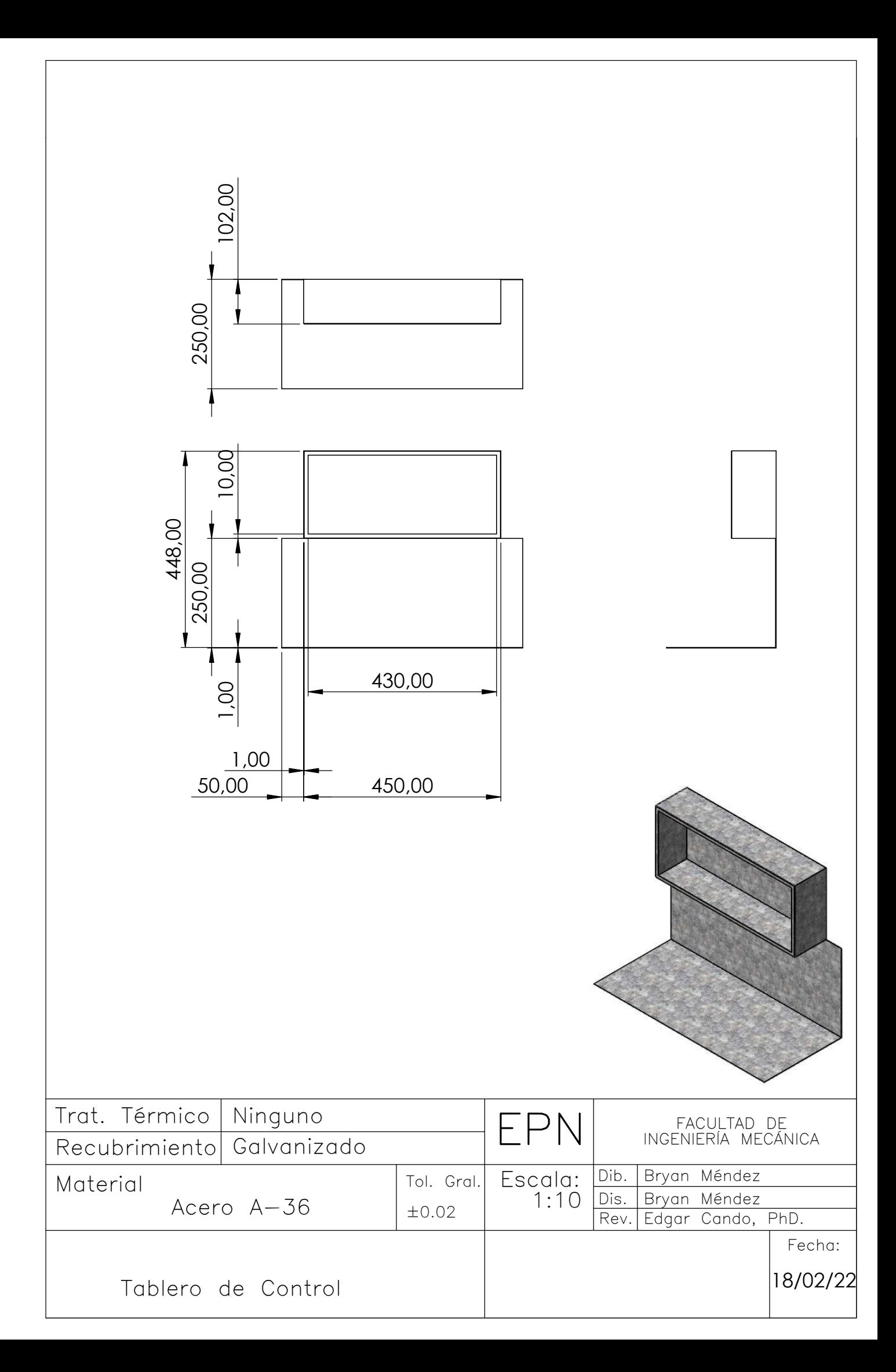

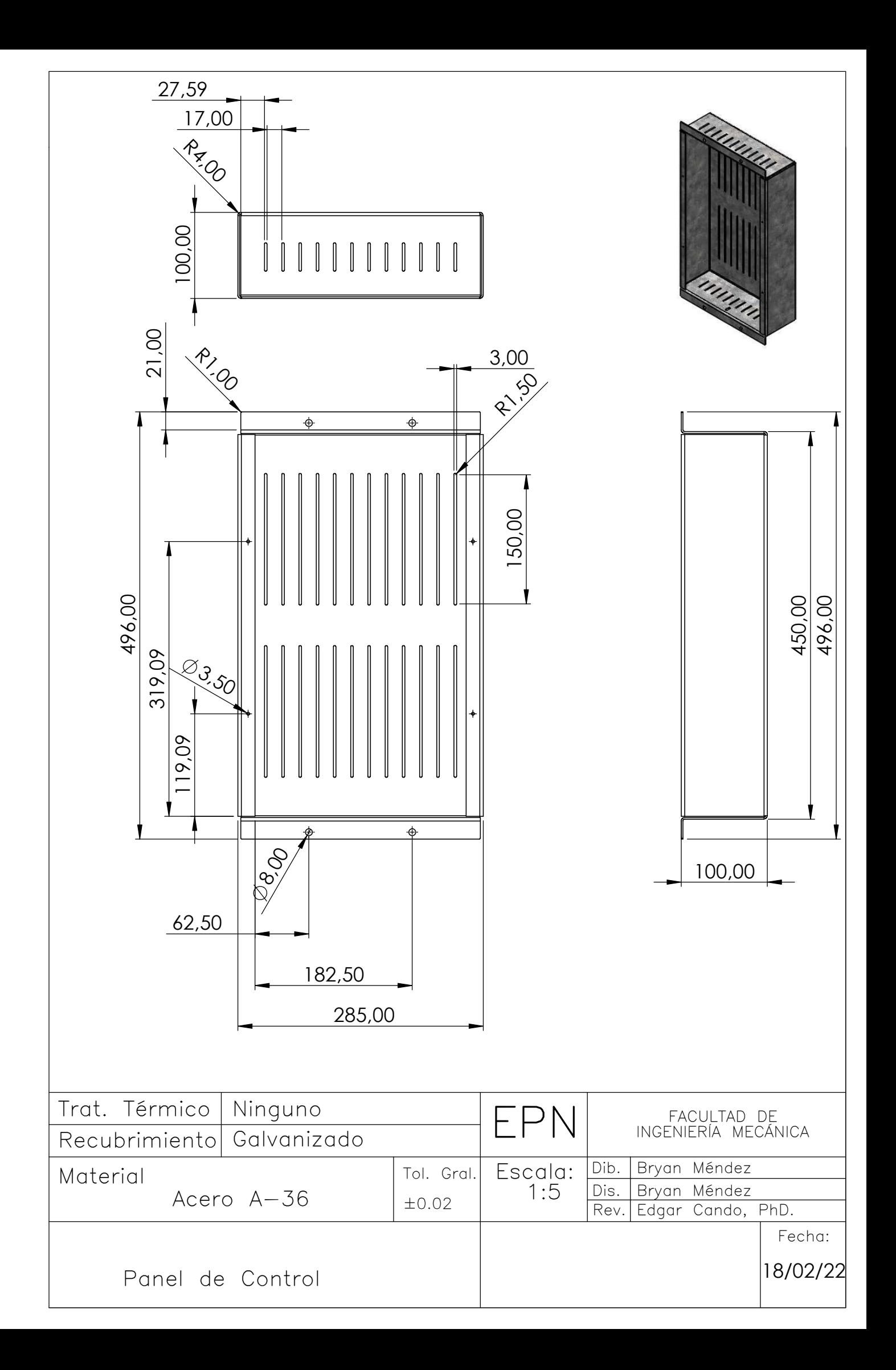